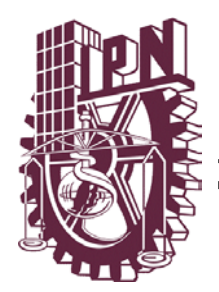

## **INSTITUTO POLITÉCNICO NACIONAL**

ESCUELA SUPERIOR DE INGENERÍA MECÁNICA Y ELÉCTRICA UNIDAD PROFESIONAL "ADOLFO LÓPEZ MATEOS"

Sección de Estudios de Posgrado e Investigación

Maestría en Ciencias en Ingeniería Electrónica

## "REDUCCIÓN DE INTERFERENCIAS ELECTROMAGNÉTICAS EN UN SISTEMA ELECTRÓNICO DIGITAL DE ALTA VELOCIDAD"

## TESIS

### **QUE PARA OBTENER EL GRADO DE:**

## **MAESTRO EN CIENCIAS**

PRESENTA:

Ing. Eunice Póndigo Vicente

ASESOR:

Dr. Raúl Peña Rivero

México, D. F. Diciembre 2007

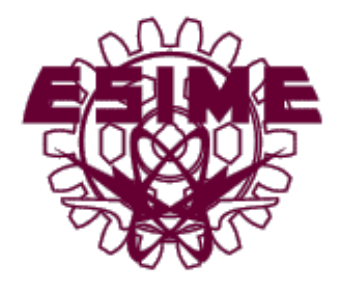

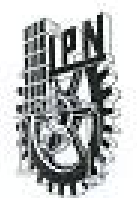

### INSTITUTO POLITECNICO NACIONAL SECRETARIA DE INVESTIGACION Y POSGRADO

#### **ACTA DE REVISION DE TESIS**

siendo las 18:00 horas del día 9 del mes de México, D. F. En la Ciudad de Noviembre del 2007 se reunieron los miembros de la Comisión Revisora de Tesis designada por el Colegio de Profesores de Estudios de Posgrado e Investigación de la E. S. I. M. E. para examinar la tesis de grado titulada:

"REDUCCIÓN DE INTERFERENCIAS ELECTROMAGNÉTICAS EN UN SISTEMA ELECTRÓNICO DIGITAL DE ALTA VELOCIDAD"

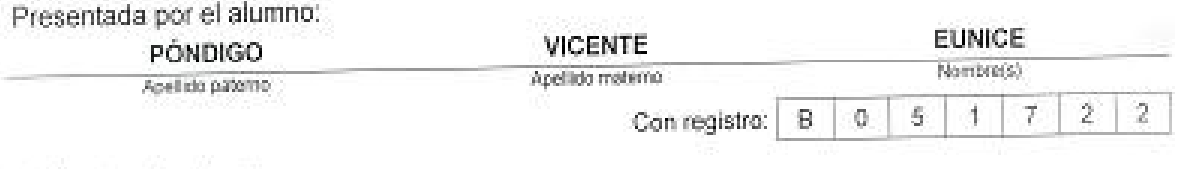

Aspirante al grado de:

### MAESTRO EN CIENCIAS EN INGENIERÍA ELECTRÓNICA

Después de intercambiar opiniones los miembros de la Comisión manifestaron SU APROBACION DE LA TESIS, en virtud de que satisface los requisitos senalados por las disposiciones reglamentarias vigentes.

#### LA COMISION REVISORA

Presidente Director de tesis anchor DR. ALEXANDRE MICHTCHENKO PEÑA RIVERO OR RADI Tes Segundo Vocal GALLEGOS FUNES DR. FRANCISCO M. EN C. RODRISO JIMÉNEZ LOPEZ Supler bario M. EN C. JOSE HECTOR CALTENCO FRANCA O LINARES Y MIRANDA bR., EL PRESIDENTE DEL COLEGIO DR. JAME ROBLES GARCIA SECCIOL DE ESTIENOS SE

SP-14

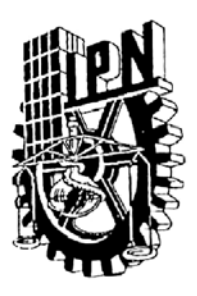

## **INSTITUTO POLITÉCNICO NACIONAL** SECRETARÍA DE INVESTIGACIÓN Y POSGRADO

### CARTA DE CESIÓN DE DERECHOS

En la Ciudad de México el día 10 del mes Diciembre del año 2007, la que suscribe Eunice Póndigo Vicente alumna del Programa de Maestría en Ciencias en Ingeniería Electrónica con número de registro B051722, adscrita a ESIME-ZACATENCO, manifiesta que es autora intelectual del presente trabajo de Tesis bajo la dirección del Dr. Raúl Peña Rivero y cede los derechos del trabajo intitulado Reducción de interferencias electromagnéticas en un sistema electrónico digital de alta velocidad, al Instituto Politécnico Nacional para su difusión, con fines académicos y de investigación.

Los usuarios de la información no deben reproducir el contenido textual, gráficas o datos del trabajo sin el permiso expreso del autor y/o director del trabajo. Este puede ser obtenido escribiendo a la siguiente dirección eunice, pondigo@gmail.com. Si el permiso se otorga, el usuario deberá dar el agradecimiento correspondiente y citar la fuente del mismo.

Eunice Póndigo Vicente

Nombre y firma

# **CONTENIDO**

[Índice de figuras iii](#page-5-0)  [Índice de tablas vi](#page-8-0)  [Nomenclaturas y abreviaturas vii](#page-9-0)  [Resumen ix](#page-11-0)  [Abstract x](#page-12-0)  [Introducción xi](#page-13-0)  [Objetivo xii](#page-14-0)  [Justificación xiii](#page-15-0)  [Organización del trabajo de tesis xv](#page-17-0)

### **[Capítulo I. Conceptos básicos 1](#page-19-0)**

- [1.1. Concepto de las interferencias electromagnéticas, sus causas y orígenes 1](#page-19-0)
- 1.2 Descripción de señal digital de alta velocidad 8
- [1.3 Efectos de las señales de alta velocidad en los sistemas electrónicos 15](#page-33-0)

### **[Capítulo II. Detección de las interferencias electromagnéticas en un](#page-35-0)  [sistema electrónico de alta velocidad 17](#page-35-0)**

- [2.1 Sistema de medición 18](#page-36-0)
- [2.2 Descripción de los cables de alimentación que intervinieron en el sistema](#page-38-0)  [de medición 20](#page-38-0)
- [2.3 Interferencias electromagnéticas detectadas en las líneas de alimentación](#page-43-0)  [del sistema electrónico 25](#page-43-0)

### **[Capítulo III. Atenuación de interferencias electromagnéticas](#page-47-0)  [mediante filtros 29](#page-47-0)**

- [3.1 Tipo pi,](#page-47-0) π [29](#page-47-0)
- [3.2 Tipo T 32](#page-50-0)
- [3.3 Tipo L 34](#page-52-0)
- [3.4 Tipo disipativo 34](#page-52-0)
- [3.5 Tipo cauer 36](#page-54-0)
- [3.6 Tipo RC de desviación 37](#page-55-0)

### **[Capítulo IV. Diseño y construcción de filtros 39](#page-57-0)**

- [4.1 Requisitos de diseño 39](#page-57-0)
- [4.2 Diseño y construcción de un filtro tipo L 40](#page-58-0)
- [4.3 Diseño y construcción de un filtro con transformador toroidal 48](#page-66-0)

### **[Capítulo V. Simulación de filtros 55](#page-73-0)**

- [5.1 Simulación del filtro diseñado tipo L 55](#page-73-0)
- [5.2 Simulación del filtro diseñado con transformador toroidal 60](#page-78-0)

### **[Capítulo VI. Mediciones experimentales 65](#page-83-0)**

- [6.1 Mediciones de la respuesta en frecuencia del filtro L propuesto 67](#page-85-0)
- [6.2 Mediciones de la atenuación de las interferencias electromagnéticas](#page-86-0)  [utilizando el filtro tipo L 68](#page-86-0)
- [6.3 Mediciones de la respuesta en frecuencia del filtro con transformador](#page-87-0)  [toroidal 69](#page-87-0)
	- [6.4 Mediciones de la atenuación de las interferencias electromagnéticas](#page-88-0)  [utilizando el filtro con transformador 70](#page-88-0)

### **[Capítulo VII Comparación de resultados, conclusiones y trabajo a](#page-92-0)  [futuro 74](#page-92-0)**

- [7.1 Comparación de los resultados obtenidos en forma experimental y](#page-92-0)  [simulada 74](#page-92-0)
- [7.2 Conclusiones 76](#page-94-0)
- [7.3 Trabajo a futuro 77](#page-95-0)

#### **[Referencias 79](#page-97-0)**

**[Apéndice A1. Analizador de espectros Rohde & Schwarz FSH6 81](#page-99-0) [Apéndice A2. Pinza de corriente VHF modelo ESV-Z1 85](#page-103-0) [Apéndice A3. Microcontrolador M68HC12 88](#page-106-0) [Apéndice A4. Cálculo de la función de transferencia del filtro L 94](#page-112-0) [Apéndice A5. Función de transferencia del filtro basado en un](#page-114-0)  [transformador toroidal 96](#page-114-0)**

# **ÍNDICE DE FIGURAS**

<span id="page-5-0"></span>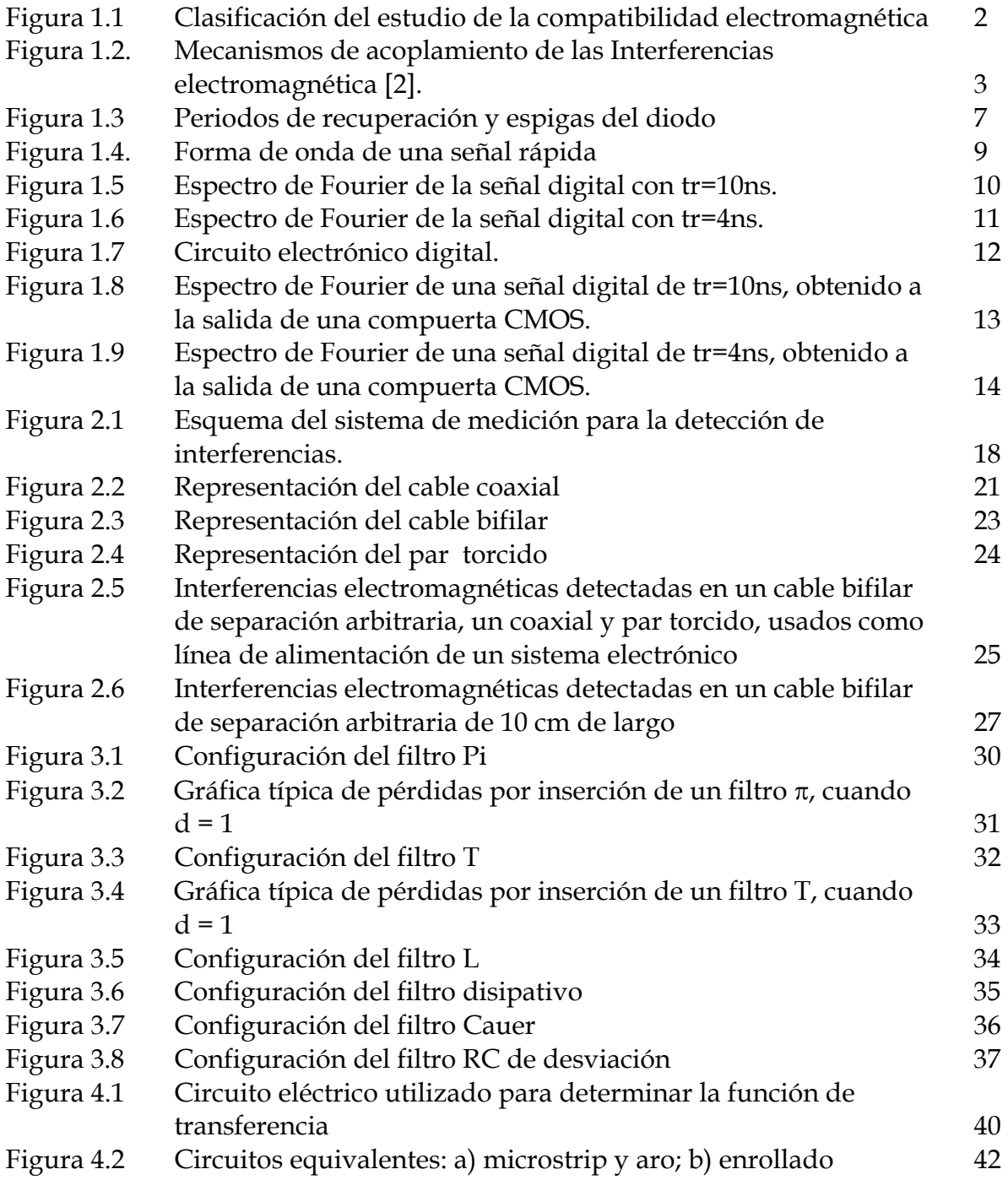

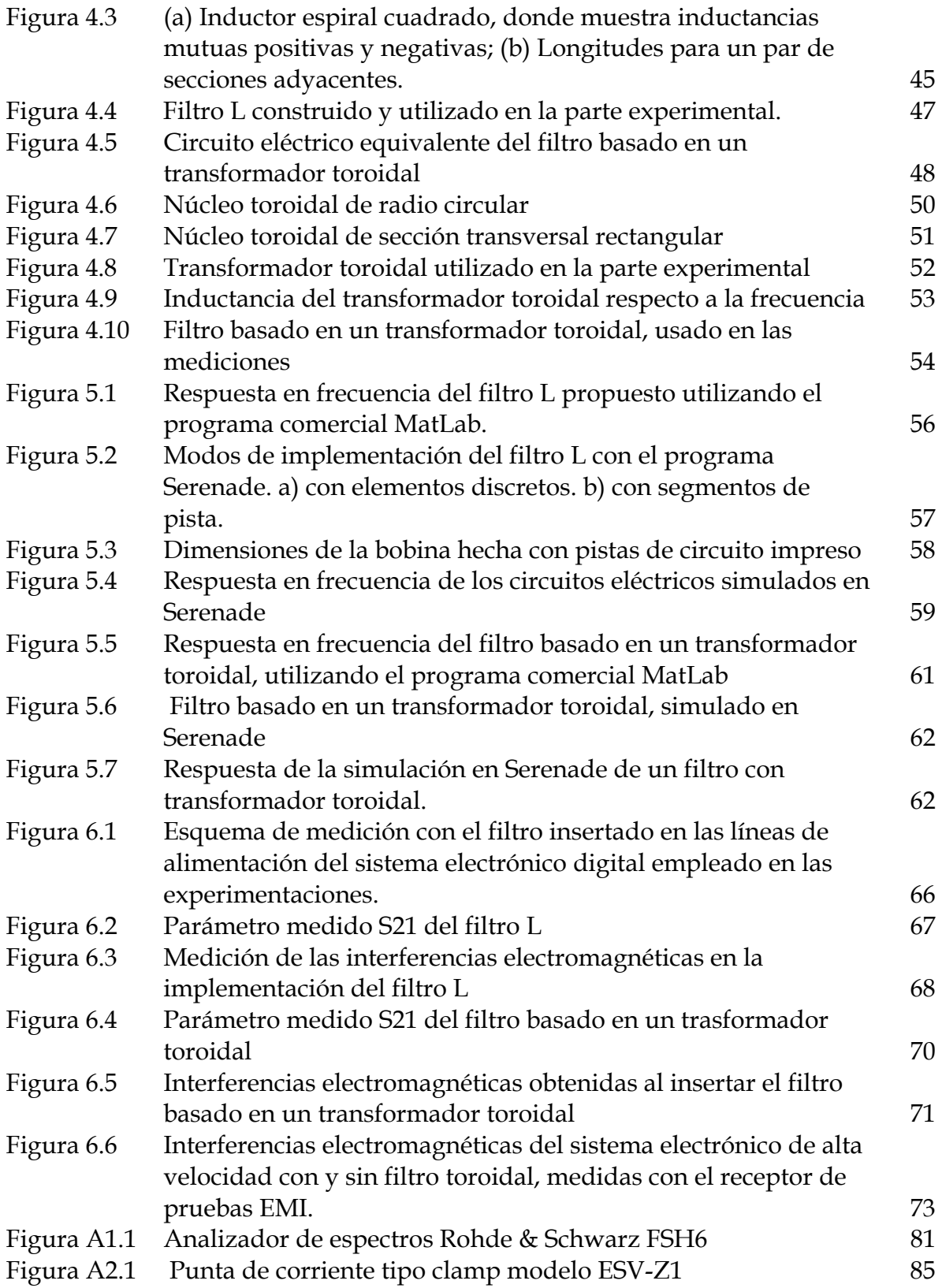

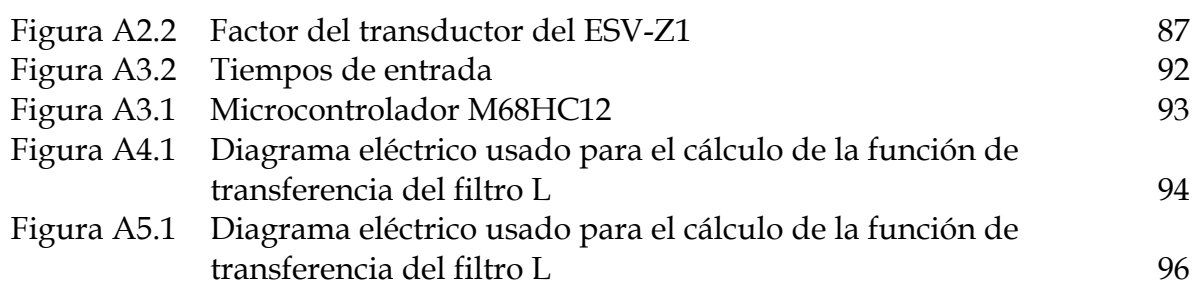

# **ÍNDICE DE TABLAS**

<span id="page-8-0"></span>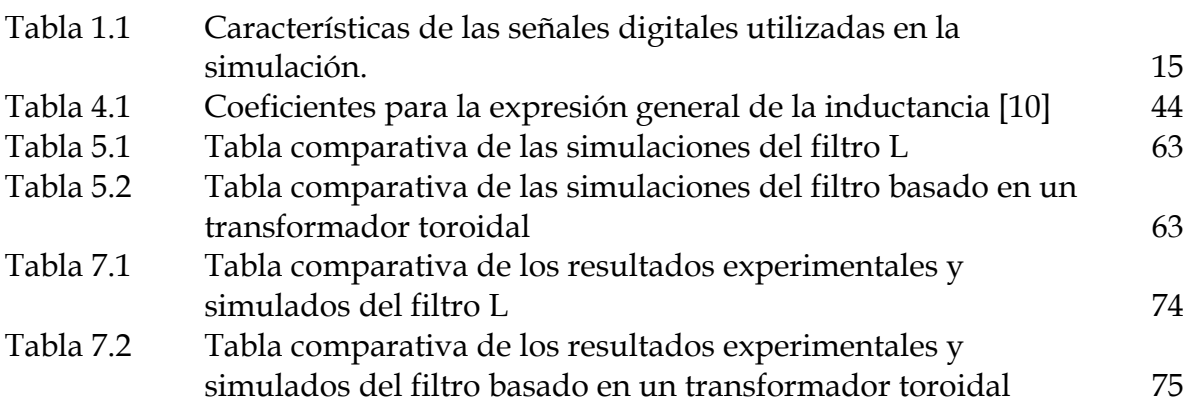

# **NOMENCLATURAS Y ABREVIATURAS**

<span id="page-9-0"></span>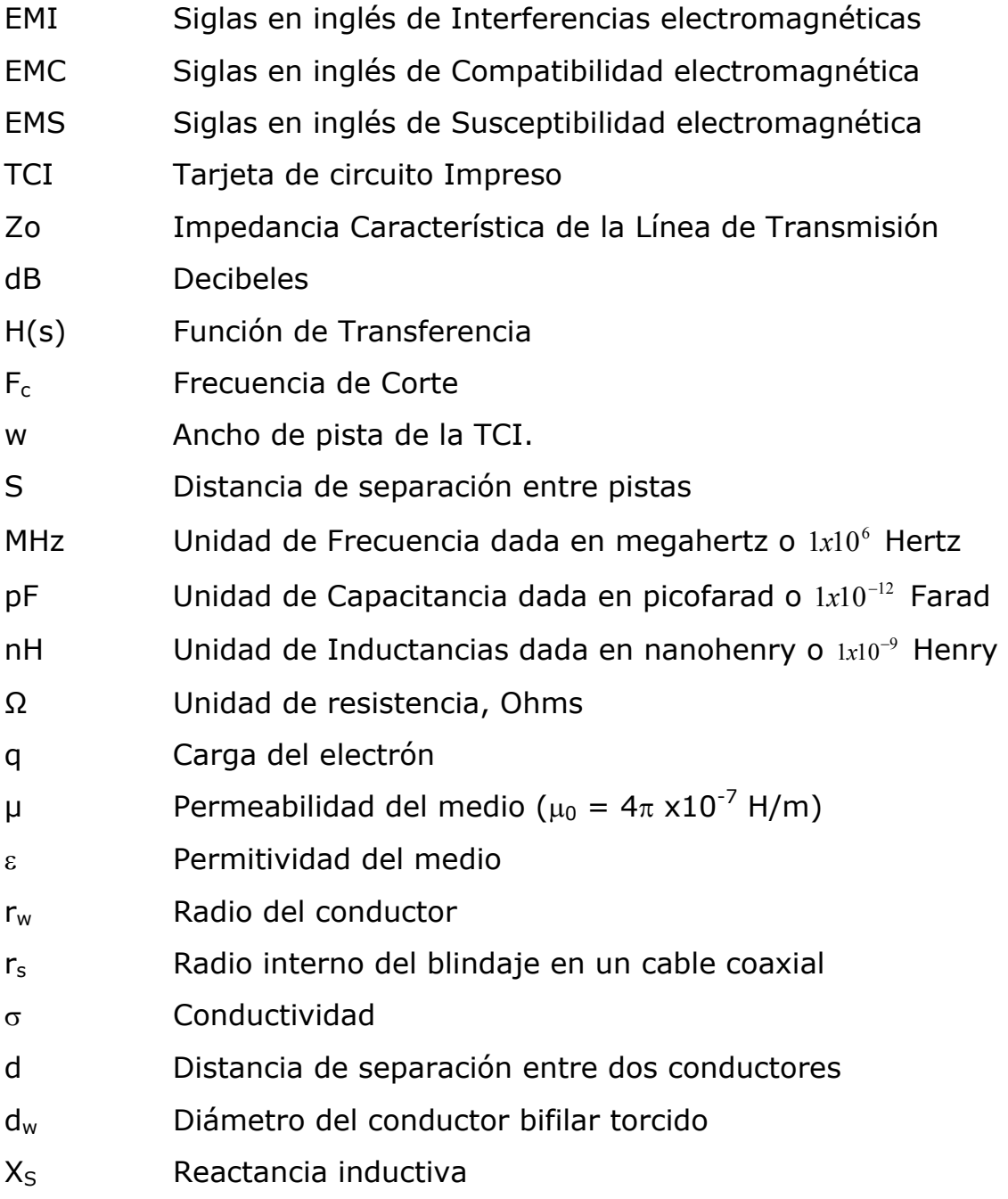

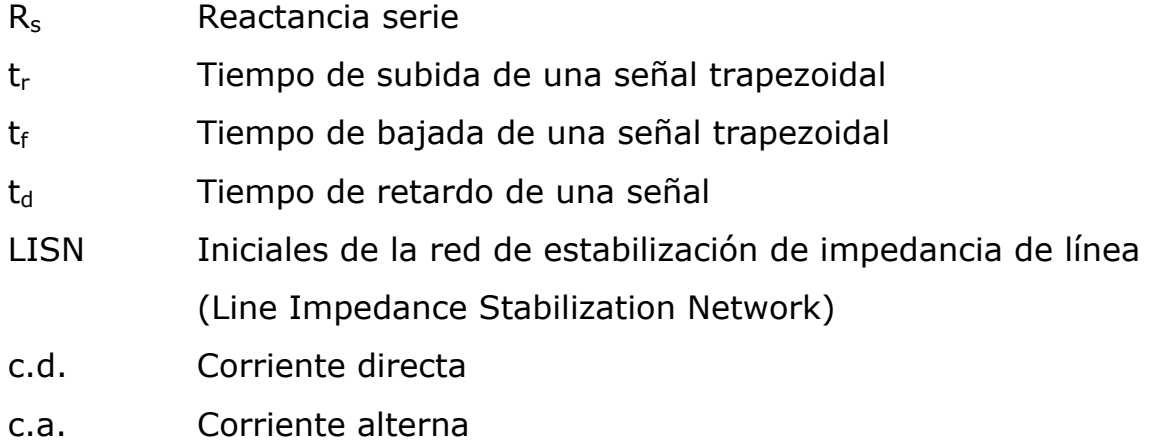

## **RESUMEN**

<span id="page-11-0"></span>En este trabajo de tesis se presenta el diseño de un filtro, para reducir las interferencias electromagnéticas en un sistema electrónico digital de alta velocidad. Se muestran las interferencias que se detectaron en las líneas de alimentación de un sistema electrónico digital, el cual está conformado por un microcontrolador comercial que opera con una frecuencia de reloj de 8MHz, y con un tiempo de subida de 4ns.

Para atenuar las interferencias detectadas, debidas a las conmutaciones simultáneas del propio sistema electrónico digital y a fuentes externas a él, se propusieron dos soluciones. En la primera, se utilizó un filtro tipo L, el cual se diseñó en una tarjeta de circuito impreso tipo microcinta, donde el elemento inductor L se construyó con segmentos de pistas, y se obtuvo una atenuación promedio de 8dBµA en un intervalo de supresión de frecuencias de los 8MHz a los 100MHz, las cuales son debidas a las propias señales digitales del microcontrolador, y un aumento de hasta 10dBµA en algunas frecuencias por arriba de este intervalo, las cuales corresponden a señales externas al sistema. En la segunda solución se utilizó un filtro tipo LC que contiene un transformador tipo toroidal, con este tipo de filtro se atenuaron en promedio 10dBuA, los niveles de interferencias debidas al propio sistema electrónico digital y también a las fuentes externas. Para validar los resultados obtenidos en ambos casos se reportan sus respectivas respuestas en frecuencia obtenidas tanto en forma experimental como simulada.

ix

# **ABSTRACT**

<span id="page-12-0"></span>In order to attenuate electromagnetic interferences in a high-speed digital electronic system, the design of a filter is presented in this work. The interferences detected in the power supply of a digital electronic system, which it is based on a commercial microcontroller operating at 8MHz, with a 4ns clock signal rise time are shown.

In order to attenuate the detected interferences, due to the simultaneous switching from the system itself and external sources, two solutions were proposed. The first one a L-type filter was used, which was made on a microstrip printed circuit board, where the square inductor was done using segmented tracks. With this kind of filter an average attenuation of 8dBµA in the frequency range from 8MHz to 100MHz, due to the microcontroller´s interferences was obtained, but an increase of interferences up to 10dBµA in some frequencies above the 100MHz, due to external sources to the system were picked up. The second one, was using a LC-type filter, which was made with a toroidal transformer; the average attenuation obtained with this type of filter was 10dBµA in the whole frequency range measured. In both cases experimental and simulated results are reported.

# **INTRODUCCIÓN**

<span id="page-13-0"></span>La necesidad que de tener sistemas electrónicos cada vez más eficientes y rápidos, ha traído como consecuencia que los fabricantes de dispositivos electrónicos digitales diseñen y produzcan dispositivos que conmutan cada vez más rápido. Esto ha tenido como resultado la generación de una gran cantidad de problemas de interferencias electromagnéticas, las cuales pueden afectar al propio sistema electrónico digital, en alguna de sus etapas más vulnerables o a sistemas electrónicos externos que se encuentren muy próximos a ellos, durante su operación.

Por lo anterior, es importante asegurar que los equipos electrónicos sean capaces de limitar sus emisiones y, a su vez, ser inmunes a todo tipo de interferencias, para que puedan operar adecuadamente y además sin afectarse mutuamente. Ciertamente, ya existen metodologías para medir y atenuar las interferencias electromagnéticas. Sin embargo, en este trabajo de tesis se hace un análisis y una propuesta de solución para mitigar las interferencias electromagnéticas en las líneas de alimentación de un sistema electrónico digital de alta velocidad, que varía de los filtros comerciales por tratarse de un filtro que opera en modo diferencial.

xi

# **OBJETIVO**

<span id="page-14-0"></span>Reducir las interferencias electromagnéticas que se presentan en la línea de alimentación de un sistema electrónico digital de alta velocidad.

# **JUSTIFICACIÓN**

<span id="page-15-0"></span>Los circuitos electrónicos digitales constantemente cambian de estado durante su operación, lo cual sucede en la mayoría de las veces en forma simultánea, generando transiciones en las líneas de energía que los alimentan. Este problema se hace mayor, cuanto más conmutaciones simultáneas se llevan a cabo y conforme la demanda de corriente que requiere la carga, se incrementa. Esta problemática se manifiesta con la presencia de impulsos de diferente frecuencia, los cuales dependiendo de las características de su fuente de generación, que en este caso son los dispositivos electrónicos digitales, hacen que su efecto sea mayor cuanto más rápida es la transición de un estado lógico de nivel bajo a alto.

Los dispositivos electrónicos digitales que actualmente encontramos en el mercado son de tecnología CMOS, los cuales tienen un tiempo típico de elevación  $(t_r)$  de 10 a 20ns, sin embargo no solamente éstos son los únicos dispositivos que generan este tipo de problemas en los sistemas digitales. Los microcontroladores, que actualmente tienen una amplia aplicación en el diseño de sistemas electrónicos digitales programables, operan con señales de reloj de unas cuantas decenas de MHz, sin embargo, sus tiempos de elevación son del orden de 1 a 20 nanosegundos, lo cual trae como consecuencia la presencia de impulsos con frecuencias que corresponden a las componentes armónicas de su señal de reloj, por esta razón, en este trabajo de tesis se presenta el diseño de un filtro para reducir los niveles de interferencias

xiii

electromagnéticas, debidas a un circuito electrónico digital de alta velocidad basado en un microcontrolador, y también a fuentes externas a él.

# **ORGANIZACIÓN DEL TRABAJO DE TESIS**

<span id="page-17-0"></span>Para alcanzar el objetivo propuesto, el trabajo de investigación desarrollado está organizado, como se describe a continuación:

En el capítulo I, se hace una breve explicación de los conceptos básicos referentes a la EMC, las posibles fuentes de interferencias en un sistema y una descripción de las señales rápidas y sus efectos.

Este trabajo de investigación toma como base la detección de interferencias electromagnéticas en un sistema electrónico, por lo tanto el capítulo II se hace una descripción detallada del sistema de medición usado, los factores que intervienen en él y las interferencias resultado de la medición.

En el capítulo III se describen los filtros EMI más comunes, como lo son: el filtro tipo L,  $\pi$ , T, disipativo, Cauer y RC de desviación, sus condiciones de uso, sus ventajas y desventajas.

En el capítulo IV se plantean los requisitos que debe cumplir el filtro propuesto para la atenuación de interferencias; así como la utilización de un filtro tipo L y otro basado en un transformador toroidal, con sus respectivos diseños.

En el Capítulo V, se muestran gráficas, resultado de las simulaciones de los filtros propuestos y diseñados en el capítulo IV.

Posteriormente, en el capítulo VI se muestran gráficas de los resultados obtenidos de la implementación y de la respuesta en frecuencia de los mismos.

Finalmente, en el capítulo VII se muestra la comparación de los resultados obtenidos tanto en forma experimental como simulados con computadora, de los filtros propuestos, concluyendo la tesis con el trabajo a futuro que se sugiere para la continuidad de esta investigación.

## <span id="page-19-0"></span>Capítulo I.

# **CONCEPTOS BÁSICOS**

La utilización de sistemas electrónicos digitales que operan con señales digitales de alta velocidad día con día se incrementa más, trayendo como consecuencia problemas que afectan la operación efectiva del mismo, por esta razón, en este capítulo describe brevemente de algunos conceptos básicos que son necesarios para la comprensión del tema de tesis que se reporta. Se comienza con el concepto generalizado de las interferencias electromagnéticas, sus causas y sus orígenes, para después continuar con la descripción de lo que corresponde a una señal digital de alta velocidad. Finalmente este primer capítulo termina describiendo los efectos que provoca la utilización de este tipo de señales.

## **1.1. Concepto de las interferencias electromagnéticas, sus causas y orígenes**

Casi todos los dispositivos electrónicos emiten algún tipo de perturbación electromagnética (por sus siglas en inglés, EMI). Estas emisiones pueden ser transmitidas como radiación electromagnética o conducida por cables, tales como los de alimentación. Al mismo tiempo, la mayoría de los dispositivos electrónicos son susceptibles a emisiones

1

<span id="page-20-0"></span>generadas internamente o por otro dispositivo. La compatibilidad electromagnética está dividida en dos ramas: las emisiones electromagnéticas y la inmunidad electromagnética, como se ilustra en el diagrama de la Figura 1.1

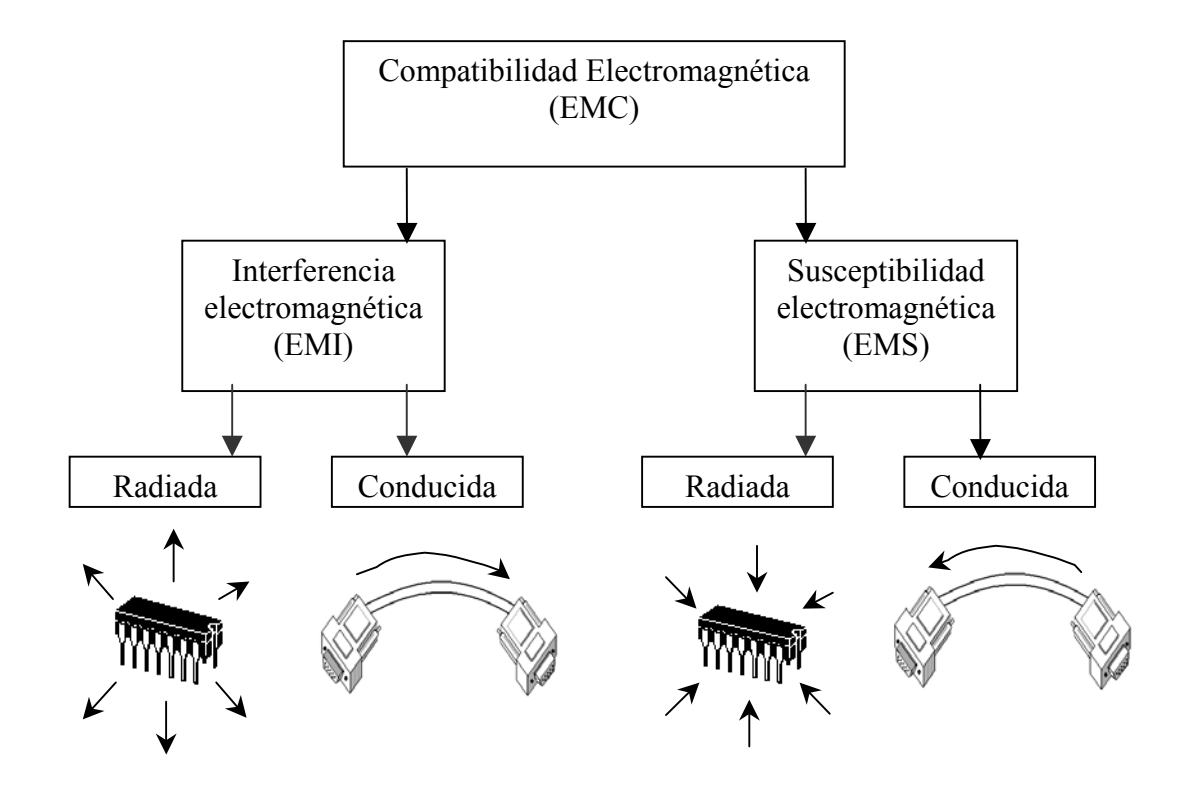

Figura 1.1 Clasificación del estudio de la compatibilidad electromagnética

La **interferencia electromagnética (EMI)** se define como el nivel de ruido eléctrico, conducido o radiado, producido por un equipo [1]. En la Figura 1.2. se ilustra el problema de EMI dividido en tres áreas: la fuente, la víctima y la trayectoria de acoplamiento. Si la fuente y la víctima están separadas y sin conexión de ningún tipo entre ellas, entonces el acoplamiento se da en forma radiada, y se refiriere a un ruido radiado, llamado **emisiones radiadas**. Si la fuente y la victima <span id="page-21-0"></span>están conectados por cables, alambres o conectores, entonces el acoplamiento se da por conducción y se refiriere a un ruido conducido, llamado **emisiones conducidas**. Es posible que los dos tipos de ruido se presenten al mismo tiempo [2].

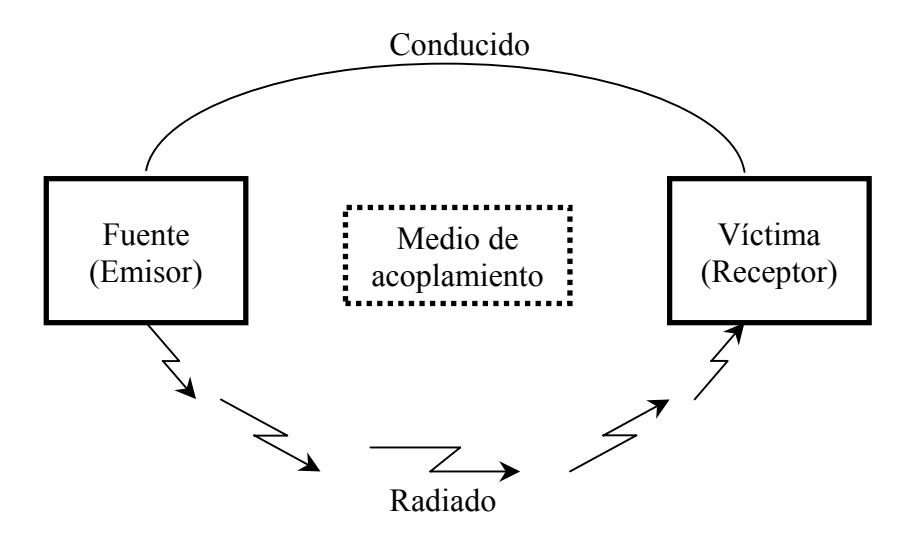

Figura 1.2. Mecanismos de acoplamiento de las Interferencias electromagnética [2].

Por otro lado, el término **susceptibilidad electromagnética** (por sus siglas en inglés, **EMS**), determina la capacidad de un dispositivo para operar apropiadamente en un medio electromagnético no deseado. Se divide en susceptibilidad radiada y susceptibilidad conducida. Cuando se prueba la susceptibilidad de un dispositivo, se usan señales y amplificadores de potencia para generar altos niveles de campo alrededor del dispositivo. La susceptibilidad conducida se desarrolla por acoplamiento de una señal de un nivel específico en cables, para tratar de inducir el mal funcionamiento en el dispositivo bajo prueba. Otras formas de pruebas de susceptibilidad incluyen descargas electrostáticas, transitorios de tensión por descargas atmosféricas (rayo) [3].

La presencia de EMI es tan común que se encuentran en varias situaciones, por ejemplo; el encendido de un auto fuera de su casa puede causar interferencia en su televisor de tal manera que se formen líneas que crucen la pantalla o incluso llegar a distorsionar la imagen, o al utilizar un taladro eléctrico o cualquier otra herramienta similar que contenga un motor, cerca de un radio, en donde no podría escucharse con claridad la estación sintonizada. Estos son sólo ejemplos molestos aunque no catastróficos, como los que ocurrirían en un vuelo o en un hospital, sin embargo, en cualquiera de los casos es resultado de la EMI.

Las fuentes de ruido electromagnético son numerosas y pueden ser naturales o provocadas por el hombre. Las fuentes naturales debajo de los 10MHz se deben al ruido atmosférico, el cual es generado por descargas atmosféricas. Las fuentes de ruido electromagnético que están por arriba de los 10MHz, consisten principalmente de ruido cósmico y radiación solar [3].

El ruido producido por el hombre incluye transmisores de AM, FM, TV, radios móviles, pero también computadoras, motores, líneas de alimentación de c.a. y c.d., sistemas de encendido de autos y muchos otros más.

Las señales no deseadas pueden ser radiadas o captadas por los conductores de las fuentes de ca, cables de interconexión, gabinetes metálicos y la circuitería interna de subsistemas. En el caso de sistemas electrónicos digitales de alta velocidad, el circuito de reloj usualmente es el generador más grande de ruido de intervalo amplio, estos circuitos pueden producir distorsiones armónicas hasta de 300MHz, los cuales deben ser eliminados, ya que generan falsos disparos, debido a que se presentan pequeñas tensiones eléctricas en los planos de retorno de señal, las cuales hacen que cambien de estado los circuitos digitales. En este tipo de circuitos, los elementos más vulnerables son las líneas de restablecimiento, interrupción y de control.

Una de las formas más obvias de inducir ruido en un circuito, pero que usualmente se pasa por alto, es a través de un conductor. Un conductor que pasa a través de un medio ruidoso puede recoger ruido y conducirlo a otro circuito, donde causa interferencia. Los diseñadores de circuitos deben prever que los conductores recojan ruido o eliminar el ruido por desacoplamiento, antes de que cause interferencia.

Cabe mencionar que no es suficiente saber en dónde existen EMI, sino que también es muy importante identificar la verdadera fuente que lo produce, para que una vez que se tenga identificado y estudiado el problema, se aplique la solución más apropiada. A continuación se enlistan algunas fuentes comunes de EMI:

### • *Cables y conectores*

Los cables pueden actuar como antena de emisiones radiadas, antena de susceptibilidad radiada, y acopladores de cable a cable o diafonía (crosstalk, en inglés). Cuando la falla es de emisión o susceptibilidad radiada en modo diferencial, trenzar los conductores y blindar cables,

reduce los problemas de EMI. Cuando el mecanismo de falla es de modo común, trenzar los conductores no tiene mayor efecto entre cada conductor y la referencia en modo común. El blindaje en cables puede ayudar o agravar el problema de EMI, esto depende del valor de la impedancia de transferencia del blindaje. La impedancia de transferencia es una figura de mérito de la calidad del blindaje definido como la razón de la tensión acoplada a la corriente superficial en Ω/m. La calidad del blindaje también depende si está o no terminado y, cómo está terminado.

Es importante mencionar que la terminación de un cable por lo general es un conector. Cuando no se usan filtros para conectores o los cables no están blindados, los conectores no juegan ningún rol en el control de las EMI.

### • *Componentes*

Bajo condiciones de polarización directa, un semiconductor almacena una cierta cantidad de carga en la región de empobrecimiento. Si el diodo está entonces en polarización inversa, conduce en dirección inversa hasta agotar toda la carga almacenada, como se muestra en la Figura 1.3. La duración, amplitud y configuración del pulso del tiempo de recuperación, también llamado tiempo de transición o periodo, es función de las características del diodo y los parámetros del circuito. Estas corrientes generan un espectro ancho de emisiones conducidas transitorias. [2].

<span id="page-25-0"></span>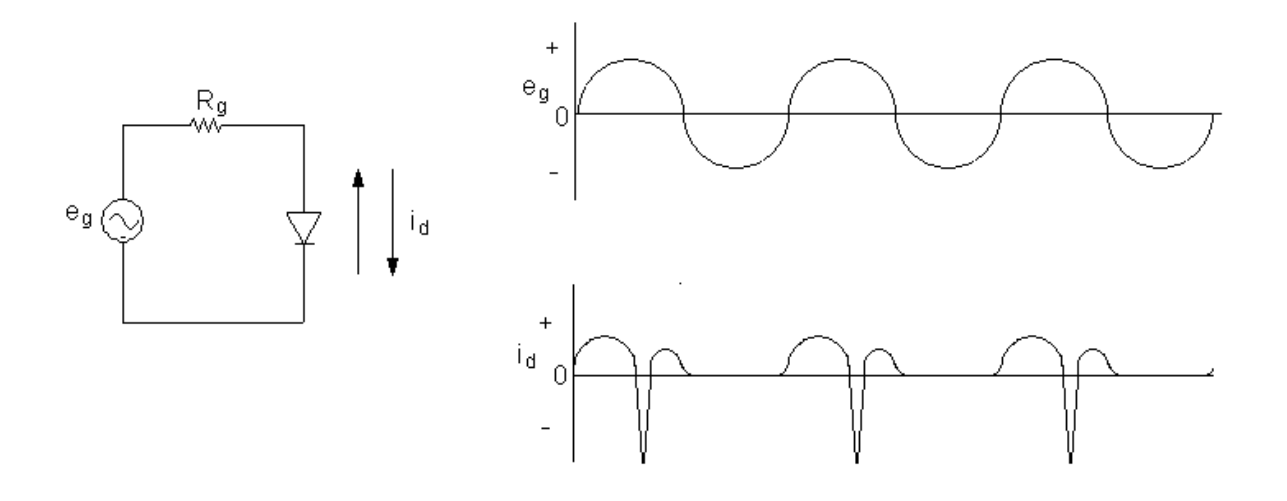

Figura 1.3 Periodos de recuperación y espigas del diodo

### • *Ruido en líneas de alimentación*

Cuando cualquier dispositivo lógico cambia de estado, genera una espiga de corriente que produce un transitorio de tensión. Si estos transitorios son muy grandes, pueden causar errores lógicos porque la tensión de alimentación cae en un estado lógico erróneo, o porque una espiga, en la salida de un circuito, alimenta con una tensión de ruido parásito a la entrada de otro dispositivo.

### • *Conmutación lógica de dispositivos CMOS de alta velocidad*

La magnitud de ruido el cual puede tolerar un sistema, relaciona directamente a la inmunidad de ruido específico en el peor caso, para la familia lógica. La inmunidad de ruido se describe como la capacidad de un dispositivo para prevenir el ruido en su entrada y ser transferido a su

<span id="page-26-0"></span>salida. En las hojas de datos técnicos de los circuitos digitales, se especifica el margen de ruido que el dispositivo puede soportar, donde se utilizan los términos V<sub>OH</sub> y V<sub>OL</sub>, para denotar el nivel de tensión de salida de un dispositivo digital en estado alto y bajo, respectivamente y  $V_{IH}$  y  $V_{IL}$  para denotar la tensión de entrada en estado alto y bajo, respectivamente.

#### **1.2 Descripción de señal digital de alta velocidad**

La popularidad de los productos digitales está incrementando por la habilidad de hacer procesos rápidamente. Sin embargo esto contribuye a poseer problemas desde el punto de vista de la EMC. Los datos en estos sistemas son transmitidos y procesados en forma de pulsos. Las transiciones entre un estado y otro, conocidos como tiempo de subida y bajada, tienden a ser extraordinariamente rápidos, del orden de 1 a 20ns. Estas rápidas transiciones tienden a generar contenido espectral en el dominio de la frecuencia de estas señales, las cuales contribuyen con las emisiones radiadas de alta frecuencia y conducidas del producto. Una señal de alta velocidad es aquella que tiene un tiempo de subida, muy corto, la Figura 1.4 muestra la forma de onda de una señal rápida, donde  $t_r$  es el tiempo de subida;  $t_f$ , el tiempo de bajada; Per, el período;  $t_d$ , el tiempo de retardo de la señal; Pw, el ancho del pulso.

<span id="page-27-0"></span>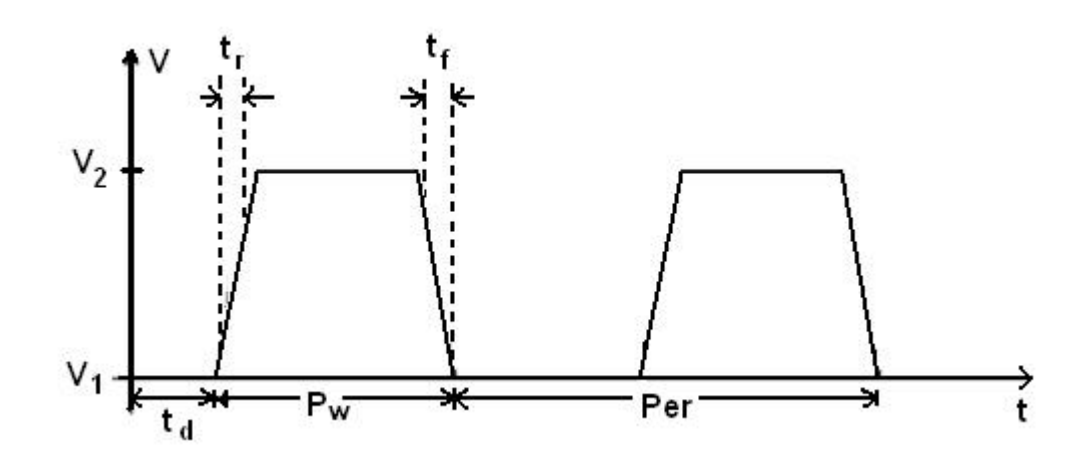

Figura 1.4. Forma de onda de una señal rápida

El potencial de radiación de las pistas en una tarjeta de circuito impreso es función directa de su longitud (corrientes en modo común), el área formada entre la pista de la señal y la de retorno (corrientes en modo diferencial), y el contenido espectral de alta frecuencia de las corrientes que llevan. Las señales de alta velocidad tienen más contenido espectral significativo que las señales de baja velocidad [6]. La velocidad de la señal está fuertemente ligada al contenido espectral y es proporcional a la frecuencia, *fo*, el tiempo de subida, *tr*, y el nivel de corriente, *Io* [6]:

$$
Velocidad de la señal = \frac{f_o I_o}{t_r}
$$
 ... 1.1

Las señales que tienen frecuencia alta, niveles de corriente grandes y pequeños tiempos de elevación, tendrán mayor contenido espectral de alta frecuencia.

<span id="page-28-0"></span>En sistemas digitales, las señales con gran contenido espectral de alta frecuencia están en los sistemas de reloj (cristales y osciladores), y las de bajo contenido espectral se encuentran en las señales de datos, direcciones, escritura y lectura.

Una señal cuadrada, por sus características, posee un contenido espectral grande y su variación depende del tiempo de subida y bajada de dicha señal, como puede verse en los resultados obtenidos, mediante simulación, que a continuación se muestran.

En la Figura 1.5 se puede ver el espectro de Fourier de una señal digital que tiene un tiempo de subida de 10ns.

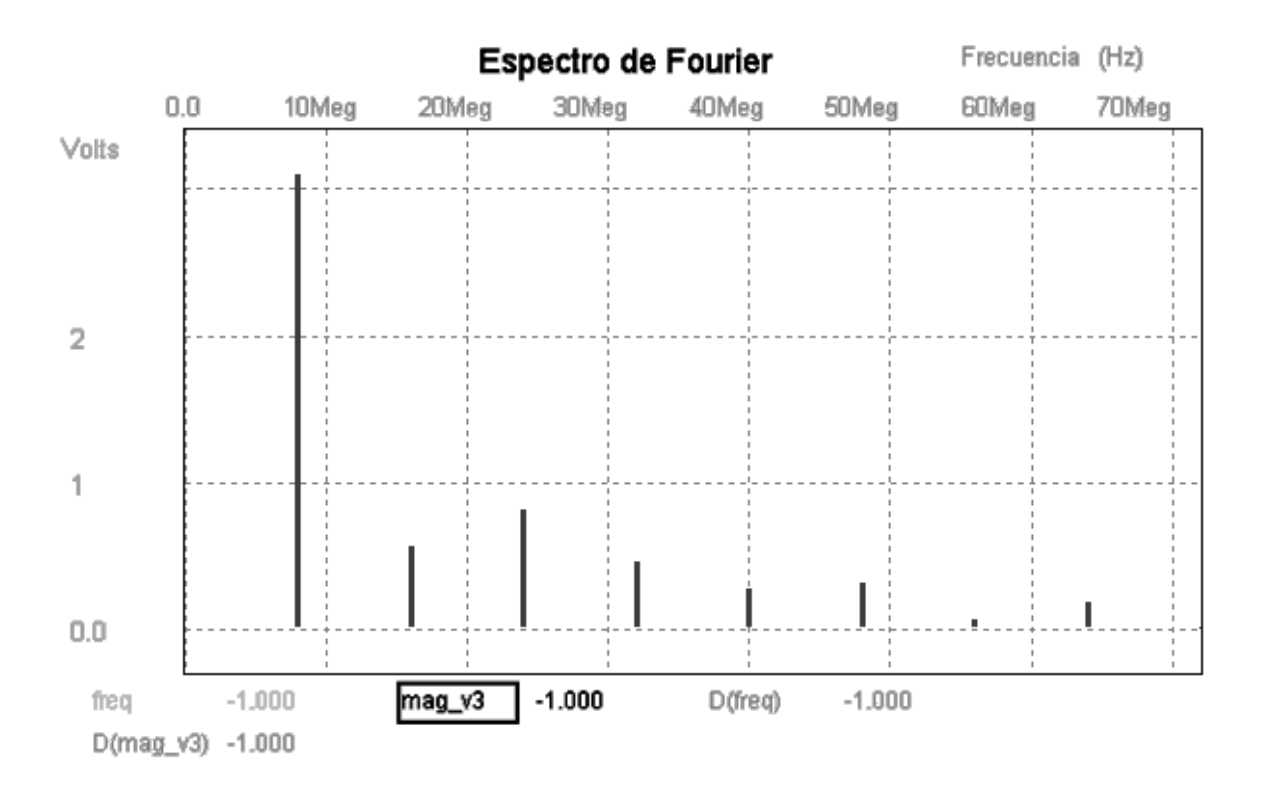

Figura 1.5 Espectro de Fourier de la señal digital con  $t_r = 10$ ns.

<span id="page-29-0"></span>Como puede observarse en la Figura 1.5, la señal digital que tiene un tiempo de subida o elevación de 10ns, y presenta niveles por debajo de 1Volt distribuidos en los 6 primeros armónicos.

Como se mencionó anteriormente el espectro de la señal digital varía con el tiempo de elevación de la propia señal. En la Figura 1.6 se puede observar el espectro de Fourier de una señal digital de 4ns de tiempo de elevación.

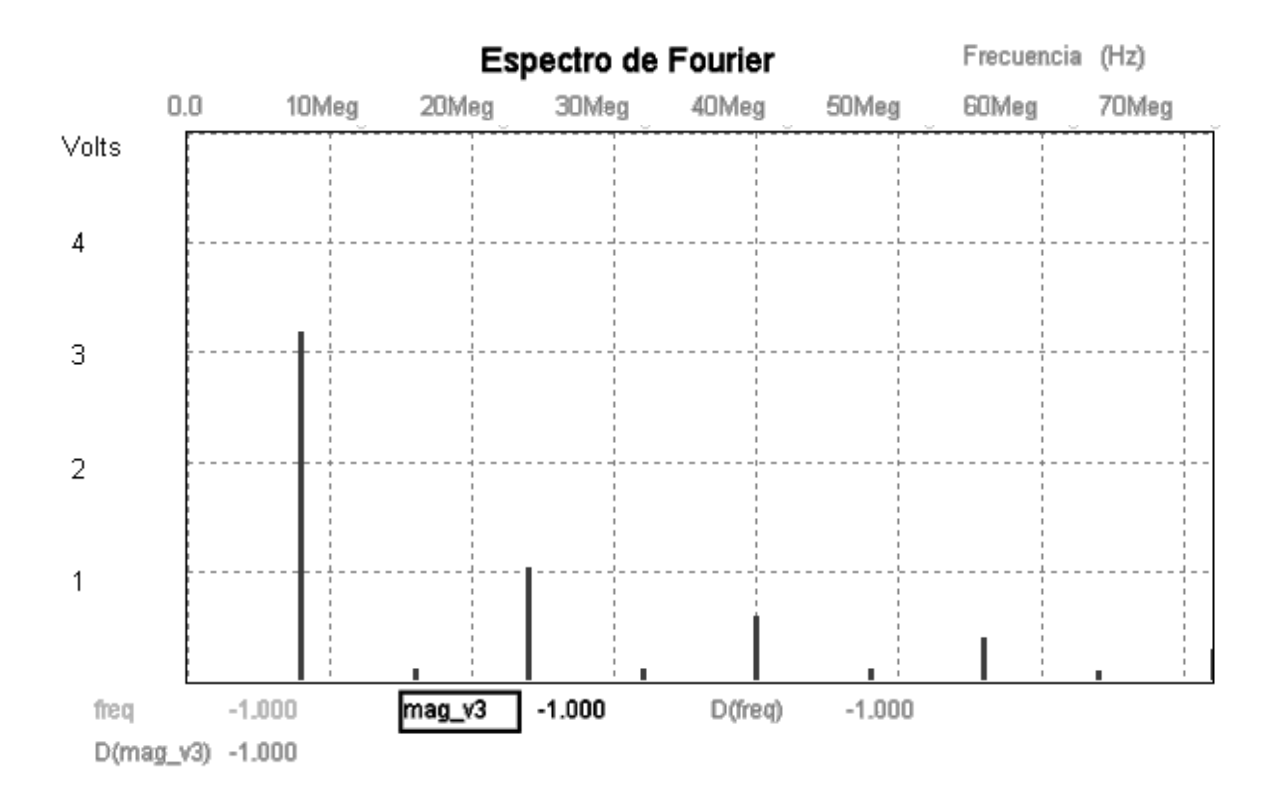

Figura 1.6 Espectro de Fourier de la señal digital con  $t_r$ =4ns.

<span id="page-30-0"></span>En la Figura 1.6 se puede observar que los niveles de voltaje, que contiene una señal digital con tiempo de subida de 4ns, se encuentran mayormente concentrados en sus armónicos impares.

Al aplicar las señales digitales, como la que se muestra en la Figura 1.4, con tiempos de subida de 4ns y 10ns a un circuito como el que se muestra en la Figura 1.7, se obtienen los espectros de Fourier que se encuentran en las gráficas 1.8 y 1.9.

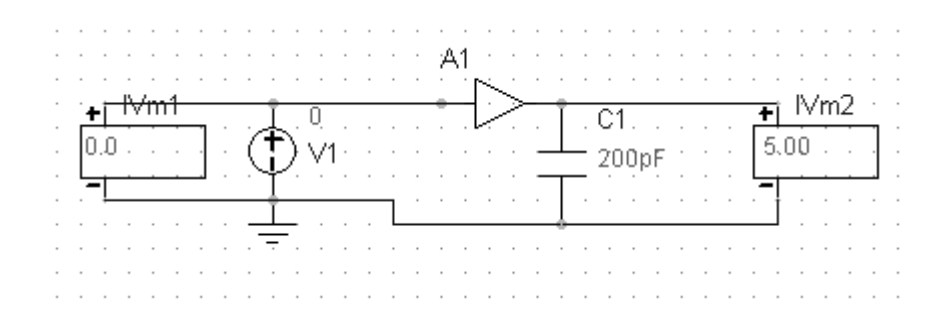

Figura 1.7 Circuito electrónico digital.

El circuito que se utilizó en las simulaciones, tiene una compuerta CMOS con tiempo de propagación de 200ns, capacitancia de entrada de 22pF y una carga capacitiva de 200pF que simula las condiciones típicas de un dispositivo electrónico digital. Al aplicársele dos pulsos, uno con 10ns de tiempo de subida y bajada y otro con 4ns de tiempo de subida y bajada, se obtienen las gráficas que se muestran a continuación en las figuras 1.8 y 1.9.

<span id="page-31-0"></span>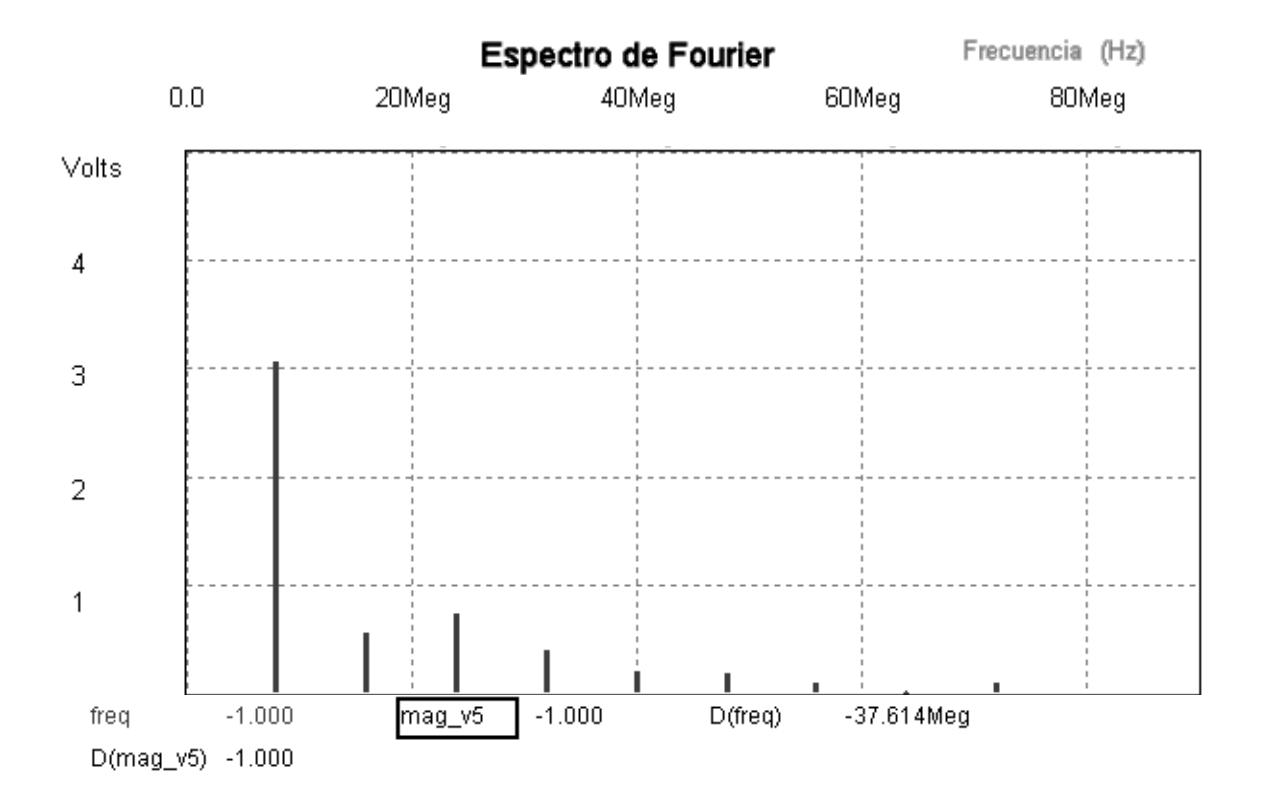

Figura 1.8 Espectro de Fourier de una señal digital de  $t_r=10$ ns, obtenido a la salida de una compuerta CMOS.

En la Figura 1.8, se muestra que los niveles de voltaje de los armónicos de la señal, que se obtuvieron a la salida de la compuerta (etiquetada como: mag\_v5), son inferiores a 800mV y se van extinguiendo conforme se incrementa la frecuencia.

Si al mismo circuito digital se le aplica una señal con tiempo de subida y bajada de 4ns, se obtiene la gráfica que se muestra en la siguiente Figura 1.9.

<span id="page-32-0"></span>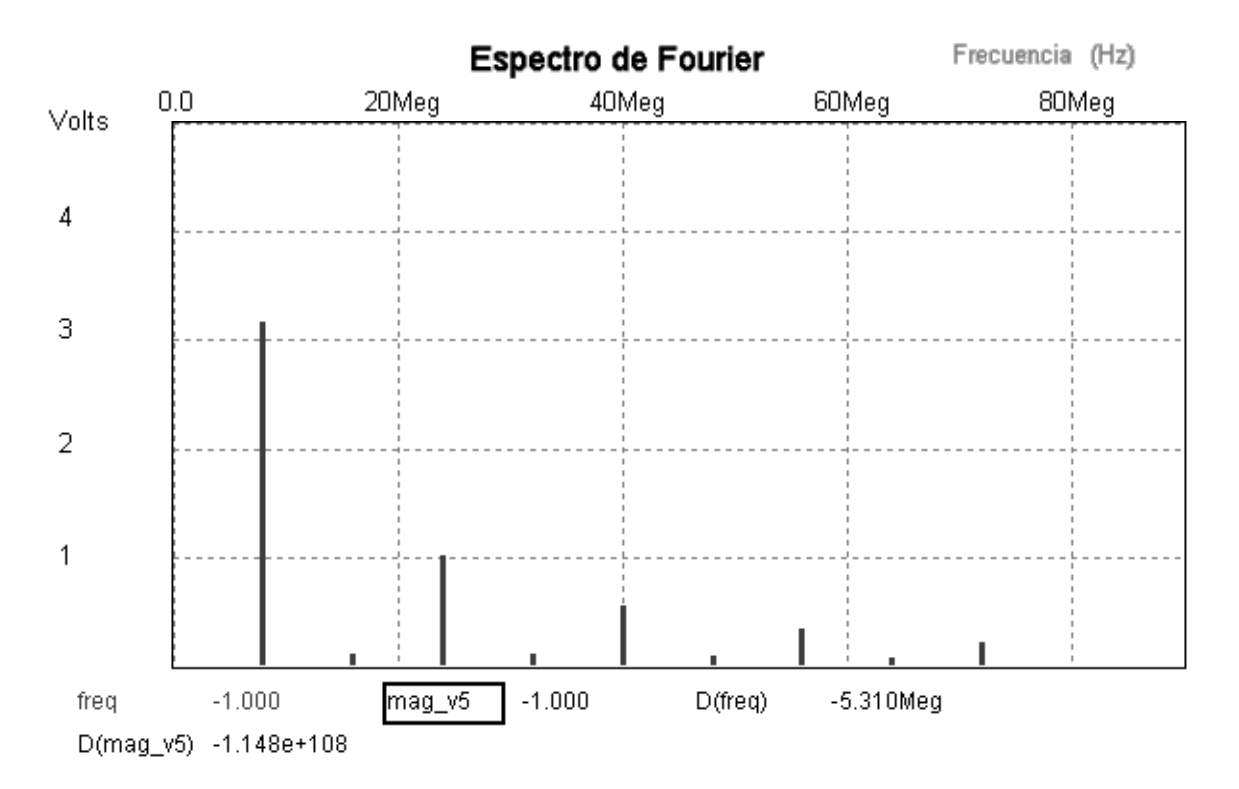

Figura 1.9 Espectro de Fourier de una señal digital de  $t_r$ =4ns, obtenido a la salida de una compuerta CMOS.

Como puede observarse en la figura 1.9, los mayores niveles de voltaje, que se obtuvieron a la salida de la compuerta (etiquetada como: mag\_v5), se concentran en los armónicos impares de la señal digital de salida del dispositivo electrónico digital.

Las señales digitales con que se hicieron las simulaciones tienen las características que se muestran en la siguiente Tabla 1.1.

| <b>Parámetro</b>                                | Señal con tiempo de<br>subida de 10ns | Señal con tiempo de<br>subida de 4ns |
|-------------------------------------------------|---------------------------------------|--------------------------------------|
| Voltaje inicial, $V_1$ .                        | 0 V.                                  | 0 V.                                 |
| Voltaje pico, $V_2$ .                           | 5 V.                                  | 5 V.                                 |
| Tiempo de retardo de la señal, t <sub>d</sub> . | $0s$ .                                | $0s$ .                               |
| Tiempo de subida, t <sub>r</sub> .              | $10$ ns.                              | 4 ns.                                |
| Tiempo de bajada, t <sub>f</sub> .              | 10 ns.                                | 4 ns.                                |
| Ancho del pulso, Pw.                            | 60 ns.                                | 60 ns.                               |
| Periodo de la señal, Per.                       | $0.125$ us.                           | $0.125$ us.                          |

<span id="page-33-0"></span>Tabla 1.1 Características de las señales digitales utilizadas en la simulación.

### **1.3 Efectos de las señales de alta velocidad en los sistemas electrónicos**

Como se mencionó anteriormente, las señales de alta velocidad se localizan en los sistemas de reloj; puesto que, los dispositivos como los microcontroladores utilizan uno de estos sistemas para sincronizar sus tareas, es común encontrar interferencias en todo el circuito. A continuación se describen algunas áreas donde existe presencia de EMI [5]:

a) Los transitorios en la pista de tensión de un circuito impreso mientras el semiconductor se activa "wake up". Los dispositivos como microcontroladores tienen un modo de encendido "ON" y un modo deshabilitado "sleep", cuando ocurre el cambio de estado, por ejemplo de "sleep" a "on", el dispositivo requiere una función escalón instantánea de corriente en tiempos tan cortos de aproximadamente 2-3ns; el resultado es una corriente en forma

de función escalón conteniendo una banda ancha de frecuencias, un sobreimpulso y oscilación de la forma de onda;

- b) El ruido de modo común y diferencial en las líneas de alimentación de dc en una tarjeta de circuito impreso (TCI). Idealmente las líneas de tensión, Vcc, y tierra, Gnd, de una TCI deben estar libres de ruido de alta frecuencia y armónicos. Si hay ruido de alta frecuencia sobre Vcc, entonces existe una posibilidad de que este ruido sea conducido o acoplado a cualquier semiconductor de la TCI. Esto puede ocasionar que el ruido de alta frecuencia esté presente en cada terminal de entrada/salida del semiconductor y producirse emisiones conducidas y radiadas. Si el ruido está presente en las líneas de Vcc y Gnd y están en fase, entonces será ruido en modo común. El sistema de reloj o un PLL no filtrado puede ser la causa de ruido de alta frecuencia en las líneas de tensión y tierra del TCI.
- c) Un sistema de reloj con tiempos de subida y bajada muy rápidos. Las señales que tienen tiempos de subida y bajada muy cortos, son llamadas señales rápidas. En las señales rápidas los armónicos de la frecuencia fundamental del reloj es un problema de EMI. Estos armónicos conducidos pueden convertirse en emisiones radiadas o las pistas de alimentación de c.d. del TCI pueden acoplarse con esas señales de ruido y causar mayores problemas de emisiones radiadas y conducidas.

## <span id="page-35-0"></span>Capítulo II

# **DETECCIÓN DE LAS INTERFERENCIAS ELECTROMAGNÉTICAS EN UN SISTEMA ELECTRÓNICO DE ALTA VELOCIDAD**

Para lograr mitigar las EMI, es primordial detectar el intervalo de frecuencias donde se presentan los más altos niveles de emisión y una vez que se tenga identificado eso, se debe proponer una buena solución para mitigar dichos niveles. En este capítulo se describe el sistema de medición que se utilizó para llevar a cabo la detección de las interferencias electromagnéticas en un sistema electrónico de alta velocidad.

Las interferencias que se detectaron, las cuales se muestran al final de este capítulo, se presentaron en las líneas de alimentación del sistema, por lo que fue necesario, para comprender mejor su origen, hacer varias mediciones utilizando diferentes tipos de cables.
### **2.1 Sistema de medición**

El sistema de medición que se utilizó para analizar las EMI de sistemas electrónicos de alta velocidad se muestra en la Figura 2.1.

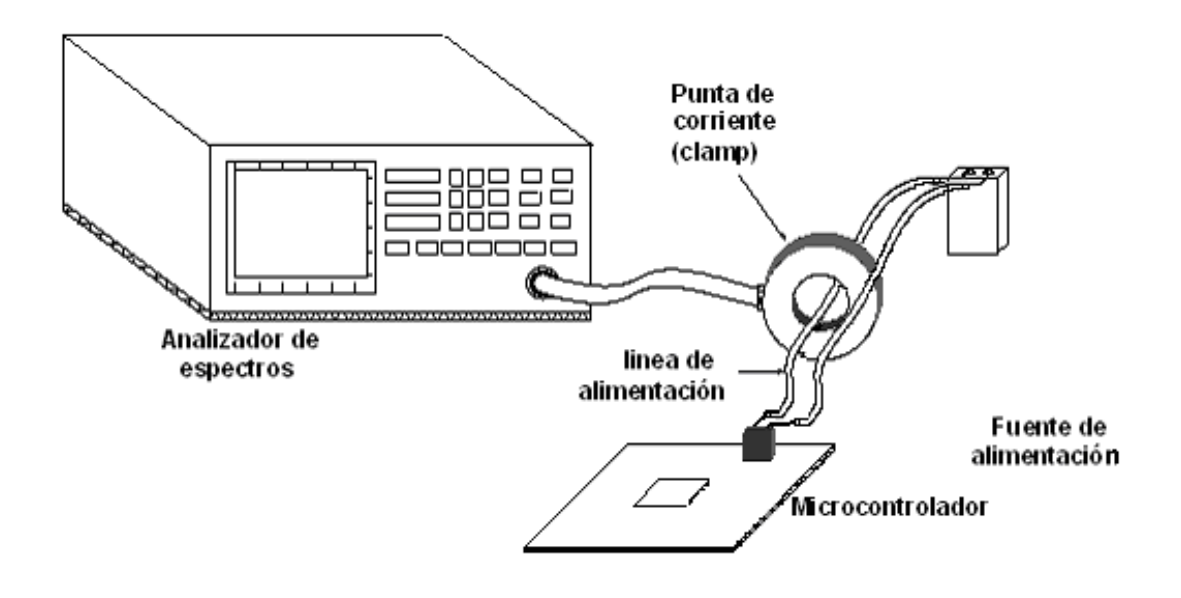

Figura 2.1 Esquema del sistema de medición para la detección de interferencias.

En la Figura 2.1 se observa el sitio donde se colocó la pinza de corriente en el sistema de medición, para llevar a cabo la detección de las señales interferentes. Como puede verse en ésta figura, la pinza de corriente rodea uno de los cables de la línea de alimentación del microcontrolador y para poder tener una mejor caracterización de las interferencias detectadas, se utilizaron diferentes tipos de cables, como se describe en la sección 2.2.

El microcontrolador se alimentó con una pila de 9 Volts, con el fin de asegurar que las interferencias detectadas en las líneas de alimentación de c.d. son producidas solamente por el sistema electrónico digital de alta velocidad.

Es importante mencionar que al momento de hacer la toma de mediciones, el microcontrolador ejecutaba un programa cíclico, el cuál mandaba constantemente datos a todos los puertos con los que cuenta, los cuales tenían conectados como carga un diodo led, por el cual circulaba, en promedio, una corriente de 25mA.

Las mediciones de las interferencias electromagnéticas se hicieron en un intervalo de frecuencias de los 20MHz a los 300MHz. La elección de este intervalo de medición se basó, en la región lineal de la respuesta que nos proporciona la pinza de corriente, en el apéndice A2 se pueden consultar más detalles de la misma.

A continuación se describe brevemente la función de los elementos que constituyen el sistema de medición:

a) *Analizador de espectros*: instrumento usado para medir los niveles de las interferencias en su frecuencia de ocurrencia. Se utilizó un analizador de espectros Rohde & Schwarz FSH6, con intervalo de medición 100KHz a 6GHz e impedancia de entrada de 50Ω; para mayor información sobre especificaciones del analizador de espectros, véase el Apéndice A1.

- b) *Pinza de corriente:* mide los niveles de corriente de las interferencias presentes en la línea de alimentación de c.d. y las envía al analizador de espectros. La punta de corriente es marca Rohde & Schwarz, modelo ESV-Z1 con un intervalo de medición de 9KHz a 600MHz, en el Apéndice A2 se puede consultar las características técnicas.
- c) *Microcontrolador:* sistema de alta velocidad usado como fuente de interferencias. Se usó un microcontrolador 68HC12 de Motorola, con una señal de reloj de 8 MHz con tiempo de elevación de 4ns, en el Apéndice A3 se encuentran los datos técnicos del microcontrolador.
- d) *Línea de alimentación de c.d.:* medio por donde circula la señal de c.d. que alimenta al microcontrolador y, a su vez, es la trayectoria que sigue el ruido suministrado por el sistema de alta velocidad. Sus características son importantes, ya que éstas pueden atenuar o incrementar el ruido que circule a través de él. En el siguiente punto se explicará con más detalle.

# **2.2 Descripción de los cables de alimentación que intervinieron en el sistema de medición**

Como se mencionó anteriormente, las líneas de alimentación son el medio en cual se detectaron las interferencias electromagnéticas, por eso es importante conocer las propiedades y características de los

cables que se usaron para la medición, ya que éstas afectan directamente el nivel de ruido que circula a través de ellos.

Tres tipos de cable se usaron como líneas de alimentación: cable coaxial, bifilar de separación arbitraria y par torcido.

## • *Características de un cable coaxial*

Un cable coaxial consiste de un conductor interno, una malla y un dieléctrico entre ellos. El dieléctrico tiene un radio interno,  $r_w$ , y uno externo,  $r_{s}$ , (Figura 2.2).

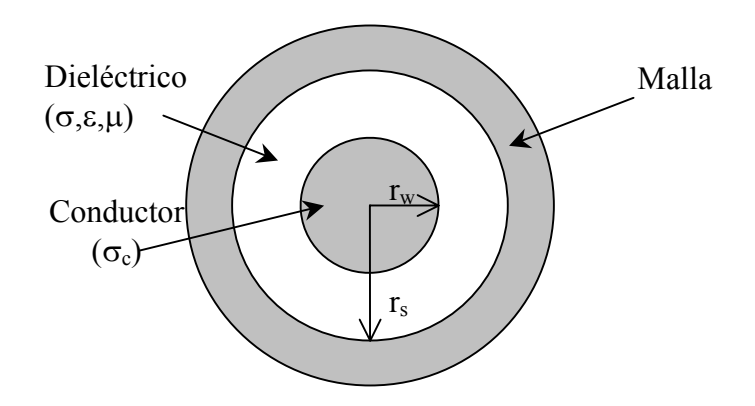

Figura 2.2 Representación del cable coaxial

Donde intervienen parámetros como la conductividad, <sup>σ</sup>*c*, la permeabilidad,  $\mu$ , y permitividad,  $\varepsilon$ , del medio.

Si se distribuye una carga por unidad de longitud positiva q C/m en el interior del conductor y una carga negativa –q C/m en la superficie interna del blindaje, el resultado es una distribución de carga uniforme alrededor de estos conductores sin importar los radios internos del blindaje *rs* o del conductor *rw*; y la corriente también estará distribuida uniformemente.

La impedancia característica,  $Z<sub>o</sub>$ , de un cable coaxial se obtiene mediante la expresión 2.1 [6]:

$$
Z_0 = \frac{1}{2\pi} \cdot \sqrt{\frac{\mu}{\varepsilon}} \cdot \ln\left(\frac{r_s}{r_w}\right) \quad [\Omega] \qquad \qquad \dots \text{ 2.1}
$$

donde  $\mu = \mu_0 = 4\pi x \, 10^7 \, \text{[H/m]}$ .

Como se mencionó anteriormente, uno de los cables usado como línea de alimentación fue el cable coaxial RG-58/U, éste tiene un radio, *rw* = 0.406mm; permitividad relativa de dieléctrico, <sup>ε</sup>*r* = 2.3; y, radio interno de la malla, *rs* = 1.473mm. La impedancia característica nominal del cable coaxial RG-58/U es 50 $\Omega$ ; utilizando la ecuación 2.1, se obtiene una impedancia característica de 50.98Ω

### • *Características de un cable bifilar con separación arbitraria*

Un cable bifilar consta de dos conductores con radios *rw1* y *rw2*, conductividad σ*c*, separación *d* entre centros de los conductores, un medio de permeabilidad  $\mu$ , permitividad  $\varepsilon$  y conductividad  $\sigma$ . En la Figura 2.3 se representa un cable bifilar.

En este trabajo se le llama bifilar de distribución arbitraria a un par de cables, donde el parámetro *d* no es constante; se usó un cable con radio *rw* de 0.51mm.

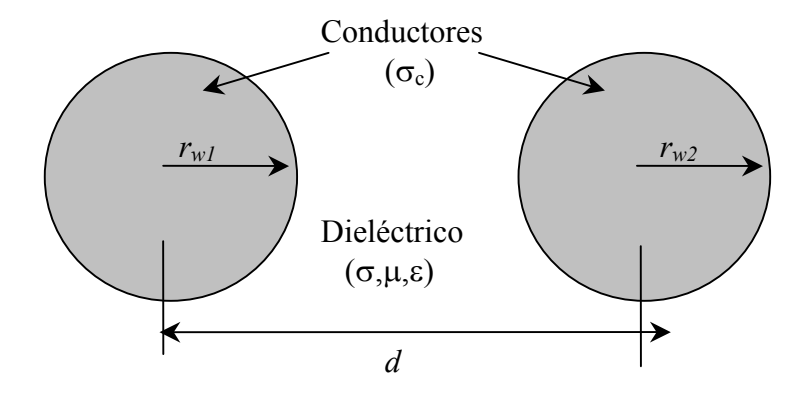

Figura 2.3 Representación del cable bifilar

La impedancia característica,  $Z_o$ , de un cable bifilar con conductores del mismo calibre,  $r_{w1} = r_{w2} = r_w$ , se expresa en la ecuación 2.2 [6]:

$$
Z_0 = \frac{1}{\pi} \sqrt{\frac{\mu}{\varepsilon}} \cdot \cosh\left(\frac{d}{2 \cdot r_w}\right) \quad [\Omega] \quad \dots \quad 2.2
$$

## • *Características de un par torcido*

Las características de un par torcido no pueden ser las mismas que el cable bifilar, debido al efecto que se produce por el torcimiento y por la cercanía de los cables [7]. Considerando un par torcido como el que se muestra en la Figura 2.4, donde *dw* es el diámetro de los conductores y *s* la distancia de separación entre los cables.

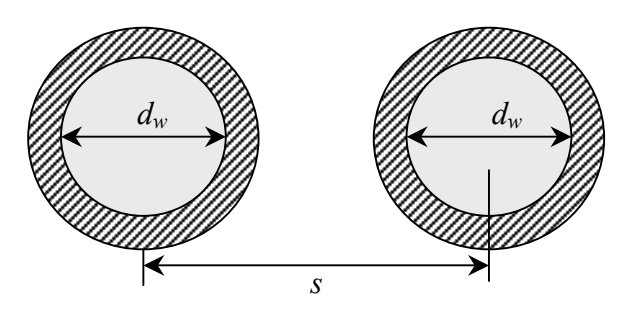

Figura 2.4 Representación del par torcido

La impedancia característica,  $Z_o$ , de un par torcido se obtiene por la ecuación 2.3, [7]:

$$
Z_0 = \frac{120}{\sqrt{\varepsilon_r}} \cdot \ln\left(\frac{2s}{d_w}\right) \quad [\Omega] \qquad \qquad \dots \text{ 2.3}
$$

Se usó un par torcido de diámetro *dw* = 1.020mm, separación *s* = 1.5mm, el par torcido con estas características presenta una impedancia de  $129.45Ω.$ 

# **2.3 Interferencias electromagnéticas detectadas en las líneas de alimentación del sistema electrónico**

Como se mencionó en el apartado 2.2, para la detección de las interferencias electromagnéticas se experimentó con tres tipos de cables el coaxial, bifilar con separación arbitraria y par torcido de 10cm de longitud, las interferencias que se detectaron se muestran en la figura 2.5.

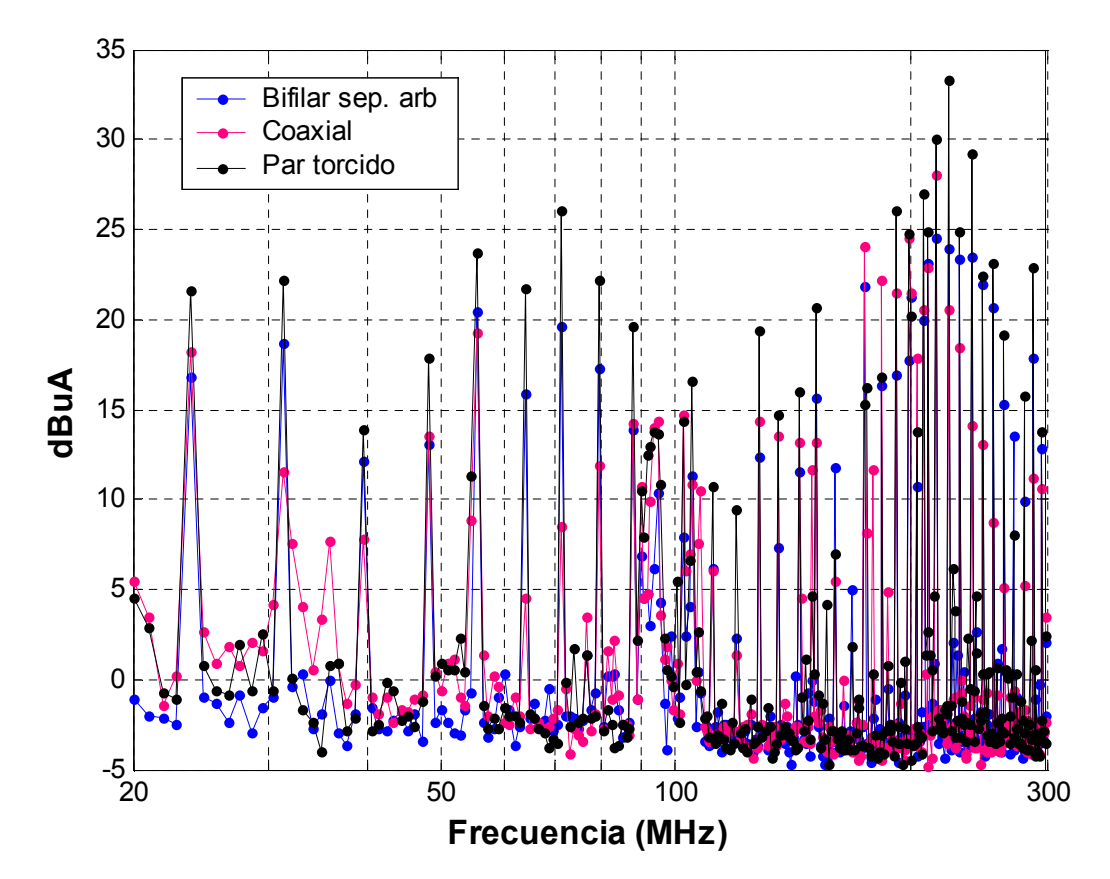

Figura 2.5 Interferencias electromagnéticas detectadas en un cable bifilar de separación arbitraria, un coaxial y par torcido, usados como línea de alimentación de un sistema electrónico

La gráfica en azul, indicada con la leyenda "—— Bifilar Sep-Arb", corresponde a las interferencias detectadas usando como línea de alimentación un par de cables de 10cm que no presentan una separación constante entre los conductores. La gráfica en rojo indicada como "— coaxial" corresponde a las interferencias detectadas, usando como línea de alimentación un cable coaxial de 50Ω. La gráfica en negro "-T-Par torcido" corresponde a las interferencias obtenidas en las mediciones hechas utilizando un par torcido como línea de alimentación.

Las interferencias detectadas, están graficadas en corriente, en unidades de dBµA, contra frecuencia en Hertz.

De las gráficas de la Figura 2.5 se puede observar que se detectaron interferencias a frecuencias menores de 80MHz correspondientes a los armónicos de la señal de reloj, después de este límite la línea de alimentación capta interferencias provenientes de fuentes externas. También puede observarse que las que presentan mayor nivel corresponden a los cables en par torcido, y las del cable coaxial son las que tienen menor nivel. La interferencia mayor, en el caso del cable coaxial, es de 28dBµA a 216MHz; y en el caso del par torcido es de 33.3dBµA a 224.4MHz.

Finalmente, se seleccionó el cable bifilar de separación arbitraria de 10cm como base, para cuantificar los niveles de interferencias presentes en la línea de alimentación del sistema electrónico, por considerarse el caso más común, Figura 2.6.

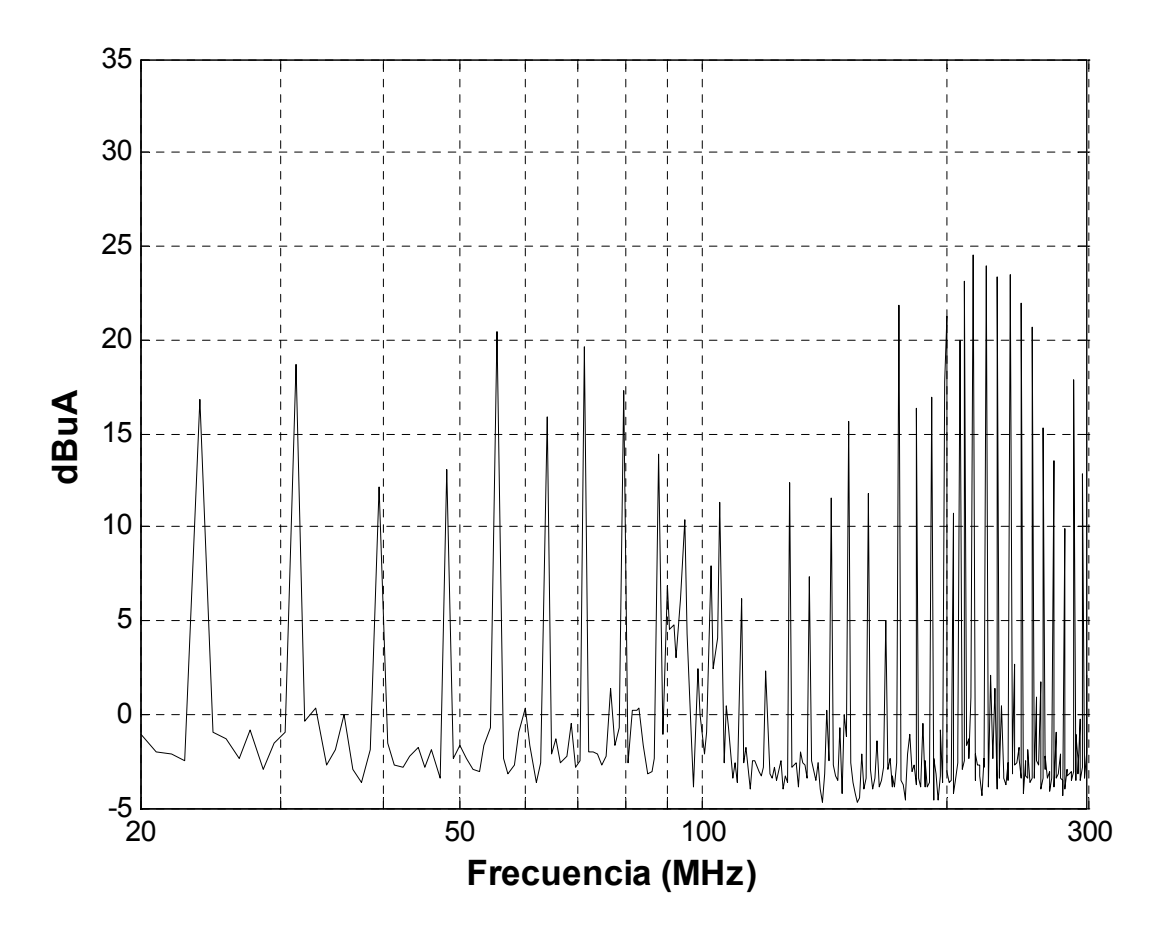

Figura 2.6 Interferencias electromagnéticas detectadas en un cable bifilar de separación arbitraria de 10 cm de largo

Como puede observarse en la figura 2.6, las interferencias que están por debajo de los 80MHz, se deben a los armónicos de la frecuencia de reloj del microcontrolador y su valor más grande alcanza los 20dBµA. Por arriba de la frecuencia del décimo armónico (80MHz), las interferencias que se detectan, se deben a fuentes externas que la línea de alimentación recibe, debido a que los cables captan señales

provenientes de otras fuentes, el nivel más alto es de 24.6dBµA y se presenta en 216MHz.

El nivel de las EMI a través de las líneas de alimentación, depende de la longitud de los cables y sus características [8]. Mientras más largos son los cables mayor es la amplitud de las EMI; en cables de 5cm de longitud, bajo las condiciones descritas en el sistema de medición, se presentan niveles de EMI en promedio de 5dBµA menores que uno de 10cm; y uno de 20cm de longitud, aproximadamente 5dBµA mayores que uno de 10cm.

Por otro lado, las características de los cables también intervienen en el nivel de las EMI; por ejemplo, un cable coaxial por tener una malla que lo rodea, protege la señal que circula a través de él de fuentes externas, sin embargo es un cable muy rígido, y es poco usual, como línea de alimentación, además que está diseñado para conducir señales con frecuencias mayores.

Un par torcido por la cercanía y polaridad de sus cables tiene la propiedad de anular los campos que se forman en él. Un cable bifilar de distribución arbitraria es la aplicación más común en las líneas de alimentación en el diseño electrónico.

# Capítulo III

 $\overline{a}$ 

# **ATENUACIÓN DE INTERFERENCIAS ELECTROMAGNÉTICAS MEDIANTE FILTROS**

Para mitigar señales interferentes en los sistemas electrónicos se utilizan filtros denominados EMI. Los filtros EMI típicos que más se utilizan hoy en día son principalmente el tipo pi, T y L, algunas veces incluyen los filtros Cauer, RC de desviación y disipativo [9]. Cada uno tiene sus ventajas y desventajas por lo que en este capítulo se describe brevemente cada uno, así como las condiciones en que se obtiene mayor efectividad de atenuación.

### **3.1 Tipo Pi,** π

El filtro pi  $(\pi)$ , como el de la figura 3.1, es la configuración más común, entre sus ventajas se encuentra la facilidad de fabricación, altas pérdidas por inserción sobre una amplia banda de frecuencia, y requiere poco espacio para su construcción.

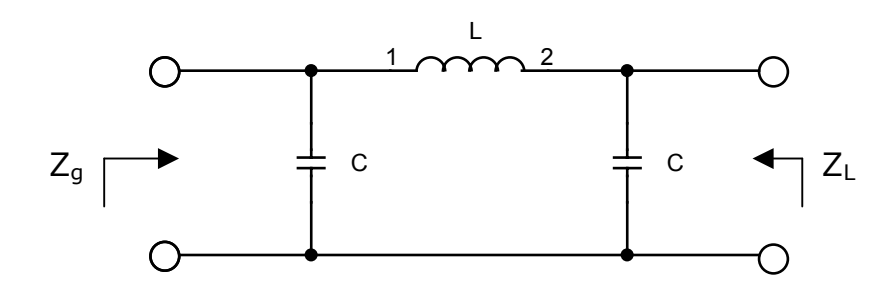

Figura 3.1 Configuración del filtro Pi

Cuando  $Z_g = Z_L = R_0$ , las pérdidas por inserción del filtro pi se obtiene por [10]:

$$
IL(dB) = 10 \log_{10} \left[ 1 + F^2 \frac{(1-d)^2}{d^{2/3}} - 2F^4 \frac{1-d}{d^{1/3}} + F^6 \right] \tag{3.1}
$$

En donde:

$$
d = L/2CR_0^2 \text{ es el factor de amortiguamiento}
$$
  
\n
$$
F = f/f_0
$$
  
\n
$$
f_0 = \frac{1}{\pi\sqrt{2LC}} = \frac{R_0}{\pi L} = \frac{1}{2\pi R_0 C} \quad si \quad d = 1
$$
  
\n
$$
f_0 = \frac{1}{\pi (4R_0 LC^2)^{1/3}} \quad si \quad d \neq 1
$$

Una característica típica de las pérdidas por inserción de un filtro  $\pi$ , cuando  $d = 1$  se representa en la figura 3.2, la cual tiene una pendiente de aproximadamente 18 dB/octava (60 dB/década).

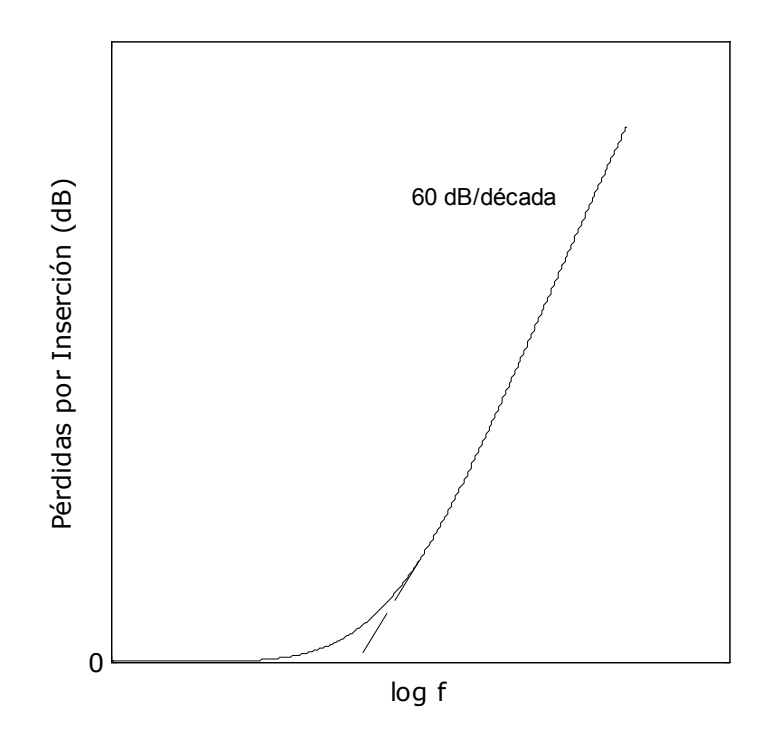

Figura 3.2 Gráfica típica de pérdidas por inserción de un filtro  $\pi$ , cuando d = 1

El filtro  $\pi$  funciona mejor en líneas de alta impedancia en ambas direcciones.

Este filtro no es muy efectivo contra interferencias transitorias, su funcionamiento a frecuencias altas se puede mejorar colocando un blindaje con una caja metálica. Se usa cuando se necesita reducir la atenuación a muy bajas frecuencias, tal como filtrar la línea de alimentación en c.a. de una cámara blindada.

## **3.2 Tipo T**

La configuración del filtro T es como se muestra en la figura 3.3, es efectivo en la reducción de interferencias transitorias.

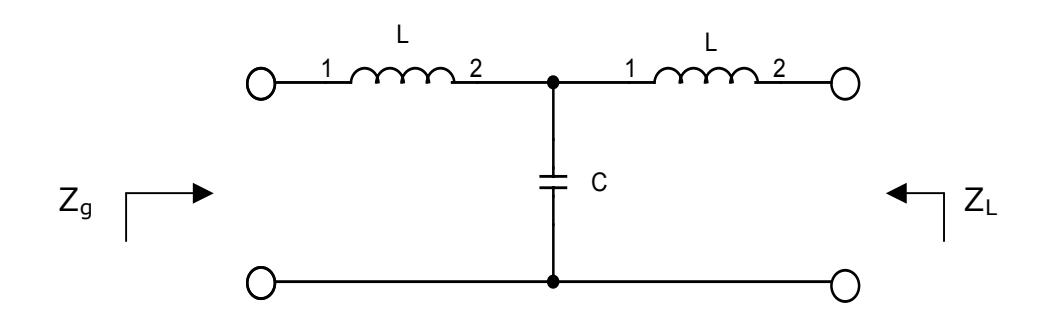

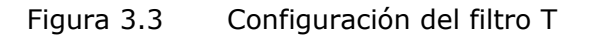

Cuando  $Z_g = Z_L = R_0$ , las pérdidas por inserción del filtro T se obtiene por [10]:

$$
IL(dB) = 10 \log_{10} \left[ 1 + F^2 \frac{(1-d)^2}{d^{2/3}} - F^4 \frac{1-d}{d^{1/3}} + F^6 \right] \tag{3.1}
$$

En donde:

 $d = R_0^2 C / 2L$  es el factor de amortiguamiento  $\frac{1}{\sqrt{3}}$  si  $d=1$ 1  $R_0$  $F = f/f_0$ *R*

$$
f_0 = \frac{1}{\pi \sqrt{2LC}} = \frac{R_0}{2\pi L} = \frac{1}{\pi R_0 C} \quad si \quad d =
$$
  

$$
f_0 = \frac{1}{\pi} \left(\frac{R_0}{4L^2 C}\right)^{1/3} \quad si \quad d \neq 1
$$

Tal como en el filtro  $\pi$ , el filtro T tiene una pendiente de 18 dB/octava (60 dB/década), lo que equivale a que cada elemento contribuya con un factor de atenuación de 6dB. La mayor desventaja de este filtro es que requiere de dos inductores serie en sus terminales de entrada y salida, esto incrementa su tamaño. La gráfica que se muestra en la figura 3.4 representa las pérdidas por inserción típicas, que se obtienen con este tipo de filtro.

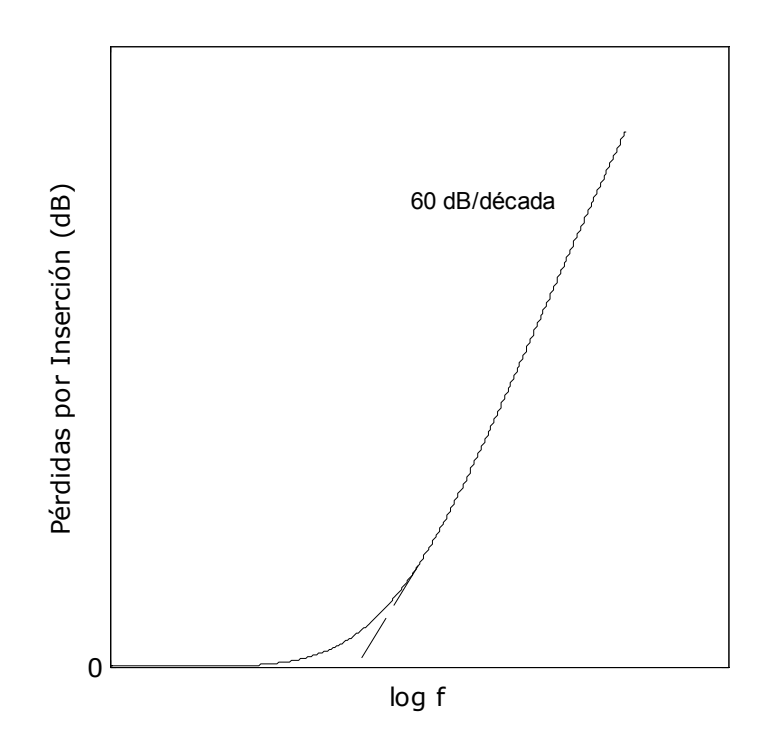

Figura 3.4 Gráfica típica de pérdidas por inserción de un filtro T, cuando d = 1

El filtro T funciona mejor en líneas de baja impedancia en ambas direcciones.

Ambos filtros,  $\pi$  y T, tienen tres modos de respuesta dependiendo de los valores del factor de amortiguamiento  $d$ . Cuando  $d = 1$  se tiene una

respuesta amortiguada óptima, la cual se acerca a la curva de una respuesta ideal (Butterworth). Cuando d  $> 1$ , la respuesta es sobreamortiguada con una tensión de rizo. Cuando  $d < 1$ , se obtiene una respuesta subamortiguada, con una razón de amortiguamiento pobre en la banda de corte.

#### **3.3 Tipo L**

En la figura 3.5 se muestra la configuración del filtro tipo L, debido a que consta de dos elementos, su pendiente de pérdidas por inserción es de 12 dB/octava (40 dB/década). Este filtro está conectado entre dos impedancias ampliamente desacopladas, el inductor debe ver una línea de baja impedancia y el capacitor una carga de alta impedancia.

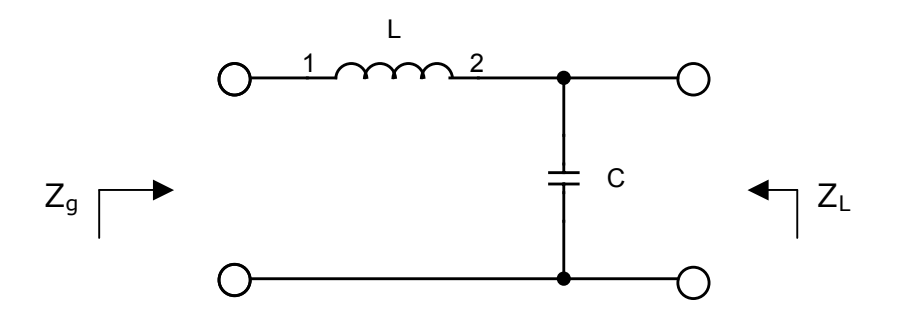

Figura 3.5 Configuración del filtro L

#### **3.4 Tipo Disipativo**

Se le llama filtro disipativo al que se ilustra en la figura 3.6, este filtro es raramente visto hoy en día en el ámbito de EMI. Consiste de un inductor y un capacitor junto con dos resistores. Los dos resistores están unidos

en serie a través de las dos terminales del inductor y el capacitor está unido en el centro de los dos resistores.

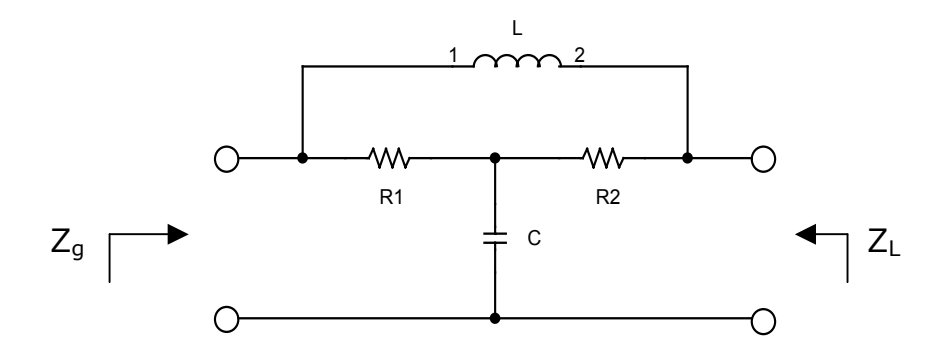

Figura 3.6 Configuración del filtro disipativo

Las principales desventajas son que a pesar de que parece tener una pendiente de 12 dB/octava, realmente es de 6 dB/octava, y en consecuencia aumenta el costo y el tamaño de todo el filtro. Los resistores deben ser no inductivos y el que está de lado de la fuente (Zg), debe ser al menos de 2 Watts para propósitos de pulsos electromagnéticos (EMP, por sus siglas en inglés). Este filtro es similar al de las redes de estabilidad de impedancia de línea (LISN, por sus siglas en inglés). Una LISN tiene dos objetivos principales; a) presentar una impedancia constante de 50Ω entre la fase y tierra, y entre neutro y tierra de un sistema de alimentación de ac; y, b) prevenir que ruido conducido externo, que se presente en la red de alimentación del sistema, contamine las mediciones.

A continuación se describen algunas ventajas que se tienen al usar este tipo de filtro.

- A) Usando dos filtros idénticos, en cada terminal, se puede lograr acoplar a los valores de las impedancias de la fuente y de la carga. Entre estos dos filtros se puede insertar cualquier otro filtro, el cual se debe diseñar para que se acople a la impedancia de entrada de los resistores.
- B) Este filtro disipa la energía de la banda de paro; cualquier frecuencia mayor que llegue de la línea, su energía será disipada por el resistor que existe del lado de la fuente. El resistor que se encuentra del lado la carga disipa todo el ruido que provenga de ésta.
- C) El filtro podría tener un filtro muy similar al de una LISN, pero de bajo costo, entre sus terminales.

### **3.5 Tipo Cauer**

El filtro Cauer o elíptico, que se muestra en la figura 3.7, es el más apropiado en circuitos que presentan muy baja impedancia.

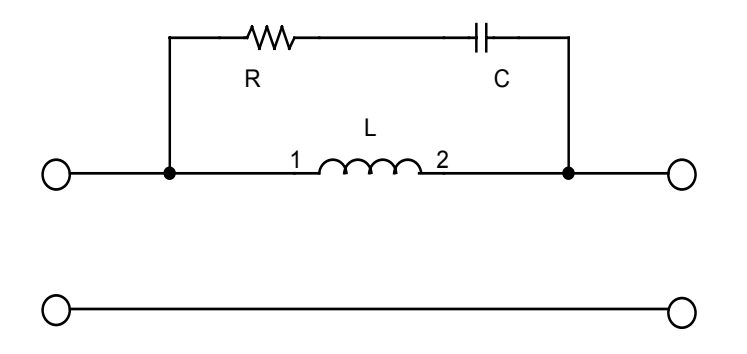

Figura 3.7 Configuración del filtro Cauer

Comúnmente se usan con múltiples filtros L y T. En cualquier caso el capacitor siempre está en paralelo con la inductancia, para solucionar problemas de frecuencia, la red se entona ligeramente por encima de la frecuencia de interés y deja pasar frecuencias mayores. A menudo se conecta un resistor en serie con el capacitor, el cual limita la cantidad de desvío. Típicamente, el resistor es de alrededor de 10 ohms y es el valor de impedancia de diseño del filtro. La impedancia de diseño es el valor de tensión rms más bajo dividido entre la corriente rms más alta.

#### **3.6 Tipo RC de desviación**

Se conoce como filtro RC de desviación al que se presenta en la figura 3.8; está formado por un capacitor y un resistor en serie. Tiene mejor desempeño cuando se utiliza en circuitos de alta impedancia y baja corriente.

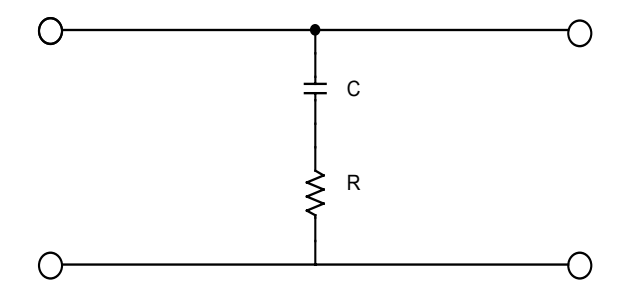

Figura 3.8 Configuración del filtro RC de desviación

Encontrar la frecuencia de resonancia más baja y seleccionar un capacitor a esa frecuencia que cumpla con la impedancia de diseño del filtro, atenuará cada resonancia arriba del primero y también la

frecuencia de interés. Si las frecuencias resonantes son de poco interés, o las frecuencias que se presentan por arriba del quinto armónico de la frecuencia de la fuente, o por debajo de los 10kHz tampoco son de interés, entonces se elije un valor de capacitor que iguale el diseño de la impedancia de la frecuencia que da problemas.

# Capítulo IV

# **DISEÑO Y CONSTRUCCIÓN DE FILTROS**

Para atenuar las interferencias electromagnéticas detectadas en la línea de alimentación del sistema de alta velocidad, se hicieron dos propuestas; la primera fue, el diseño de un filtro tipo L, donde el inductor se construyó con pistas de circuito impreso a doble cara; en la segunda propuesta se diseñó un filtro basado en una variante de un filtro  $\pi$ , construido con una bobina toroidal. A continuación se describen con detalle las dos propuestas.

#### **4.1 Requisitos de diseño**

Se busca atenuar el mayor espectro de frecuencias posible. Idealmente, por la línea de alimentación sólo circula corriente directa, ya que está alimentado por una pila de 9V, pero como se encontró que las interferencias localizadas por debajo de los 80MHz se deben a los armónicos de la frecuencia de operación del microcontrolador, se determinó que idealmente sería construir un filtro pasa bajas con frecuencia de corte  $f_c = 8$ MHz.

Sin embargo, debido a las limitaciones en la fabricación del filtro L (por el tamaño que éste debe tener, menor a 5cm), físicamente sólo se puede lograr hacer un filtro con una frecuencia de corte  $f_c = 50$ MHz. Para el caso del filtro que utilizará un transformador toroidal, es posible diseñarlo para que presente una frecuencia de corte  $f_c = 6$ MHz, ya que no se tiene problemas por el tamaño del filtro.

#### **4.2 Diseño y construcción de un filtro tipo L**

Como se describió en el capítulo 3, un filtro L consiste de dos elementos reactivos, un inductor y un capacitor.

Se propuso una frecuencia de corte fc de 50MHz, se fijó el capacitor al valor de 8.2pF, el siguiente paso fue diseñar una bobina que pudiera fabricarse con pistas de circuito impreso y que cumpliera con la frecuencia de corte.

En principio se calculó la función de transferencia a partir del circuito mostrado en la figura 4.1, el desarrollo matemático se encuentra en el apéndice A4.

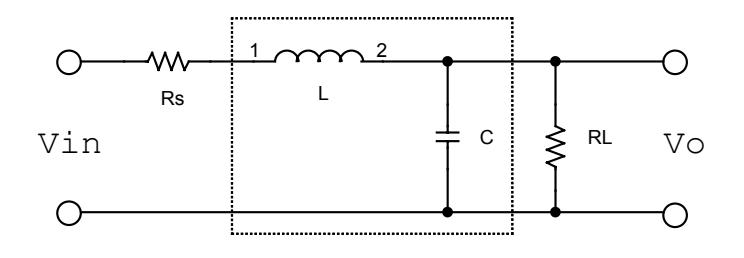

#### Figura 4.1 Circuito eléctrico utilizado para determinar la función de transferencia

La parte encerrada en un recuadro es el filtro L, el cual consta de una inductancia, una capacitancia, una resistencia de fuente  $R<sub>S</sub>$  y una de carga  $R_L$ . La función de transferencia queda como a continuación se expresa:

$$
H(s) = \frac{R_L}{R_L CL \cdot s^2 + (R_S R_L C + L) \cdot s + R_S + R_L}
$$
 ...4.1

Una vez obtenida la función de transferencia se estableció el valor de la capacitancia en 8.2pF y se determinó que para obtener una frecuencia de corte de 50MHz se necesita una inductancia de 300nH.

Una inductancia se puede modelar usando métodos analíticos, físicos y de medición. Los modelos analíticos se basan en tres aproximaciones: el método de elementos concentrados, el método de microcinta de líneas acopladas y el método de inductancia mutua [10]. El método de elementos concentrados utiliza fórmulas independientes de la frecuencia para inductancias en el espacio libre con efectos de plano de tierra, éstas son útiles sólo cuando la longitud total del inductor es una pequeña fracción de su longitud de onda y cuando la capacitancia entre vueltas se desprecia. En la aproximación de líneas acopladas un inductor se analiza usando multiconductores acoplados tipo microcinta, esta técnica consiste en predecir el comportamiento de inductores espirales razonablemente bien hasta dos vueltas y frecuencias hasta 18GHz, para más de tres vueltas se necesita analizar tres o más líneas acopladas.

El método de inductores con elementos concentrados, considera circuitos equivalentes como se muestran en la figura 4.2 [10].

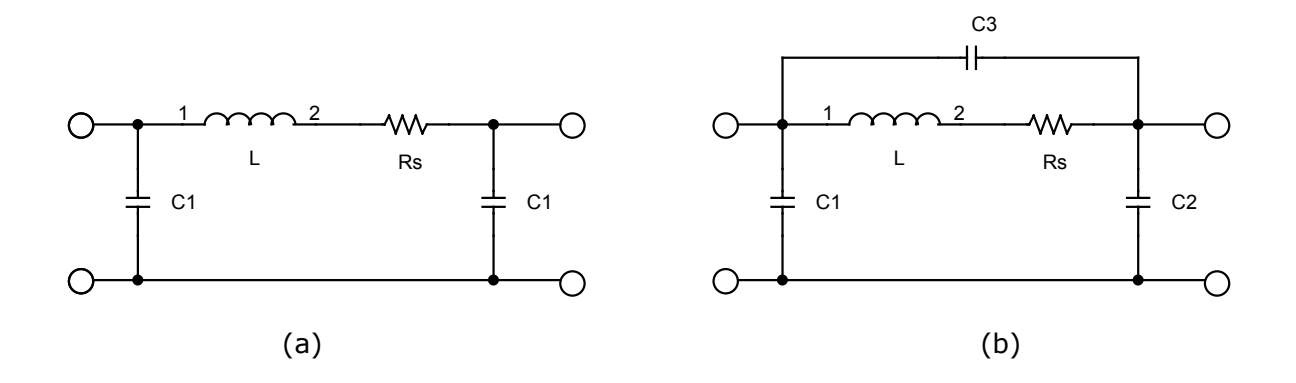

Figura 4.2 Circuitos equivalentes: a) microstrip y aro; b) enrollado

Para lograr una inductancia de 300nH hecha con pistas de circuito impreso, se seleccionó una inductancia con forma de espiral cuadrada. A continuación se presentan las expresiones para la inductancia L, resistencia R<sub>s</sub>, y capacitancias parásitas para inductancias espirales [10]:

$$
L = 0.03937 \frac{a^2 n^2}{8a + 11c} \cdot K_g \quad [nH]
$$
  

$$
a = \frac{D_o + D_i}{4}, \ c = \frac{D_o - D_i}{2}
$$
 ... 4.2a

$$
R_s = \frac{K\pi a n R_{sh}}{W} \quad [\Omega]
$$
 ... 4.2b

$$
C_3 = 3.5 \times 10^{-5} D_0 + 0.06 \quad [pF]
$$
 ... 4.2c

$$
K_g = 0.57 - 0.145 \ln \left( \frac{W}{h} \right), \qquad \frac{W}{h} > 0.05 \qquad \qquad \dots \text{ 4.3}
$$

$$
K = 1 + 0.333 \left( 1 + \frac{S}{W} \right) \tag{4.4}
$$

Donde n es el número de vueltas, D<sub>i</sub> es el diámetro interno del inductor, D<sub>o</sub> es el diámetro externo del inductor, S es el espacio entre vueltas. Los términos *W, h* y *Rsh* son el ancho de la pista, el espesor del sustrato y la resistencia del conductor, respectivamente. El efecto del plano de tierra es un valor inductivo que puede reducirse manteniendo  $S < W$  y  $S < h$ . Es importante mencionar que todas las dimensiones están en micras.

El término  $K<sub>g</sub>$  incluye la presencia de un plano de tierra y disminuye cuando el plano de tierra se acerca. El término K es un factor de corrección que toma en cuenta el incremento de la corriente en las esquinas de los conductores.

Una expresión más general para la inductancia de forma arbitraria se ha reportado en la literatura como sigue [10]:

$$
L = \frac{\mu_0 n^2 D_{av} c_1}{2} \Big[ \ln \big( c_2 / \rho \big) + c_3 \rho + c_4 \rho^2 \Big] \qquad \qquad \dots \, 4.5
$$

Donde los coeficientes *c1* para varias geometrías se obtiene en la tabla 4.1, ρ es la razón de llenado, y *Dav* es el diámetro promedio del inductor. Como a continuación se expresa:

$$
\rho = \frac{D_o - D_i}{D_o + D_i} \tag{4.6}
$$

$$
D_{av} = \frac{1}{2}(D_o + D_i) \tag{4.7}
$$

| Geometría del inductor | C <sub>1</sub> | C <sub>2</sub> | $C_3$ | $\mathbf{C_4}$ |
|------------------------|----------------|----------------|-------|----------------|
| Cuadrada               | 1.27           | 2.07           | 0.18  | 0.13           |
| Hexagonal              | 1.09           | 2.23           | 0.00  | 0.17           |
| Octagonal              | 1.07           | 2.29           | 0.00  | 0.19           |
| Circular               | 1.00           | 2.46           | 0.00  | 0.20           |

Tabla 4.1 Coeficientes para la expresión general de la inductancia [10]

La aproximación de inductancia mutua utiliza las fórmulas de Greenhouse para calcular inductancias con geometría rectangular y circular, se basa en el cálculo de inductancias propias y mutuas. La inductancia espiral se divide en secciones, por ejemplo la inductancia de la Figura 4.3a está dividida en 10 secciones, cada número dentro de las pistas corresponde al número de sección de la bobina.

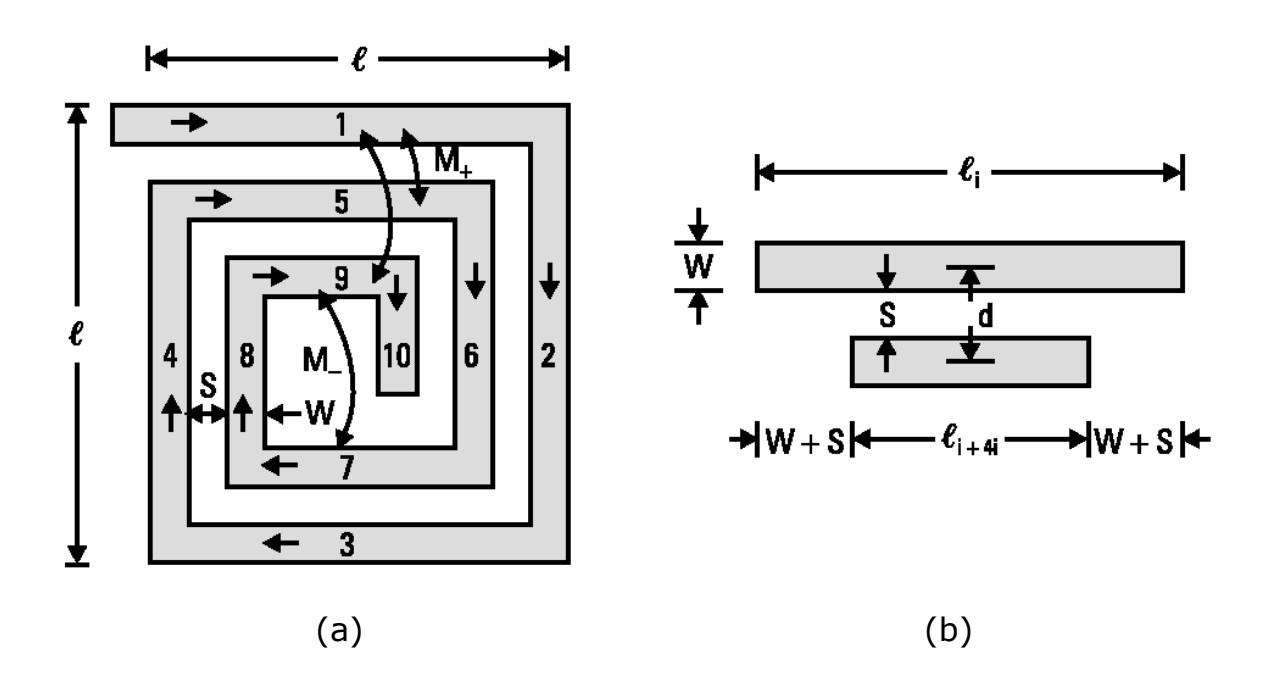

Figura 4.3 (a) Inductor espiral cuadrado, donde muestra inductancias mutuas positivas y negativas; (b) Longitudes para un par de secciones adyacentes.

Donde todas las secciones tienen pistas de ancho *W*, separación entre secciones *S*, distancia principal entre conductores *d*, y grosor *t*. La inductancia total de la bobina es la suma de las inductancias propias de todas las secciones y las inductancias mutuas entre las secciones, asumiendo que la longitud total es mucho menor que su longitud de onda, de tal manera que la magnitud y fase de las corrientes a través de la longitud del inductor son constantes. Dos secciones con corriente en la misma dirección tienen inductancia mutua positiva, mientras que la inductancia negativa corresponde a corrientes en direcciones opuestas. La inductancia total de una bobina espiral cuadrada se obtiene por la expresión 4.8 [10].

$$
L = \sum_{i=1}^{m} L_i + 2 \left[ \sum_{j=1}^{n} \left( \sum_{i=1}^{m-4} M_{i,i+4j} - \sum_{i=1}^{m-2} M_{i,i+2j} \right) \right] \dots 4.8
$$

Donde *m* es el número de secciones, *n* es el número de las vueltas completas, y el valor máximo de *i+4n* es *m*. El número de términos de inductancia mutua positiva se expresa como:

$$
M_{+} = 4[n(n-1)] + 2n[m-4n] \qquad \qquad \dots 4.9
$$

Similarmente, el número de términos para la inductancia mutua negativa se calcula por:

$$
M_{-} = 4n^{2} + 2n(m-4n) + (m-4n-2)(m-4n-1)[(m-4n)/3] \quad \dots 4.10
$$

Las inductancias propias y mutuas pueden calcularse con la geometría del inductor. La inductancia propia de cada sección de longitud  $\lambda_i$  se determina usando [10]:

$$
L = 2 \times 10^{-4} \lambda \left[ \ln \left( \frac{\lambda}{W+t} \right) + 1.193 + \frac{W+t}{3\lambda} \right] \cdot K_g \quad [nH] \quad \dots 4.11
$$

Donde  $K_g = 1$ , la inductancia mutua se calcula por:

$$
M_{a,b} = 2 \times 10^{-4} \lambda_e \left\{ \ln \left[ \frac{\lambda_e}{d} + \left( 1 + \frac{\lambda_e^2}{d^2} \right)^{1/2} \right] - \left( 1 + \frac{d^2}{\lambda_e^2} \right)^{1/2} + \frac{d}{\lambda_e} \right\} \quad \dots 4.12
$$

Donde λe es la longitud efectiva de las dos secciones entre la cual la inductancia mutua está siendo calculada. Las dimensiones de  $\lambda_e$  y d están en micras y M<sub>a,b</sub> en nH. Como una aproximación,  $\lambda_e$  puede considerarse un promedio de la longitud para las dos secciones mostradas en la figura 4.3b.

Finalmente, la inductancia se hizo sobre una tablilla de circuito impreso con dieléctrico de FR4 con las siguientes dimensiones: *w =* 0.5mm, ancho de la pista; *S* = 0.5mm, separación entre pistas, *n =* 6, número de vueltas; *Do* = 12mm, diámetro externo; *Di* = 1mm, diámetro interno.

En la figura 4.4 se muestra la fotografía del filtro L construido físicamente, se observan el capacitor de montaje superficial de 8.2pF, la bobina de doble cara y el plano de tierra.

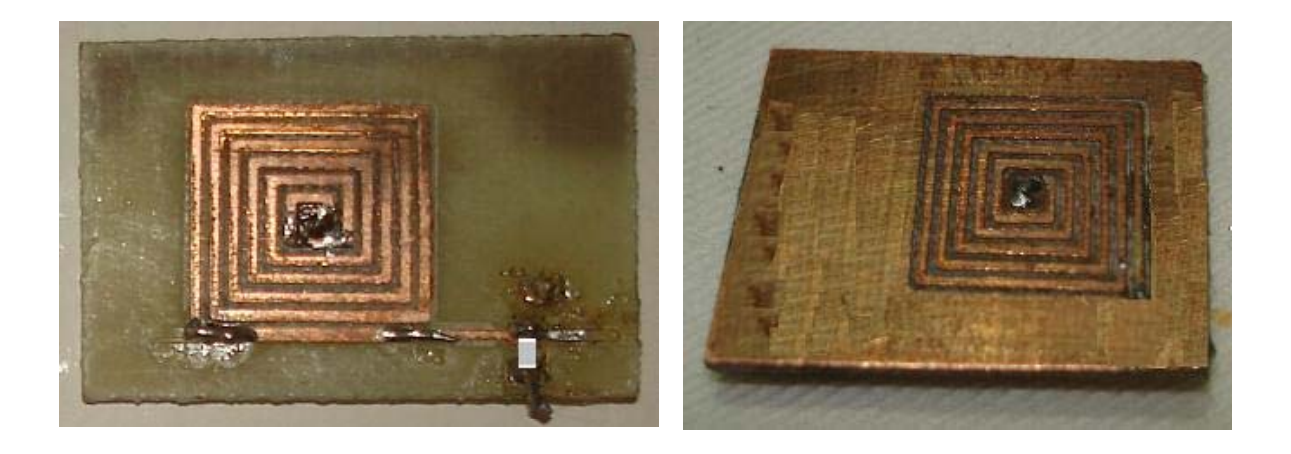

Figura 4.4 Filtro L construido y utilizado en la parte experimental.

# **4.3 Diseño y construcción de un filtro con transformador toroidal**

Primeramente, se planteó el circuito como se muestra en la figura 4.5, el cuál consta de una resistencia de fuente *Rs*, una de carga *RL*, dos capacitores  $C_1 \vee C_2$ ,  $\vee$  dos bobinas  $L_1 \vee L_2$  acopladas por un factor *k* las cuales representan al transformador toroidal. En la figura 4.5, el filtro se encuentra encerrado en un recuadro.

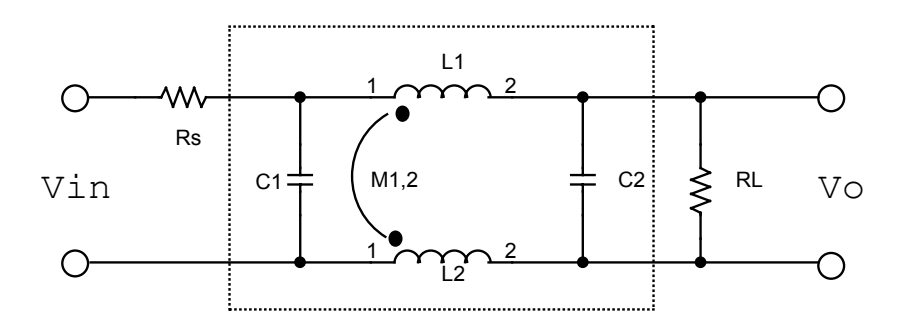

Circuito eléctrico equivalente del filtro basado en un transformador Figura 4.5 toroidal

Las conexiones y la fase de las vueltas del inductor son tales que, el cualquier otra forma, sin embargo tienen la desventaja de requerir ser flujo creado en cada espira cancela el flujo de la otra. El uso de las ferritas en estas aplicaciones es primordial, ya que ofrecen la impedancia más grande en la banda de frecuencia de señales de ruido no deseadas. Las ferritas se dan en diferentes formas, pero los toroides son los más usuales, no sólo por su alta permeabilidad sino también porque son más baratas que otras formas porque están dadas en una sola pieza, mientras que otras requieren dos mitades, esta es la razón por la que los toroides tienen la más grande permeabilidad efectiva que

embobinados a mano o con maquinaria especial. Afortunadamente, el número de vueltas requerido es bajo.

Haciendo un análisis por mallas y proponiendo sus respectivas corrientes, se obtiene la función de transferencia del circuito de la figura 4.5 y se expresa en la ecuación 4.11, el desarrollo se puede consultar en el Apéndice A5:

$$
H(s) = \frac{R_L}{R_S R_L C_1 C_2 (L_1 + L_2 - 2M_{1,2}) \cdot s^3 + (L_1 + L_2 - 2M_{1,2}) (R_S C_1 + R_L C_2) \cdot s^2 + [L_1 + L_2 - 2M_{1,2} + R_S R_L (C_1 + C_2)] \cdot s + R_S + R_L}
$$
\n
$$
\dots \quad 4.11
$$

**Donde:** 
$$
M_{1,2} = k \sqrt{L_1 \cdot L_2}
$$
 ...4.12

Una bobina enrollada en un núcleo toroidal, como el que se muestra en la Figura 4.6 tiene una inductancia aproximada de [10]:

$$
L = \mu_0 \mu_r \pi \, \mathbf{a}^2 \, \mathbf{n}^2 / I \tag{4.13}
$$

Donde *l =2*π *R*. En este caso *a* es el radio de la sección transversal del toroide, *R* es el radio del núcleo, y *R>>a*.

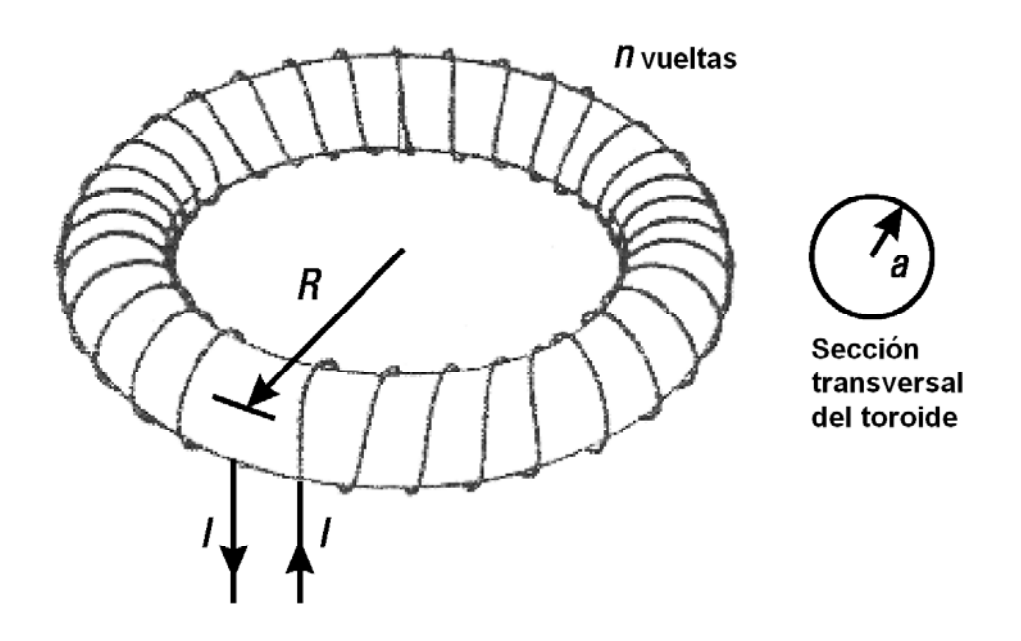

Figura 4.6 Núcleo toroidal de radio circular

Cuando *R* y *a* son comparables, una expresión aproximada para la inductancia está dada por [10]:

$$
L = 12.57n^2(R - \sqrt{R^2 - a^2}) \quad [nH] \quad ...(4.14)
$$

Donde *R* y *a* están en centímetros.

Cuando se trata de toroides con sección transversal rectangular, como en la figura 4.7, la inductancia debida a *n* vueltas se expresa de la siguiente manera [10]:

$$
L = 2\mu_r D n^2 \ln\left(\frac{R_2}{R_1}\right) \qquad [nH] \qquad \qquad \dots 4.15
$$

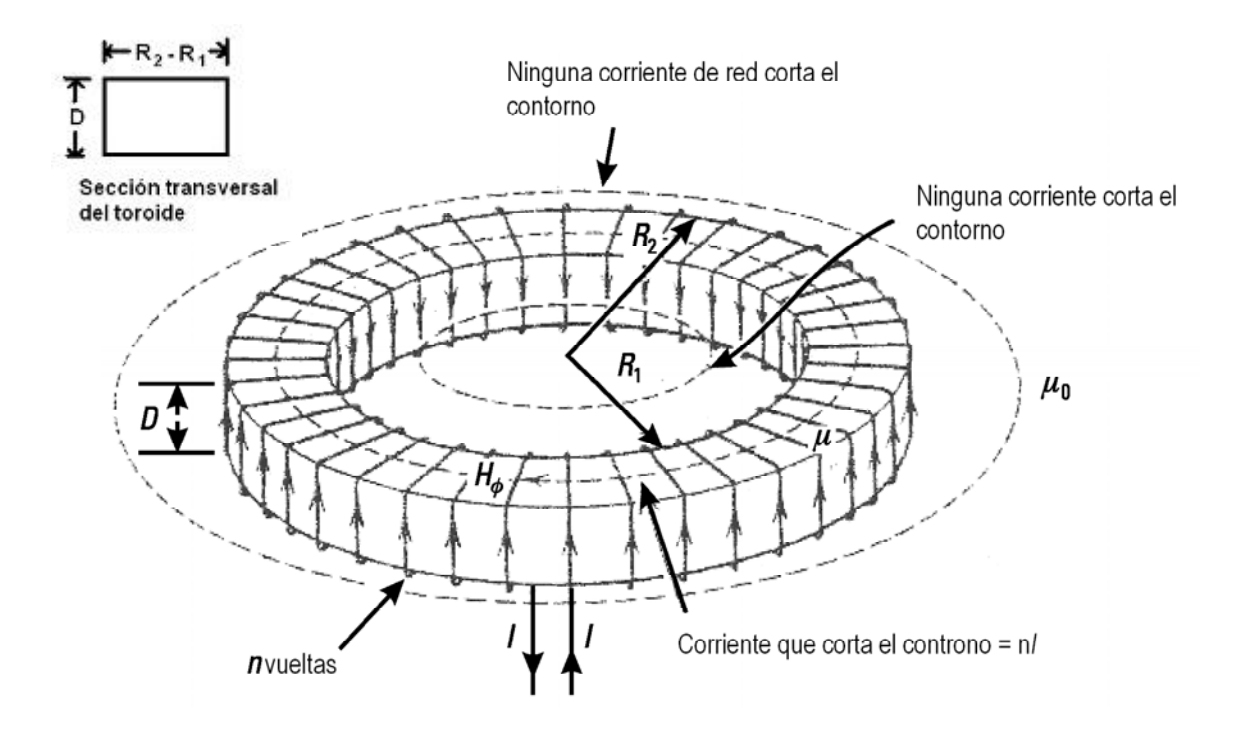

Núcleo toroidal de sección transversal rectangular Figura 4.7

Donde D es la altura del núcleo, R<sub>1</sub> y R<sub>2</sub> son el radio interno y externo del núcleo, respectivamente. *D, R1* y *R2* están en centímetros. Cuando el embobinado está bien apretado, de manera que no hay espacio entre las vueltas, la inductancia es máxima y la frecuencia de resonancia mínima. Es posible incrementar o decrementar la inductancia al introducir un material conductivo (cobre) o magnético (ferrita) en el núcleo del embobinado.

Se utilizó un par de bobinas enrolladas en un núcleo toroide rectangular de ferrita, con las siguientes dimensiones:

 $R_2 = 0.197$ cm,  $R_1 = 0.089$ cm,  $D = 0.152$ cm y  $\mu = 450$  a 8MHz y n = 22 vueltas. *D, R1* y *R2* están indicados en la figura 4.7. El valor de la inductancia fue de 43.478µH.

En la imagen que se muestra en la figura 4.8a se ve el transformador usado en la parte experimental de este trabajo y en 4.8b, se muestran las polaridades de las bobinas que forman el transformador.

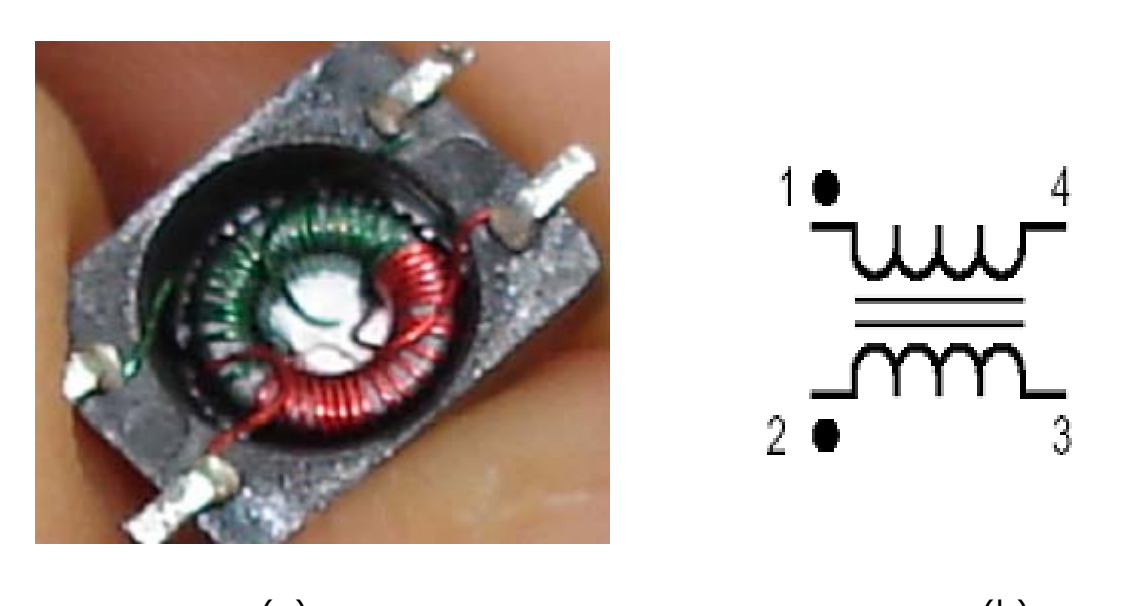

 $(a)$  (b) Transformador toroidal utilizado en la parte experimental Figura 4.8

En la figura 4.9 se muestra la inductancia de la bobina toroidal medida en el analizador de redes vectoriales HP8510A. El trasformador es 1:1, por lo tanto los inductores tienen el mismo valor.

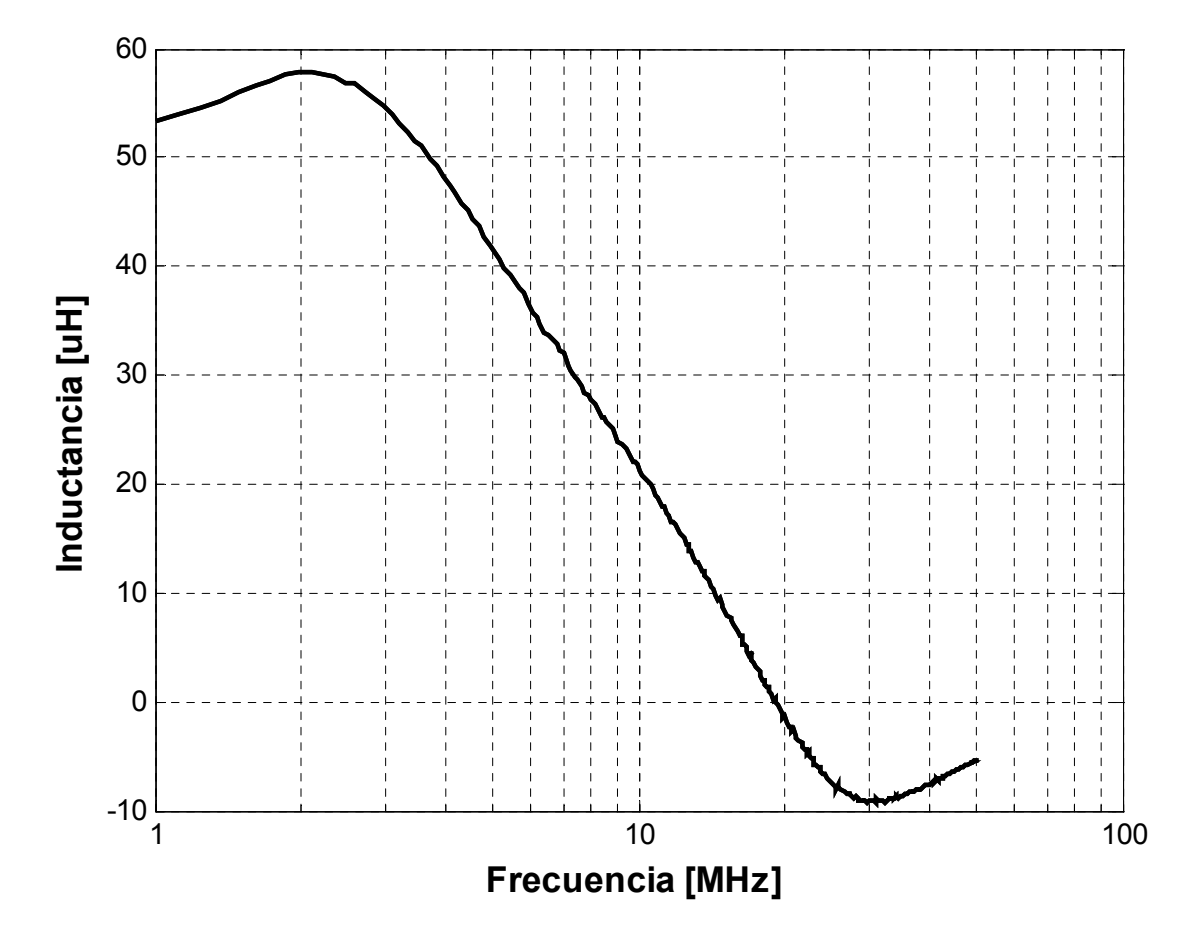

Figura 4.9 Inductancia del transformador toroidal respecto a la frecuencia

Finalmente, el filtro con transformador toroidal representado en la figura 4.5 se muestra físicamente a continuación en la foto de la figura 4.10, las bobinas se encuentran uniendo la línea de alimentación directa y las de retorno de alimentación, respectivamente. En cada uno de los extremos se encuentran conectados dos capacitores de 8.2pF, uno a la entrada y otro a la salida.
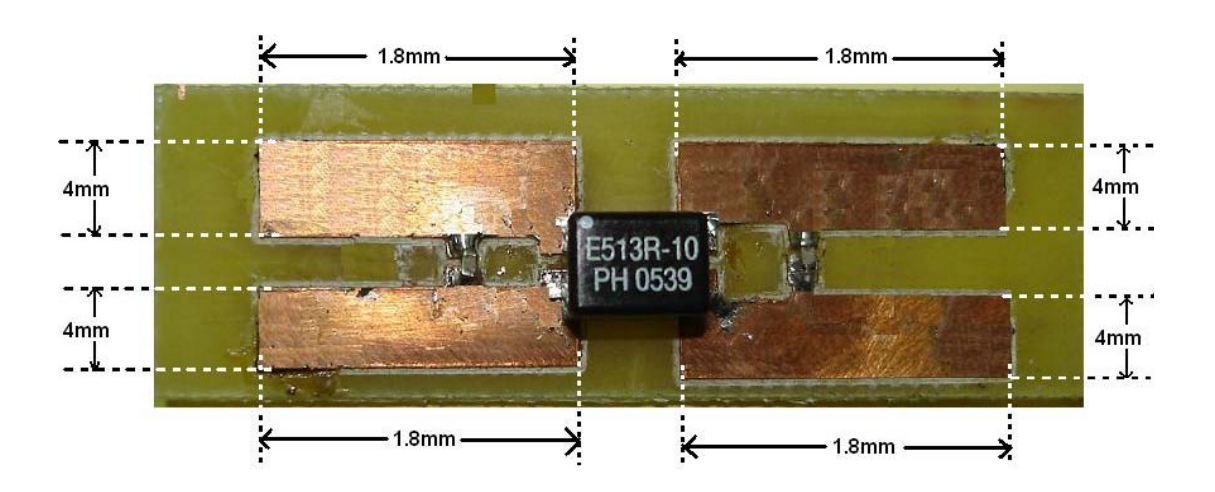

Figura 4.10 Filtro basado en un transformador toroidal, usado en las mediciones

# Capítulo V

# **SIMULACIÓN DE FILTROS**

En este capítulo se presentan las gráficas de las respuestas, obtenidas en forma simulada, de los filtros diseñados descritos anteriormente, las simulaciones se llevaron a cabo con el programa Serenade 8.7 y con Matlab. El programa Serenade está basado en el programa SPICE con la diferencia de que, se hacen algunas consideraciones en los circuitos cuando se hacen simulaciones y análisis a alta frecuencia. Para hacer el análisis de los filtros, se utilizaron circuitos eléctricos equivalentes. El programa Matlab se utilizó para obtener la gráfica de la respuesta en frecuencia, de la función de transferencia de los filtros propuestos.

#### **5.1 Simulación del filtro diseñado tipo L**

Para poder dar certeza a los filtros diseñados, se utilizó el programa Matlab. Con la ayuda de este programa fue posible graficar la respuesta en frecuencia de cada una de las funciones de transferencia de los filtros propuestos, en forma matemática.

Utilizando la función de trasferencia, ecuación 4.1, para el caso del filtro L:

$$
H(s) = \frac{R_L}{R_L CL \cdot s^2 + (R_G R_L C + L) \cdot s + R_G + R_L}
$$
 ...4.1

Y asignando los valores de cada elemento como sigue: *L=*300nH, *C*=8.2pF,  $R_S = R_L = 50 \Omega$ ., tenemos que la respuesta de la función de transferencia obtenida con este programa se muestra en la figura 5.1.

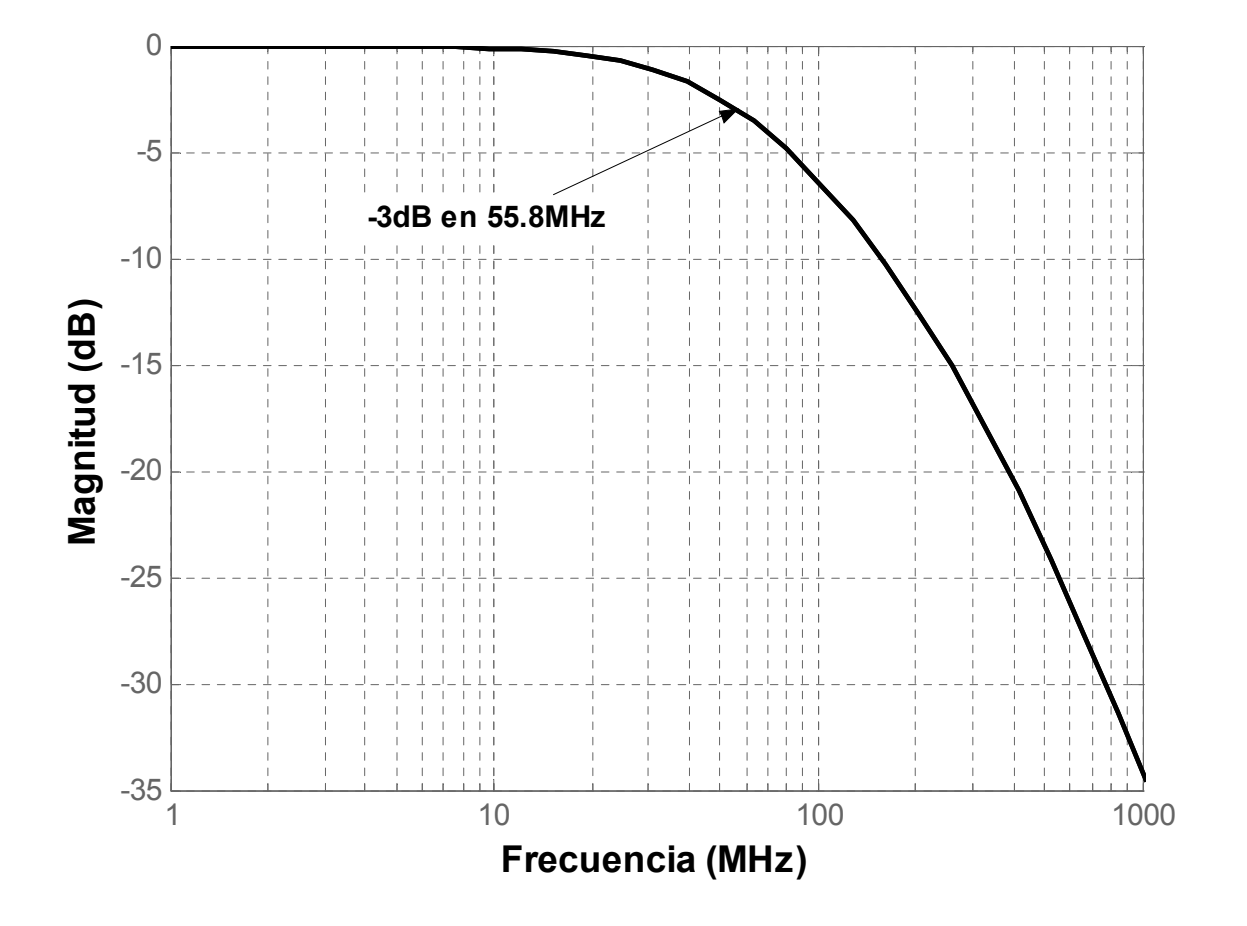

Respuesta en frecuencia del filtro L propuesto utilizando el programa Figura 5.1 comercial MatLab.

Como puede observarse la frecuencia de corte  $f_c$  se presenta a los 55.8MHz y se tiene una pendiente de -40dB/década.

Serenade es un programa robusto de simulación, que tiene la característica de analizar circuitos con diagramas eléctricos, así como el efecto producido por las pistas de circuitos impresos en el que se encuentran montados. En el programa Serenade, el filtro L se simuló de dos maneras, como se muestra en la figura 5.2.

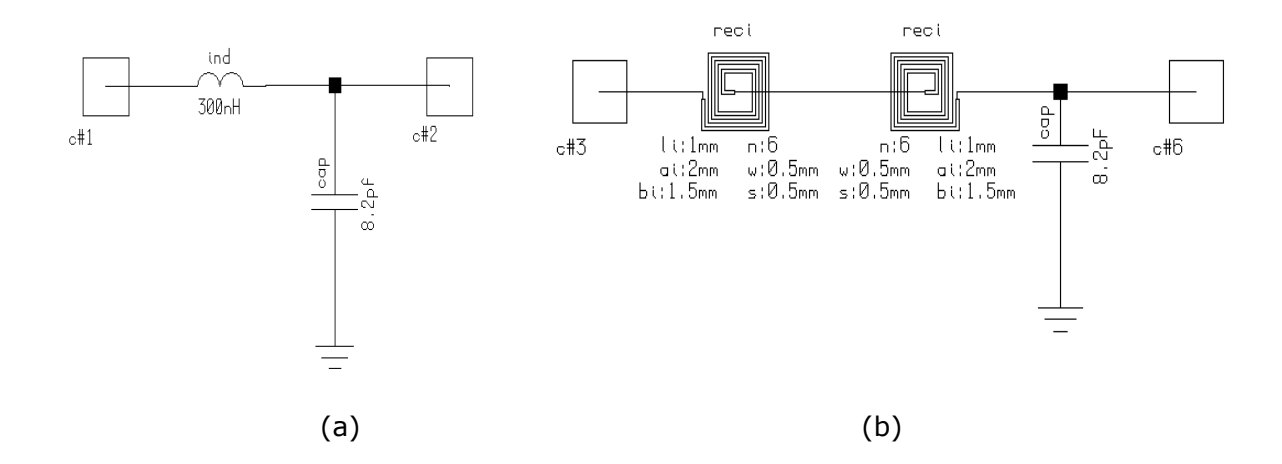

Modos de implementación del filtro L con el programa Serenade. a) con Figura 5.2 elementos discretos. b) con segmentos de pista.

Donde, en la figura 5.2a, el filtro consta de una inductancia de 300nH, este valor es el que idealmente alcanzaría la bobina hecha con pistas de circuito impreso y un capacitor de 8.2pF. En el diagrama de la figura 5.2b, se simuló la bobina de doble cara hecha con pistas conectado a un capacitor de 8.2pF. Las dimensiones dadas en la simulación son las que físicamente tiene el filtro L:

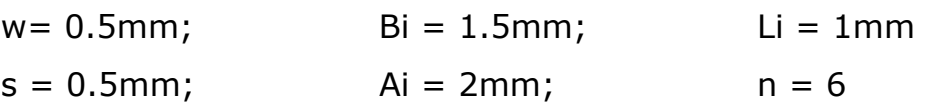

Donde w es el ancho de las pistas; s, la separación entre pistas; n, el número de vueltas; Li, la longitud de la pista más interna; Ai, la longitud interna de la pista paralela a Li; Bi la longitud interna de la pista perpendicular a Li. En la figura 5.3 se muestran gráficamente estos parámetros.

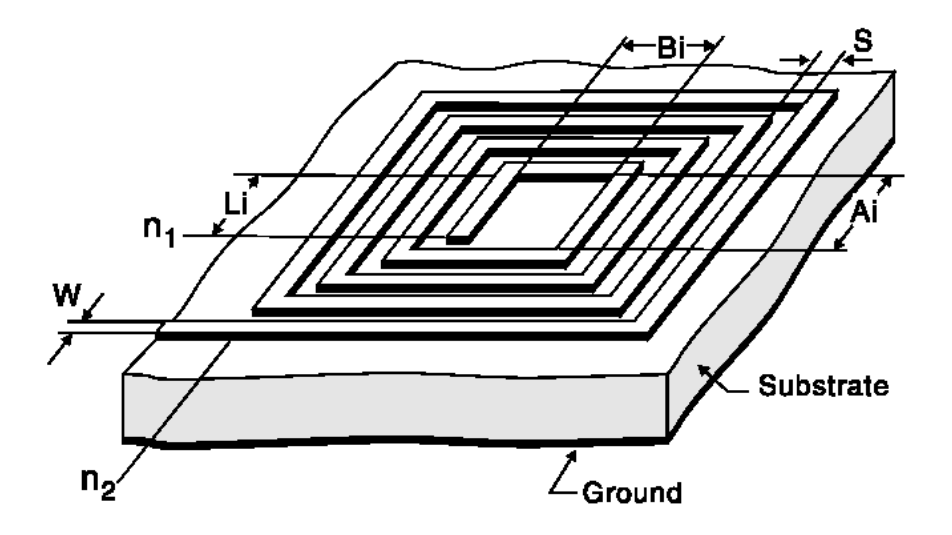

Figura 5.3 Dimensiones de la bobina hecha con pistas de circuito impreso

A los extremos de los dos diagramas se encuentran unos cuadros que representan los puertos de conexión, los cuales tienen una impedancia de 50Ω en cada terminal, se eligieron estas impedancias porque se acoplan adecuadamente a los valores de las impedancias de los puertos de conexión del analizador de redes vectorial, que se utilizó en las mediciones.

La gráfica que se muestra en la figura 5.4 permite ver el resultado de las dos simulaciones hechas, donde se observa que, aunque las frecuencias de corte no son exactamente las mismas, sí son muy aproximadas, lo que indica que la inductancia fabricada es del valor que se propuso. La gráfica con línea punteada es la respuesta en frecuencia del diagrama 5.2a, la cual tiene una frecuencia de corte de 56.3MHz; y la línea sólida corresponde a la respuesta en frecuencia del esquema 5.2b, su respuesta en frecuencia es de 56MHz y tiene una resonancia a 200MHz debida a los acoplamientos entre pistas, de la bobina inferior con el plano de retorno de la alimentación y el efecto propio de este plano.

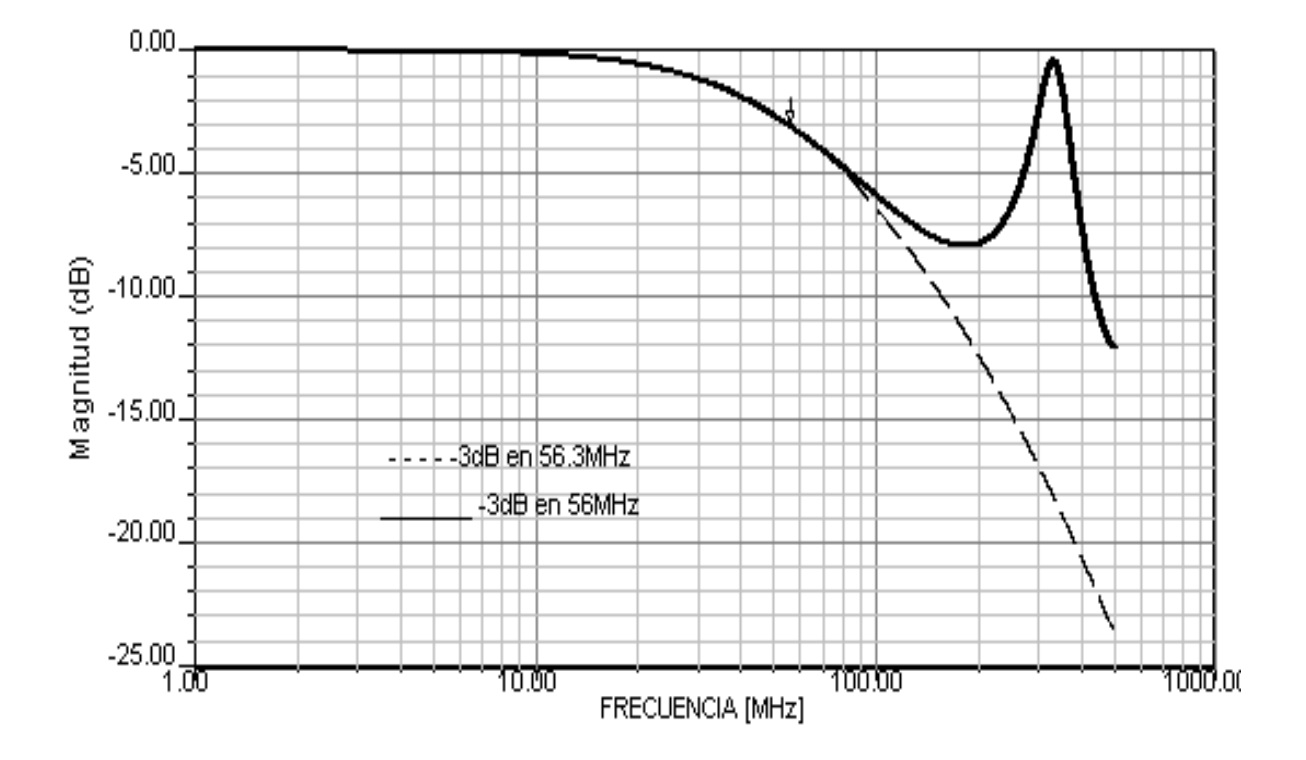

Figura 5.4 Respuesta en frecuencia de los circuitos eléctricos simulados en Serenade

#### **5.2 Simulación del filtro diseñado con transformador toroidal**

Esta sección trata la parte de la simulación del filtro basado en un transformador toroidal. Como en el caso del filtro L, las simulaciones se hicieron utilizando el programa Matlab para graficar la función de transferencia de este tipo de filtro, la cual se muestra a continuación.

La función de transferencia obtenida para este tipo de filtro es:

$$
H(s) = \frac{R_L}{R_S R_L C_1 C_2 (L_1 + L_2 - 2M_{1,2}) \cdot s^3 + (L_1 + L_2 - 2M_{1,2}) (R_S C_1 + R_L C_2) \cdot s^2 + [L_1 + L_2 - 2M_{1,2} + R_S R_L (C_1 + C_2)] \cdot s + R_S + R_L}
$$

$$
\dots 4.11
$$

Donde:  $M_{12} = k \sqrt{L_1 \cdot L_2}$ 

A *RS* y *RL* se le asignaron valores de 50Ω, *C1* y *C2* son capacitancias de 8.2pF, *L1* y *L2* son inductancias de 43.478µH, el factor de acoplamiento *k* tiene valor de 0.971.

Al graficar la función de transferencia con sus respectivos valores, da como resultado una respuesta en frecuencia como la que se muestra en la figura 5.5. Donde puede observarse que la frecuencia de corte esta a 6.35MHz e inicialmente tiene pendiente de -20dB/década; sin embargo, después de tener una atenuación de –30dB la pendiente cambia a razón de -60dB/década.

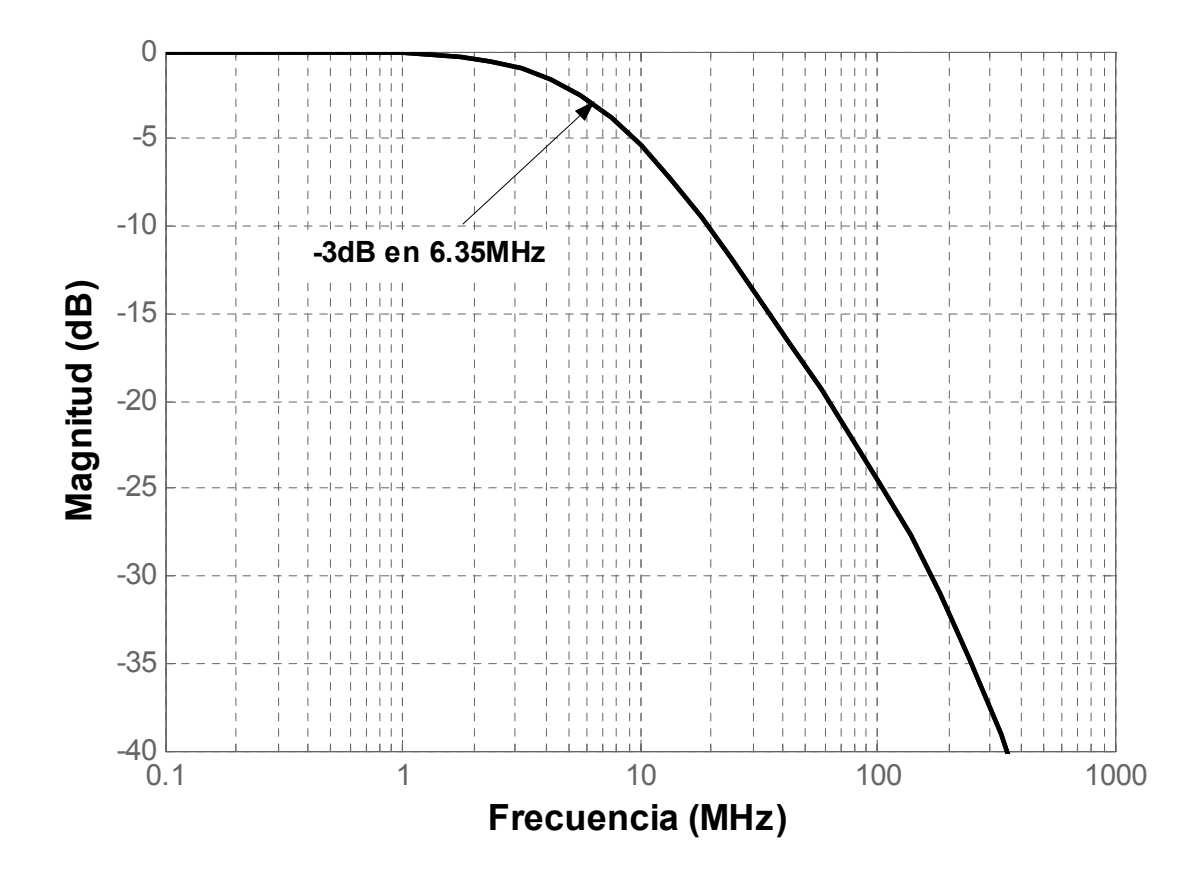

Figura 5.5 Respuesta en frecuencia del filtro basado en un transformador toroidal, utilizando el programa comercial MatLab

En el programa Serenade se simuló el diagrama eléctrico de la figura 5.6, con elementos discretos, compuesto de dos capacitancias de 8.2pF, dos bobinas acopladas de 43.478µH con sus respectivas marcas de polaridad, puerto de entrada con 50Ω y un puerto diferencial de salida de 50Ω.

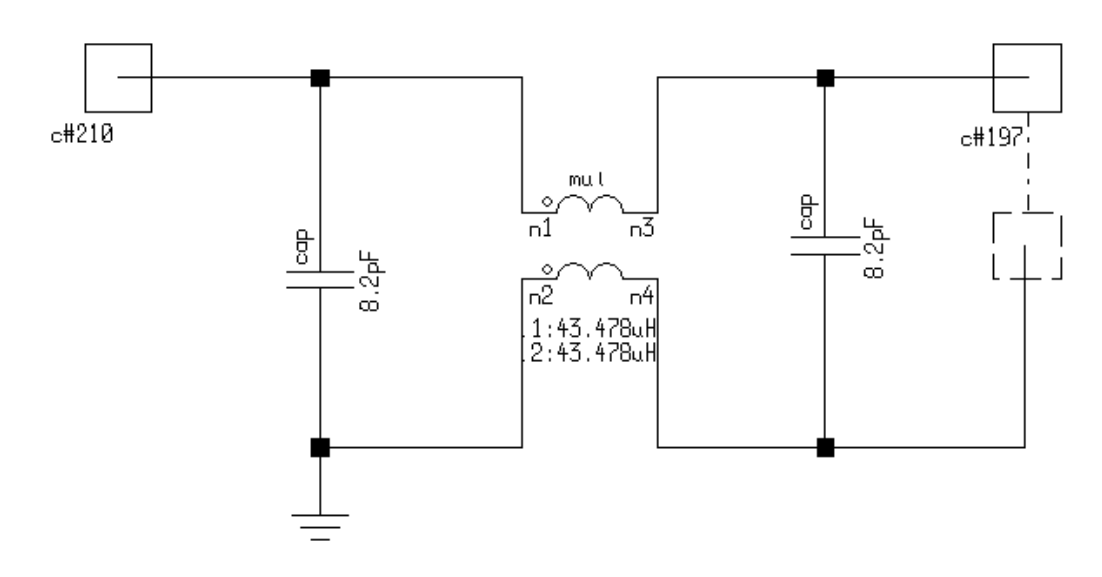

Figura 5.6 Filtro basado en un transformador toroidal, simulado en Serenade

La frecuencia de corte que se obtuvo fue de 6.4Mhz, como puede verse en la figura 5.7, la característica de la pendiente es la misma que en la simulación con Matlab, lo que indica que existe una buena correspondencia en ambos métodos.

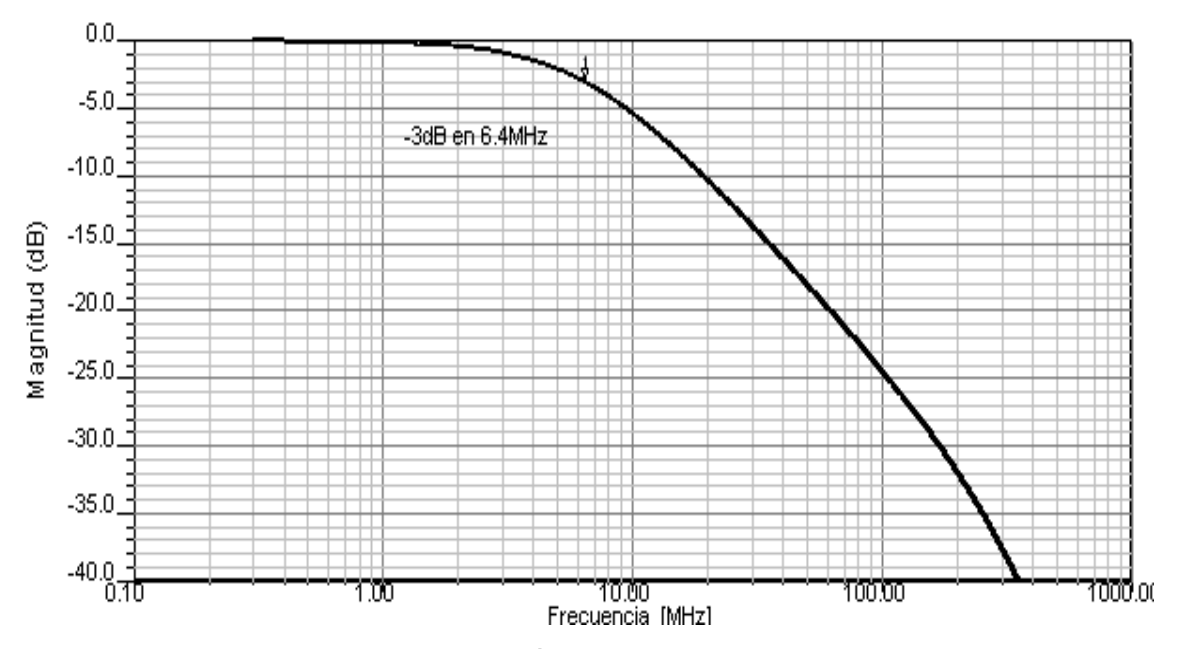

Figura 5.7 Respuesta de la simulación en Serenade de un filtro con transformador toroidal.

En las Tablas 5.1 Y 5.2 se concentran los resultados obtenidos de las simulaciones del filtro L y el filtro basado en un transformador toroidal, la primer columna indica los puntos a comparar, la segunda columna la frecuencia de corte correspondiente a cada punto, y por último la tercer columna indica el error obtenido respecto a la propuesta que se hizo en el apartado requisitos de diseño del capítulo IV.

|                                                                                                    | Frecuencia de corte | Error respecto al<br>valor propuesto |
|----------------------------------------------------------------------------------------------------|---------------------|--------------------------------------|
| <b>Propuesta</b>                                                                                                    | 50MHz               |                                      |
| Obtenida mediante simulación<br>con el programa Serenade<br>Usando elementos discretos<br>Usando segmentos de pista | 56.3MHz<br>56.0MHz  | $+12.6%$<br>$+12.0%$                 |
| Obtenida mediante simulación<br>con el programa MatLab                                                              | 55.8MHz             | $+11.6%$                             |

Tabla 5.1 Tabla comparativa de las simulaciones del filtro L

Tabla 5.2 Tabla comparativa de las simulaciones del filtro basado en un transformador toroidal

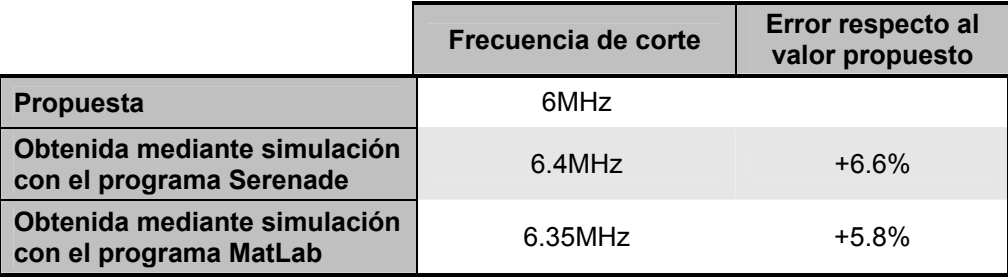

En la tabla 5.1 se muestran los resultados de las frecuencias de corte obtenidas en forma simulada utilizando el programa Matlab y Serenade, donde se puede observar que la frecuencia propuesta fue de 50MHz y las obtenidas fueron de 56.3MHZ, teniendo un error del 12.6%, para el caso de la utilización de elementos discretos con el programa Serenade, y 56MHz, teniendo un error del 12%, para el caso en el que se utilizaron segmentos de pista, con el mismo programa. Con la utilización del MatLab se obtuvo una frecuencia de corte de 55.8MHz, lo cual nos genera un error del 11.6% con respecto al valor propuesto.

En la Tabla 5.2 se muestran los resultados obtenidos en las simulaciones del filtro basado en un transformador toroidal, donde la frecuencia de corte de referencia fue propuesta a 6MHz. Se obtuvo una frecuencia de corte en 6.4MHz, mediante la simulación hecha con el programa Serenade; mientras que con el programa Matlab la frecuencia de corte que se obtuvo de la función de transferencia fue en 6.35MHz, obteniéndose un error del 6.6% y 5.8% respectivamente, de la frecuencia propuesta.

# Capítulo VI

## **MEDICIONES EXPERIMENTALES**

De acuerdo a los resultados obtenidos por las simulaciones, la respuesta del filtro, L y el basado en un transformador toroidal, concuerdan con lo que se planteó en el diseño. El siguiente paso fue construirlos para comprobar que los filtros diseñados atenúan las interferencias en la línea de alimentación.

En este capítulo se presentan las respuestas en frecuencia de los filtros medidos con un analizador de redes vectorial HP 8510A que tiene una frecuencia de operación de 45kHz a 26GHz. También el espectro de las interferencias que se tuvieron en las líneas de alimentación del sistema una vez que se instalaron los filtros en forma separada.

El sistema de medición del sistema con los filtros propuestos se llevó a cabo como en el esquema de la Figura 6.1.

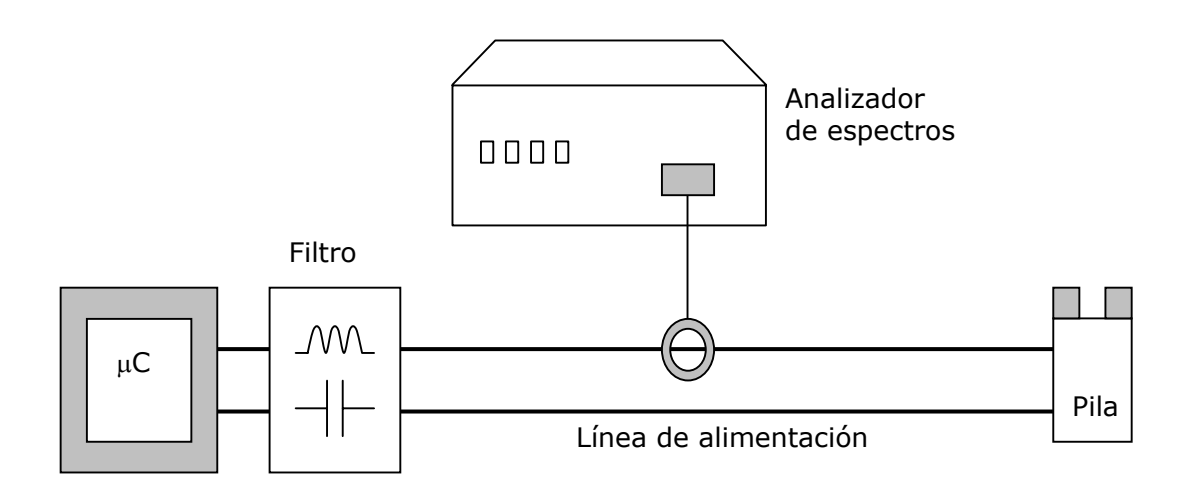

Figura 6.1 Esquema de medición con el filtro insertado en las líneas de alimentación del sistema electrónico digital empleado en las experimentaciones.

Es el mismo esquema de medición utilizado para la detección de interferencias, sólo que en esta ocasión el filtro se colocó lo más cerca posible al microcontrolador, siendo este último la fuente de ruido del sistema. El microcontrolador trabaja bajo las mismas condiciones que se describieron en el capítulo II.

Para que las gráficas de la medición, de las interferencias en las líneas de alimentación, fueran fáciles de comparar, se mantuvieron los ejes en las mismas escalas, en el eje de las ordenadas de –5dBµA hasta 35dBµA y en el eje de las abscisas desde 20MHz hasta 300MHz. Como frecuencia de inicio se eligió 20MHz porque la pinza de corriente comienza su respuesta plana a esta frecuencia.

### **6.1 Mediciones de la respuesta en frecuencia del filtro L propuesto**

El analizador de redes vectorial HP 8510A, se utilizó para obtener la respuesta en frecuencia del filtro L construido.

En la figura 6.2 se encuentra graficada la magnitud el parámetro  $S_{21}$  del filtro L contra la frecuencia. Las unidades del eje vertical están de dB y el eje horizontal en megahertz (MHz). El barrido en frecuencia se hizo de 50MHz a 1GHz, la gráfica tiene su referencia en –20dB y un factor de escala de 10dB/div.

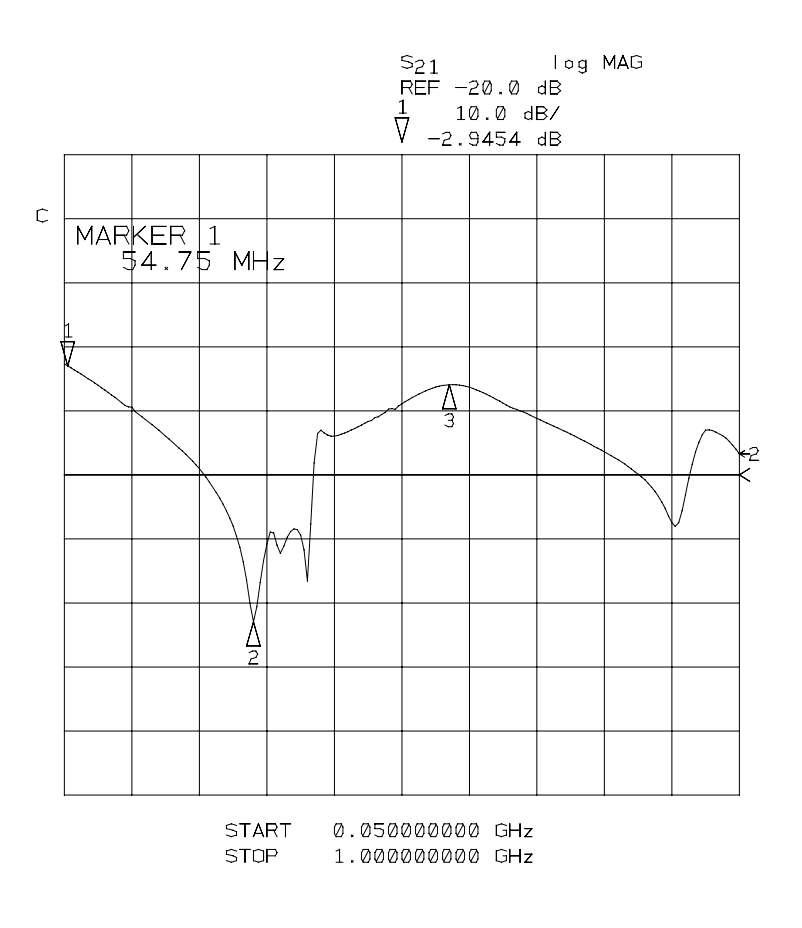

Figura 6.2 Parámetro medido  $S_{21}$  del filtro L

Como se observa en la gráfica, la frecuencia de corte del filtro es  $f_{C,L}$  = 54.75MHz, y se presenta una resonancia en 316MHz.

### **6.2 Mediciones de la atenuación de las interferencias electromagnéticas utilizando el filtro tipo L**

Al colocar el filtro L en la línea de alimentación, como lo indica el diagrama 6.1, en el analizador de espectros se obtiene como resultado la gráfica siguiente.

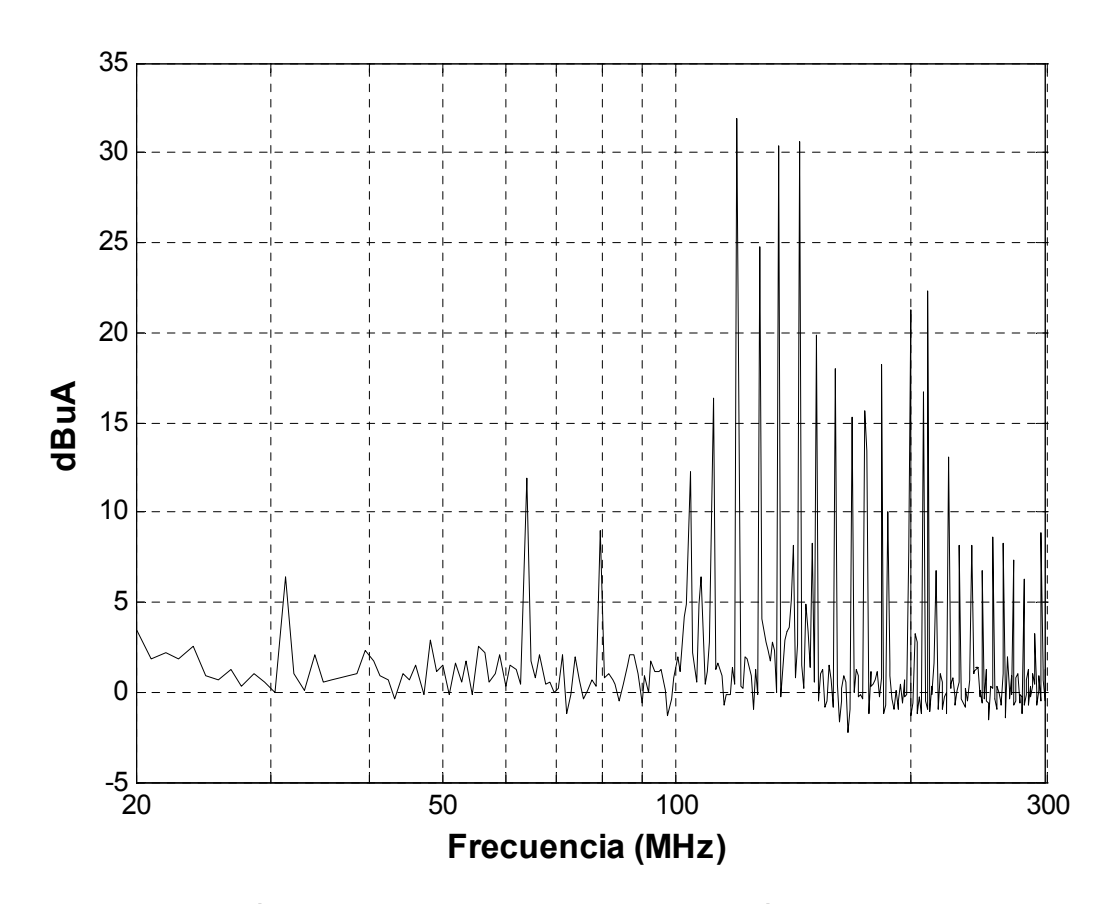

Figura 6.3 Medición de las interferencias electromagnéticas en la implementación del filtro L

Como puede observarse en la figura 6.3, el filtro L atenuó las interferencias debidas a los armónicos de la frecuencia de reloj hasta los 100MHz; después de esta frecuencia, algunas interferencias tuvieron poca atenuación y otras incrementaron su magnitud. Por lo tanto, no sigue el comportamiento que se indica la simulación y el parámetro  $S_{21}$ medido, ya que el filtro no atenúa frecuencias superiores debidas a las interferencias externas.

### **6.3 Mediciones de la respuesta en frecuencia del filtro con transformador toroidal**

El filtro basado en un transformador toroidal medido con el analizador de redes vectorial, se obtiene como respuesta del parámetro  $S_{21}$  la gráfica 6.4, donde puede observarse que la frecuencia de corte se encuentra en 6.4MHz, con pendiente inicial de –20dB/década, después de los –30dB la pendiente cambia a –60dB/década; también presenta un pequeño pico a 150MHz debido a las pistas del circuito impreso.

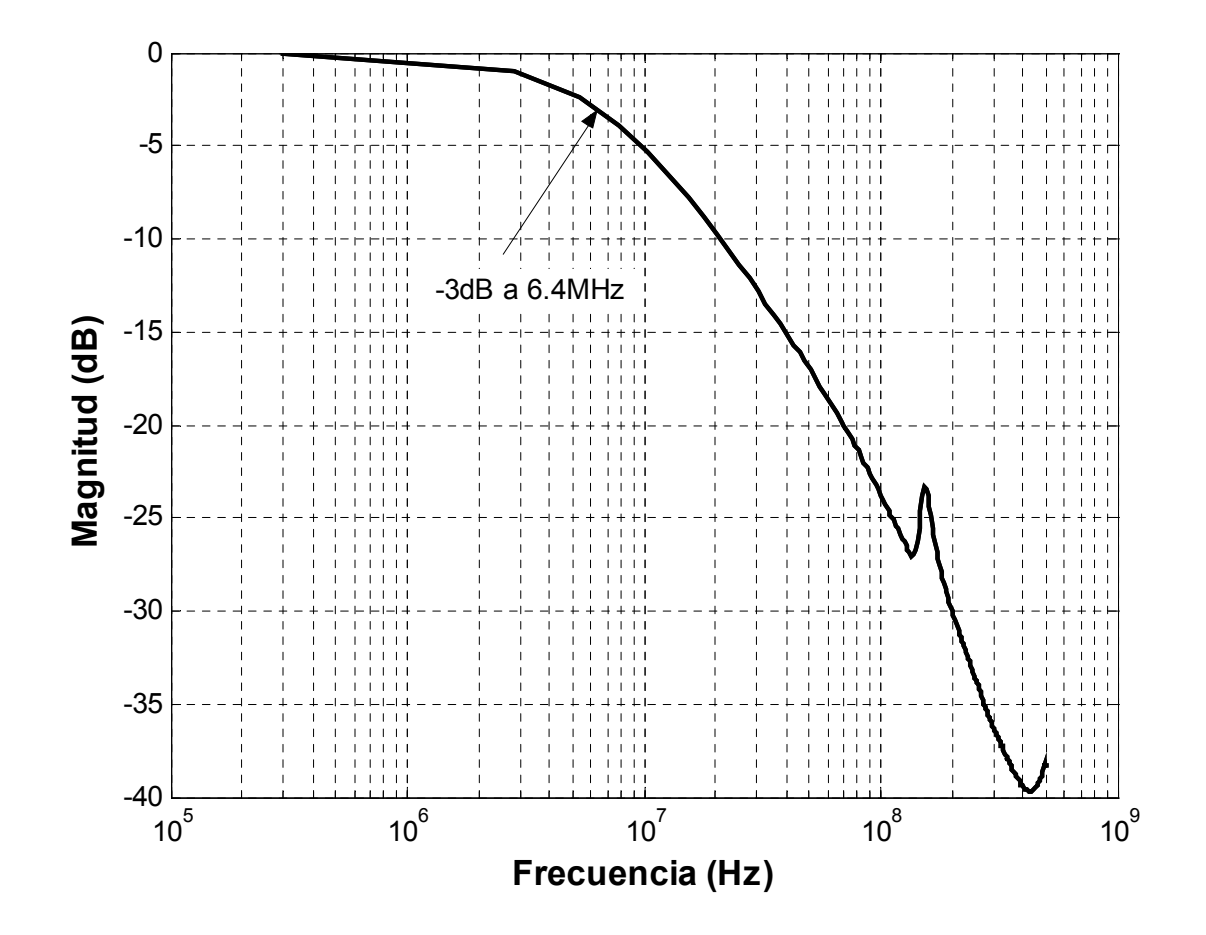

Figura 6.4 Parámetro medido  $S_{21}$  del filtro basado en un trasformador toroidal

### **6.4 Mediciones de la atenuación de las interferencias electromagnéticas utilizando el filtro con transformador**

Una vez que se midió la respuesta en frecuencia del filtro con transformador tipo toroidal, posteriormente se colocó el mismo, en la línea de alimentación del sistema electrónico digital. Con el analizador de espectros y la pinza de corriente se midieron los niveles de emisiones, los cuales se muestran a continuación en la figura 6.5.

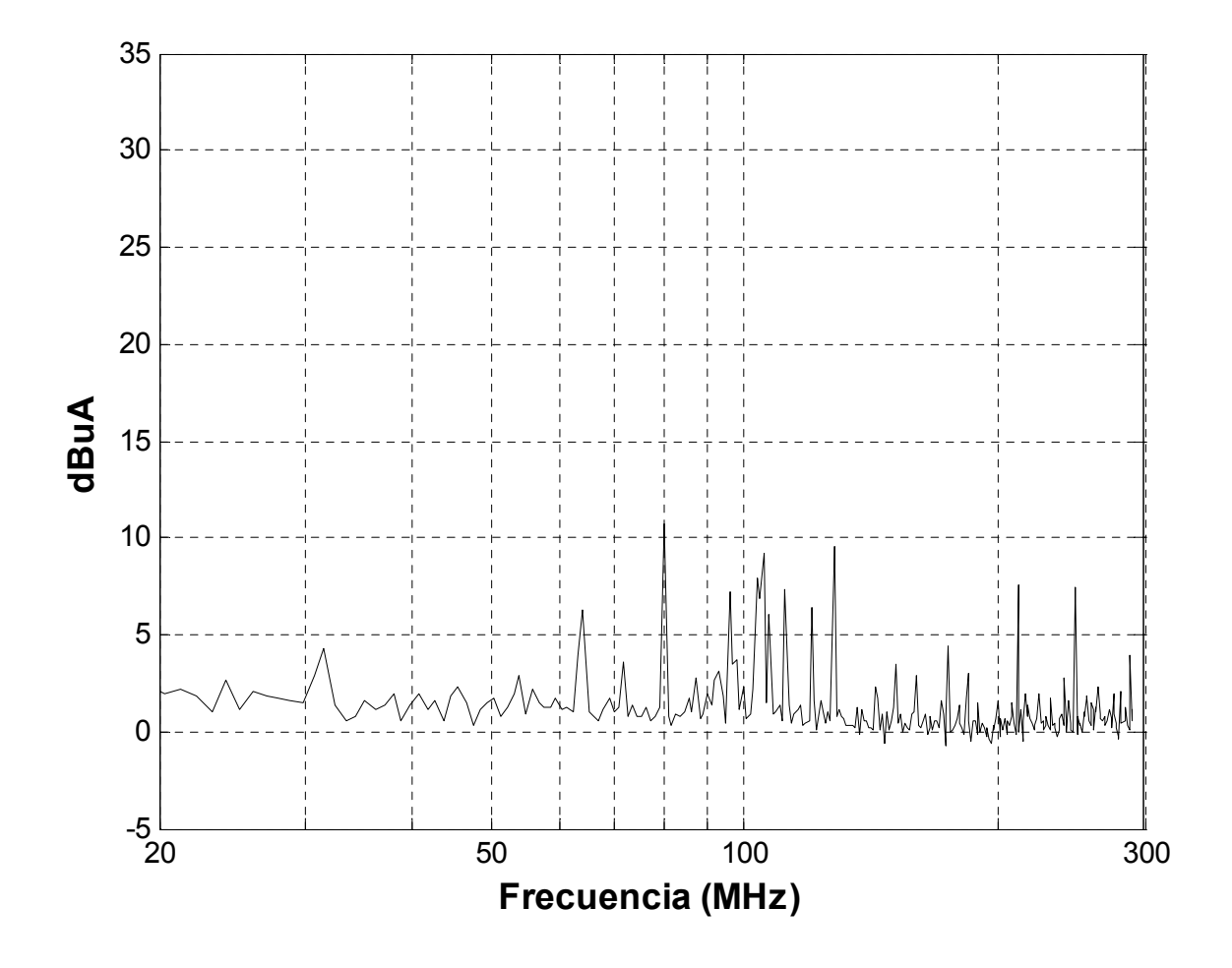

Figura 6.5 Interferencias electromagnéticas obtenidas al insertar el filtro basado en un transformador toroidal

Como se observa, en la gráfica de la figura 6.5, las interferencias no alcanzan magnitudes mayores a los 11dBµA. En todo el ancho de banda el filtro consiguió atenuar las interferencias, debidas al microcontrolador y también a las fuentes externas, en su línea de alimentación.

Para comprobar este hecho, se midieron las interferencias con el mismo sistema en un receptor de pruebas EMI ESPC Rodhe & Schwarz, que tiene un intervalo de medición de 9kHz a 1GHz. La diferencia de un receptor EMI y un analizador de espectros es que este último fija una frecuencia central y muestra el espectro de frecuencias que la rodean; sin embargo, el receptor EMI verifica cada frecuencia del intervalo de barrido, lo que nos da una respuesta más veraz de las interferencias presentes en el sistema.

Medir en el receptor EMI, nos permitió extender el intervalo de frecuencia de medición desde 10MHz a 300MHz, ya que cuenta con una entrada para el compensador de las características de la pinza de corriente.

En la figura 6.6 se muestran las interferencias detectadas en las líneas de alimentación en ausencia y presencia del filtro basado en un transformador toroidal. La gráfica con línea continua es de las interferencias en ausencia del filtro, la gráfica con asterisco  $(\rightarrow \rightarrow \rightarrow)$ representa las interferencias con el filtro.

Como se observa, la atenuación para este caso fue más pronunciada, sin embargo, a 8MHz aún se ve reflejada la frecuencia fundamental del microcontrolador.

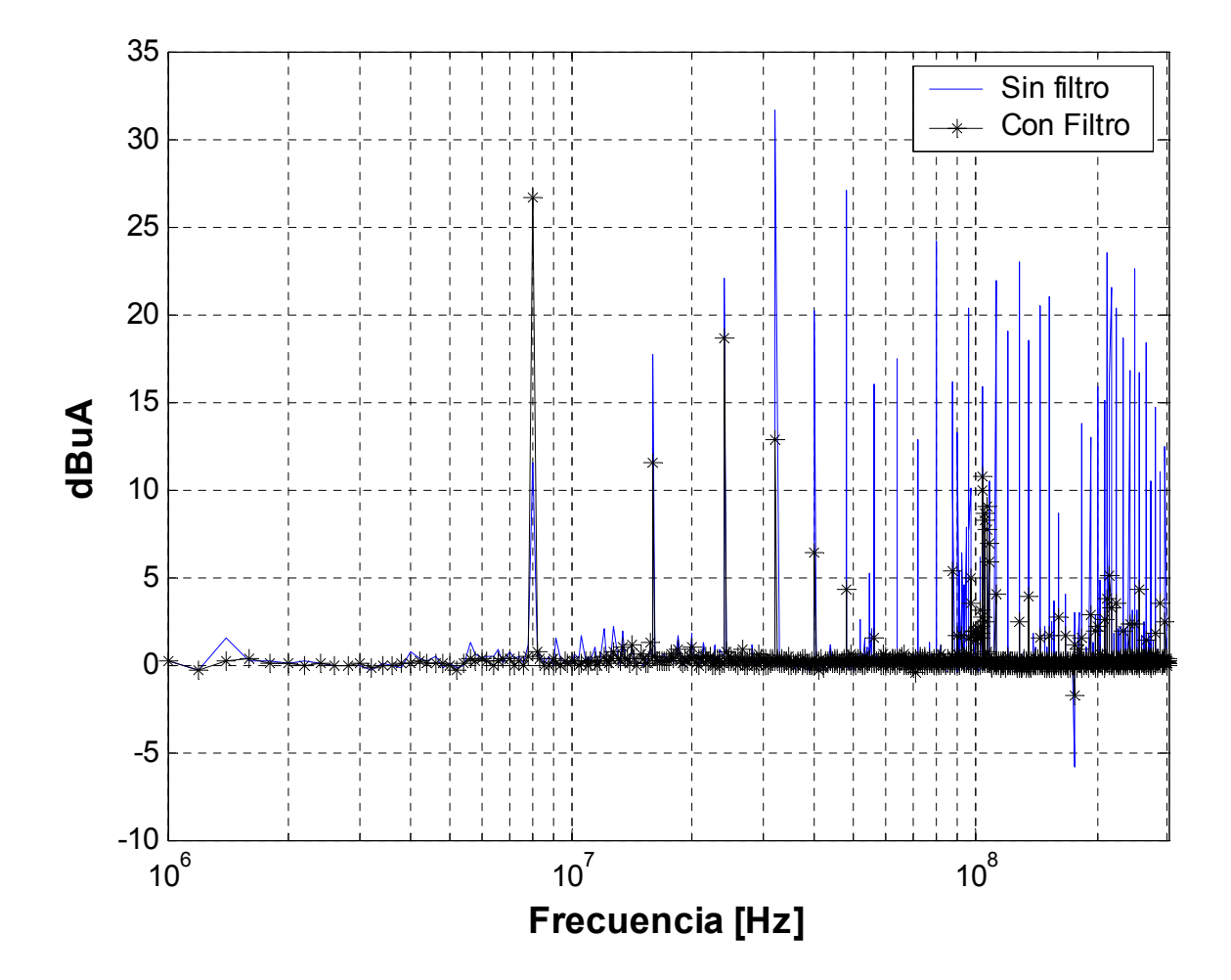

Figura 6.6 Interferencias electromagnéticas del sistema electrónico de alta velocidad con y sin filtro toroidal, medidas con el receptor de pruebas EMI.

# Capítulo VII

# **COMPARACIÓN DE RESULTADOS, CONCLUSIONES Y TRABAJO A FUTURO**

### **7.1 Comparación de los resultados obtenidos en forma experimental y simulada**

A continuación se muestran tablas comparativas de los resultados experimentales y simulados. En ellas se presentan los valores de frecuencia de corte, las respectivas pendientes, y frecuencias de resonancia si cuentan con ella.

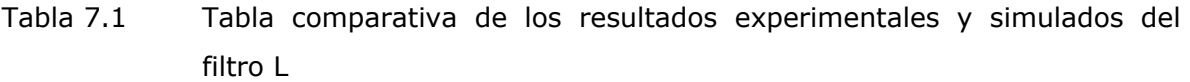

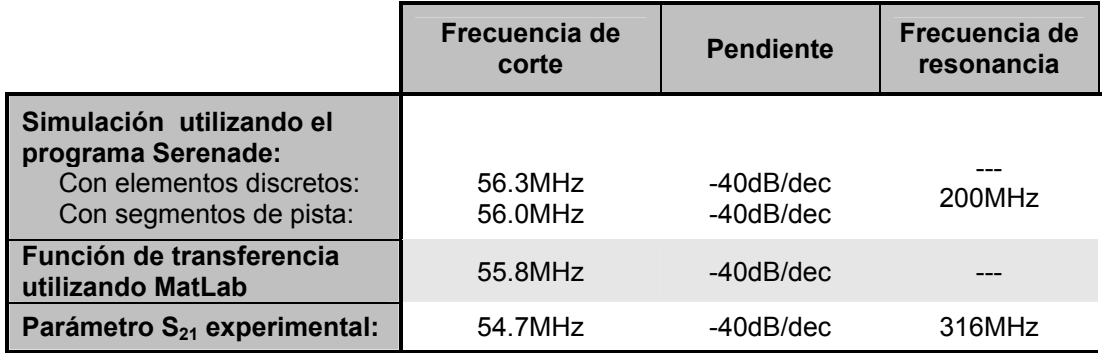

Como puede observarse en la tabla 7.1, el error que se tuvo en las simulaciones, comparando los resultados de cada una de ellas con el que se obtuvo en forma experimental, fue menor al 3%.

Tabla 7.2 Tabla comparativa de los resultados experimentales y simulados del filtro basado en un transformador toroidal

|                                                | Frecuencia de<br>corte | <b>Pendiente</b> | Frecuencia de<br>resonancia |
|------------------------------------------------|------------------------|------------------|-----------------------------|
| Simulación utilizando el<br>programa Serenade: | 6.4MHz                 | -60dB/dec        |                             |
| Función de transferencia<br>utilizando MatLab: | 6.35MHz                | -60dB/dec        |                             |
| Parámetro S <sub>21</sub> experimental:        | 6.4MHz                 | -60dB/dec        | 400MHz                      |

Como puede observarse en la tabla 7.2, el error que se tuvo en las simulaciones, comparando los resultados de cada una de ellas con el que se obtuvo en forma experimental, fue menor al 1%.

De la tabla 7.1, el parámetro  $S_{21}$  medido en el filtro L tiene la misma pendiente y frecuencia de corte aproximada que la simulación con elementos discretos y la función de transferencia determinada. Sin embargo, la presencia de pistas y sus respectivos acoplamientos con el plano de retorno de la alimentación y con pistas adyacentes da como resultado, en la medición, una resonancia como lo indica la figura 5.4 y 6.2, la cual difiere en los resultados obtenidos. La simulación con elementos discretos y la función de transferencia utilizan componentes ideales, y es la causa de la ausencia de una frecuencia de resonancia.

También es importante señalar que mientras la función de transferencia del filtro L y el parámetro  $S_{21}$  medido indicara que el filtro atenuaría las

interferencias, en la implementación el resultado fue distinto al esperado.

La Tabla 7.2 indica que en la simulación, la función de transferencia establece una mejor aproximación con el filtro construido en base a un transformador toroidal. Sin embargo, como en el caso anterior la simulación y la función de transferencia toman en cuenta elementos ideales, por lo que no se aprecia una frecuencia de resonancia.

En el caso del filtro con transformador toroidal, el campo que forma cada una de las inductancias suprimieron las interferencias como lo ilustran la simulación y la medición del filtro, figuras 5.5 y 6.4. Sólo es necesario tomar en cuenta que no suprimió la interferencia generada en la frecuencia fundamental, sino que la incrementó. En general el filtro basado en un transformador toroidal tiene como ventajas el bajo costo del núcleo y mayor cantidad de pérdidas por inserción en una amplia banda de frecuencias, lo cual hace que se obtengan inductancias grandes en un tamaño reducido.

#### **7.2 Conclusiones**

En este trabajo de investigación se alcanzó el objetivo de mitigar las interferencias electromagnéticas presentes en las líneas de alimentación de un sistema electrónico debidas a las señales rápidas del microcontrolador. De acuerdo a lo obtenido en esta tesis, el filtro con transformador fue más efectivo al implementarlo porque tiene un elemento clave que es el transformador toroidal con núcleo de ferrita, colocado estratégicamente para mitigar las señales interferentes. El

filtro L fue poco eficaz, aunque su respuesta en frecuencia obtenida en forma simulada mediante el empleo de circuitos eléctricos equivalentes y también mediante la solución matemática de su función de transferencia indicaba que mitigaría las interferencias, en realidad incrementó los problemas de EMI, esto debido a los acoplamientos que se dieron entre pistas, cables y elementos presentes, los cuales no se incluyeron en las simulaciones.

Cuando se usan filtros EMI la mejor alternativa son filtros con núcleo de ferrita, ya que las ferritas proporcionan pérdidas resistivas para atenuar o disipar el ruido de alta frecuencia sin afectar la operación normal del circuito. Para aplicaciones de alta frecuencia, las ferritas deberían verse como resistores dependientes de la frecuencia. Los filtros con elementos puramente reactivos pueden inducir resonancias al circuito y esto adicionar problemas de EMI, como sucedió con el filtro L que alternativamente se propuso en este trabajo.

#### **7.3 Trabajo a futuro**

Con este trabajo de investigación se ha pensado como futuros tópicos los que se enlistan a continuación:

- Incluir en las simulaciones los efectos de acoplamientos que existen físicamente, entre las pistas y los cables de conexión.
- Diseñar filtros que operen a menor frecuencia utilizando la geometría de las pistas de circuito impreso y elementos ferromagnéticos, para aplicarse en casos donde se requiera mayor

manejo de corriente, como puede ser cuando se utilizan motores eléctricos.

• Diseñar y modelar filtros EMI activos.

### **REFERENCIAS**

- [1] ST, Microelectronics, "EMC guidelines for microcontroller-based applications", Application Note AN901.
- [2] National Semiconductor Corporation, "Understanding and eliminating EMI in microcontroller applications", 1996
- [3] ST, Microelectronics, ""EMC general information", Application Note, AN898
- [4] [www.ebv.com/en/index.html](http://www.ebv.com/en/index.html)
- [5] Keenan, Alan, "Board level EMI supression using ferrite components", Steward, UK.
- [6] Clayton, R, Paul, "Introduction to Electromagnetic Compatibility", John Wiley & Sons, Inc, 1992
- [7] Howard, W. Johnson y Martin Graham, "High Speed Digital Design", Prentice Hall PTR, 1993.
- [8] Póndigo, E. "Análisis experimental de las emisiones conducidas por las líneas de alimentación en un sistema electrónico basado en un microcontrolador", Tesis de Licenciatura, ESIME-IPN, Enero 2005.
- [9] Ozenbaugh, Richard Lee, "EMI Filter Design", Marcel Dekker, Inc, 2001
- [10] Bahl, Inder, "Lumped elements for RF and Microwave circuits", Artech Houes, Londres, 2003
- [11] Cui, W., Li, M., Drewniak, J. L., "Anticipating EMI from coupling between high-speed digital an I/O lines", IEEE, 1999. págs.:189-194
- [12] Keenan, Alan, "Board Level EMI suppression using ferrite components", Steward, Reino Unido.
- [13] West, Robert, "Common Mode Inductors for EMI filters require careful attention to core material selection", PCIM magazine, 1995.
- [14] Zeeff, Theodore, "Analysis of simple two-capacitor low-pass filter", IEEE, 2003, págs.: 595-601
- [15] Cui, Wei, Fan, Jun, "DC power-bus noise isolation with power-plane segmentation", IEEE, Transactions on Electromagnetic Compatibility, Vol. 45, Núm. 2, Mayo 2003.
- [16] Pak, Jun, Kim, Hyungsoo, "PCB power/ground plane edge radiation excited by high-frecuency clock", IEEE, 2004.
- [17] Zeeff, Theodore, Hubbing Todd, "Traces in proximity to gaps in return planes", IEEE, Transactions on Electromagnetic Compatibility, Vol. 47, Núm. 2, Mayo 2005.
- [18] Fan, Jun, Ren Yong, "RF isolation using power islands in DC power bus design", IEEE, 1999, págs.: 838-843

# Apéndice A1

## **ANALIZADOR DE ESPECTROS ROHDE & SCHWARZ FSH6**

Las especificaciones del analizador de espectros como el mostrado en la Figura A1, tiene las siguientes características técnicas:

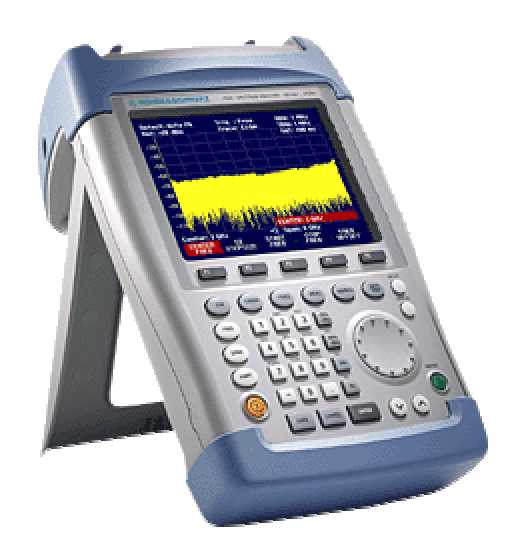

Figura A1.1 Analizador de espectros Rohde & Schwarz FSH6

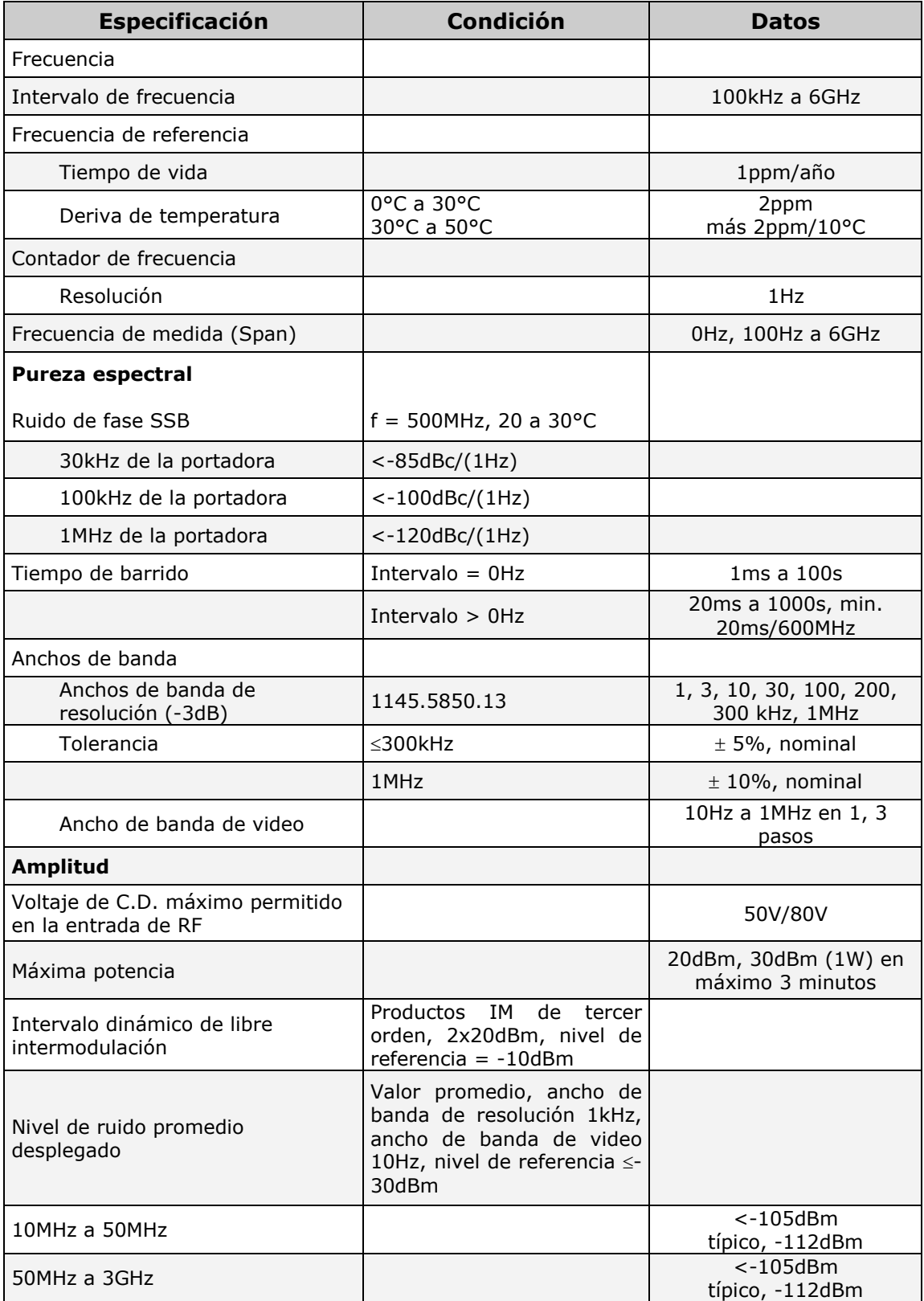

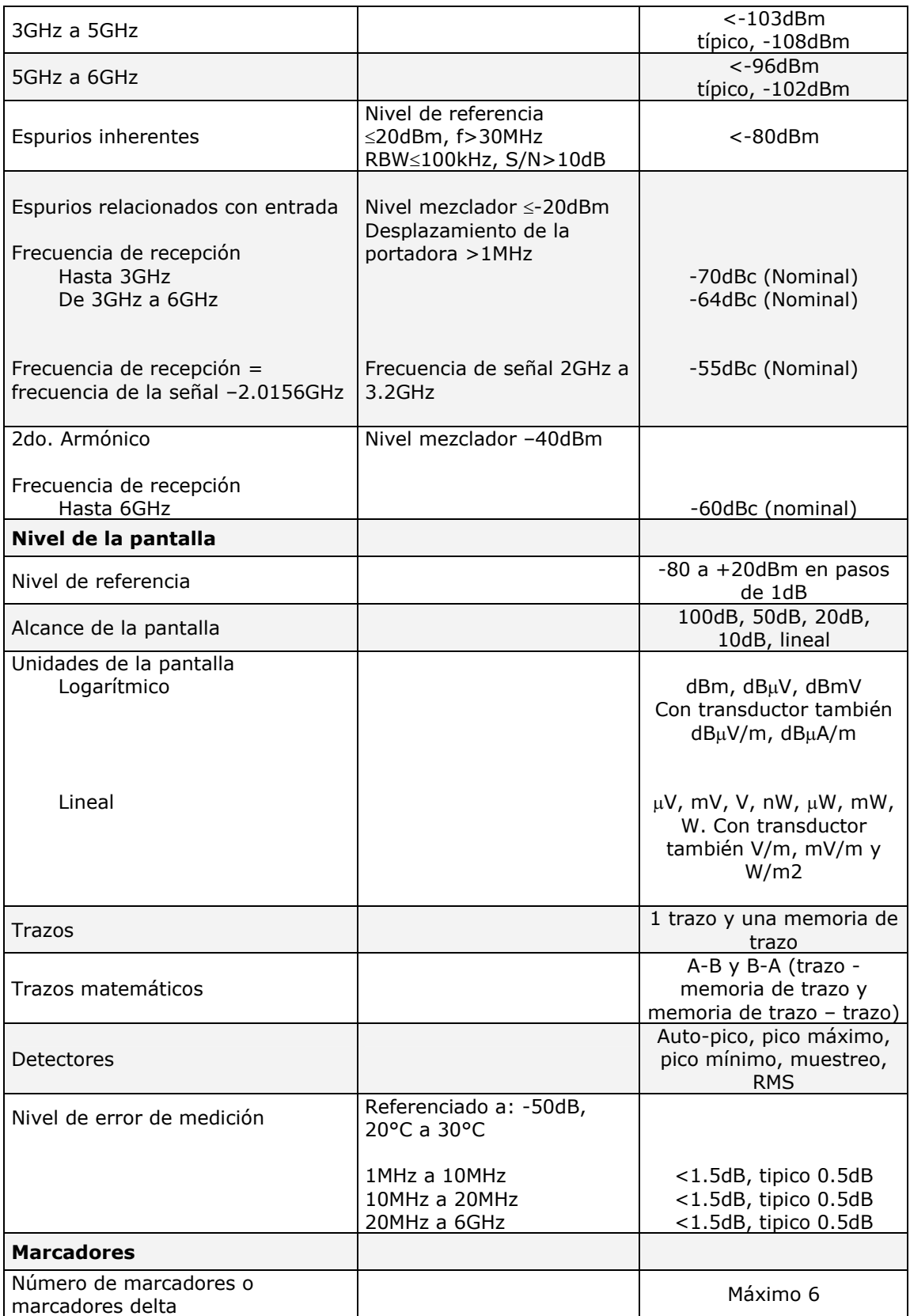

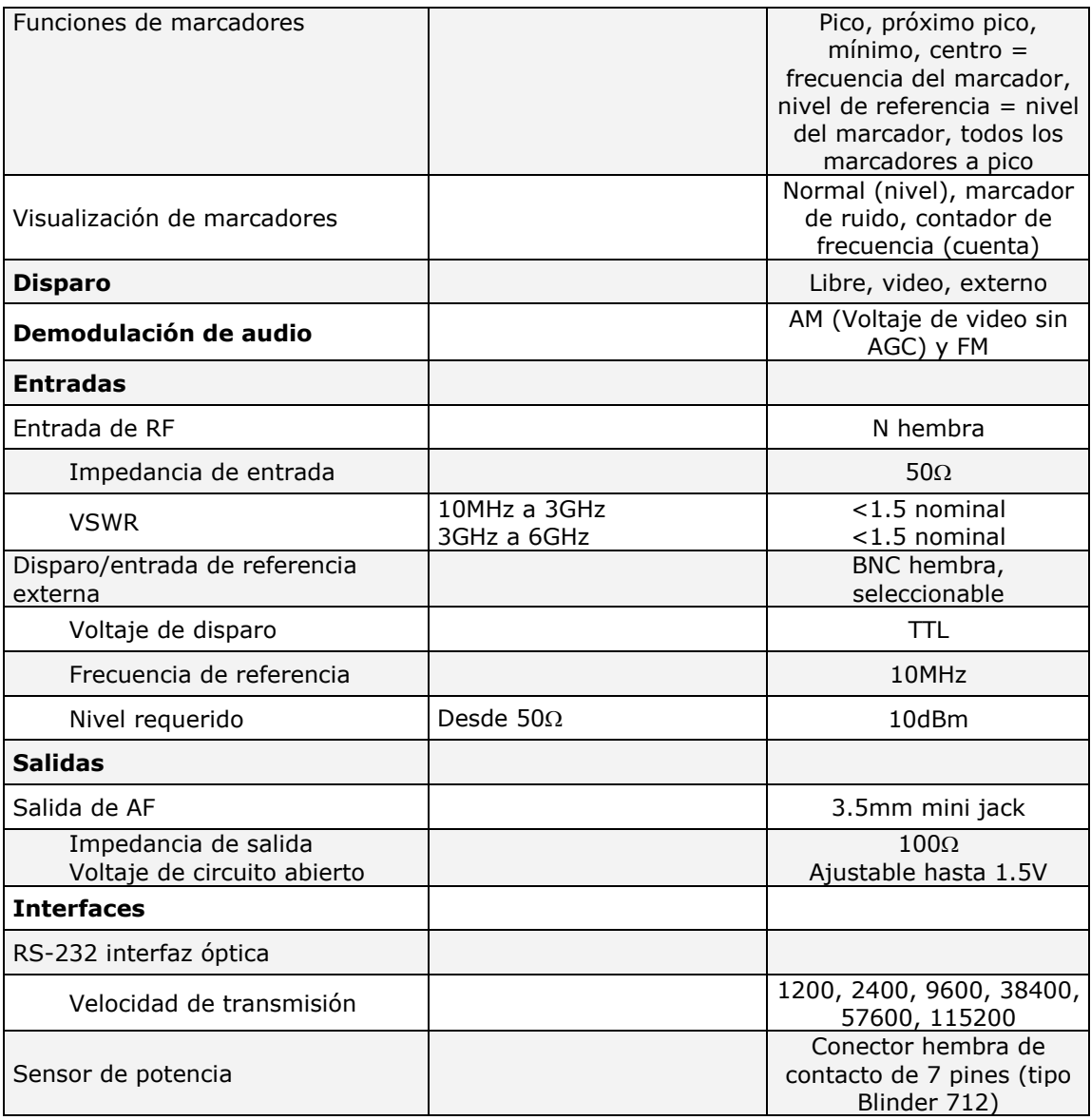

# Apéndice A2

## **PINZA DE CORRIENTE VHF MODELO ESV-Z1**

La punta de corriente se usa para mediciones de banda ancha o selectiva de muy pequeña o muy grandes corriente de RF en líneas eléctricas en el intervalo de frecuencia de 9KHz a 600MHz. Está blindada contra efectos electrostáticos y cumple con CISPR16-1 y VDE 0876 parte 1.

Las aplicaciones van desde mediciones de corrientes de RFI en fuentes, control y líneas de telecomunicaciones para la atenuación de RFI en instrumentos y sistemas a través de la medición de la efectividad del blindaje de cables.

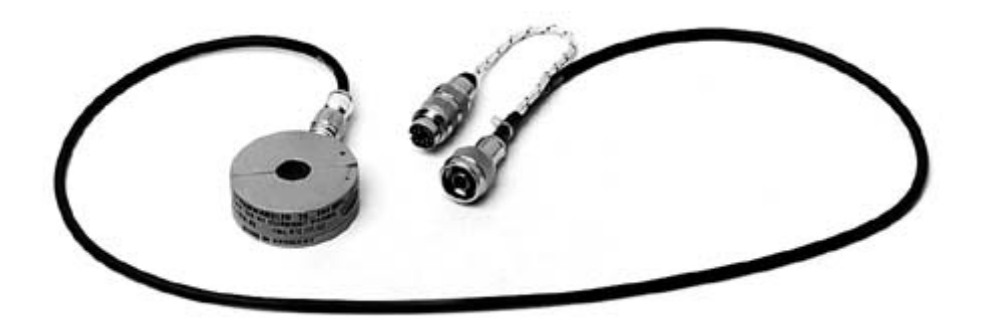

Figura A2.1 Punta de corriente tipo clamp modelo ESV-Z1

La punta de corriente VHF tipo clamp marca Rohde & Schwarz modelo ESV-Z1 353.7019.02 ser. 839 532/14, cumple con las siguientes especificaciones:

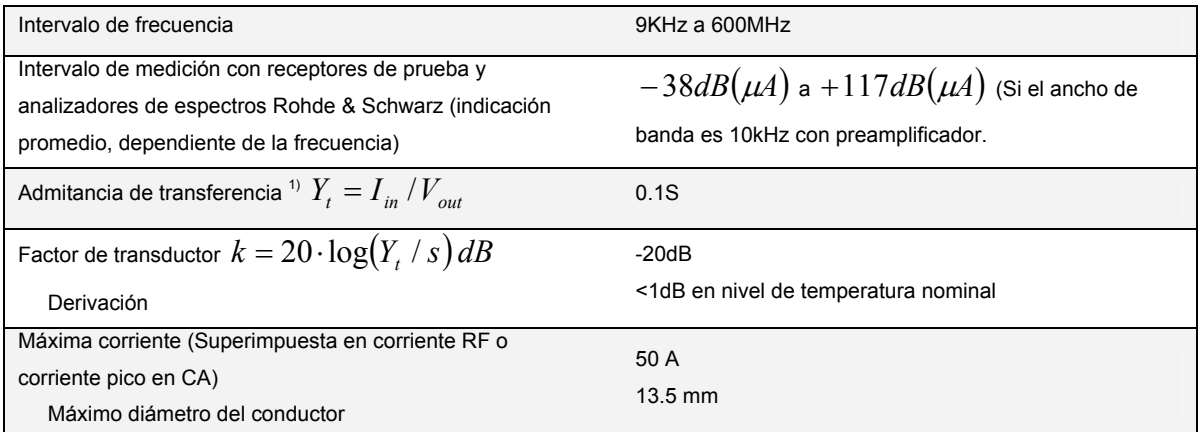

#### Datos generales:

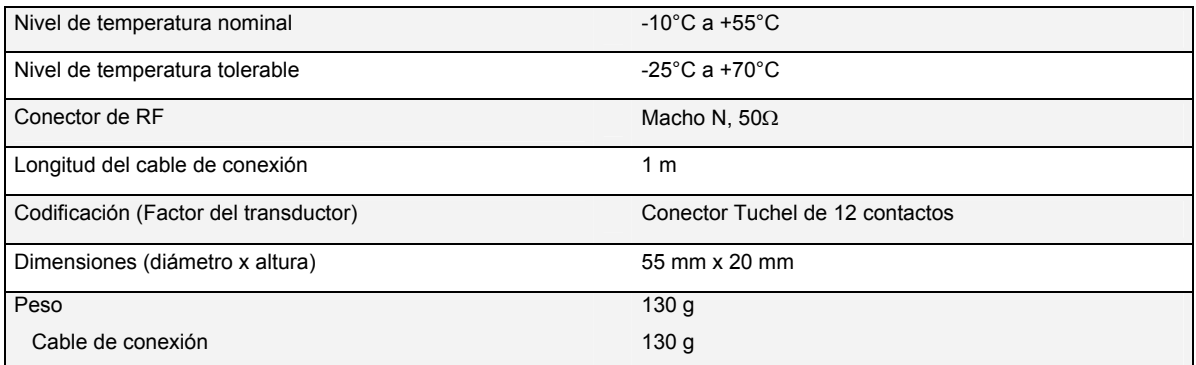

1) La admitancia de transferencia y el factor del transductor tienen una característica casi plana en el intervalo de 20MHz a 300MHz. Se traza una gráfica en todo el intervalo desde 9KHz a 600MHz con la punta

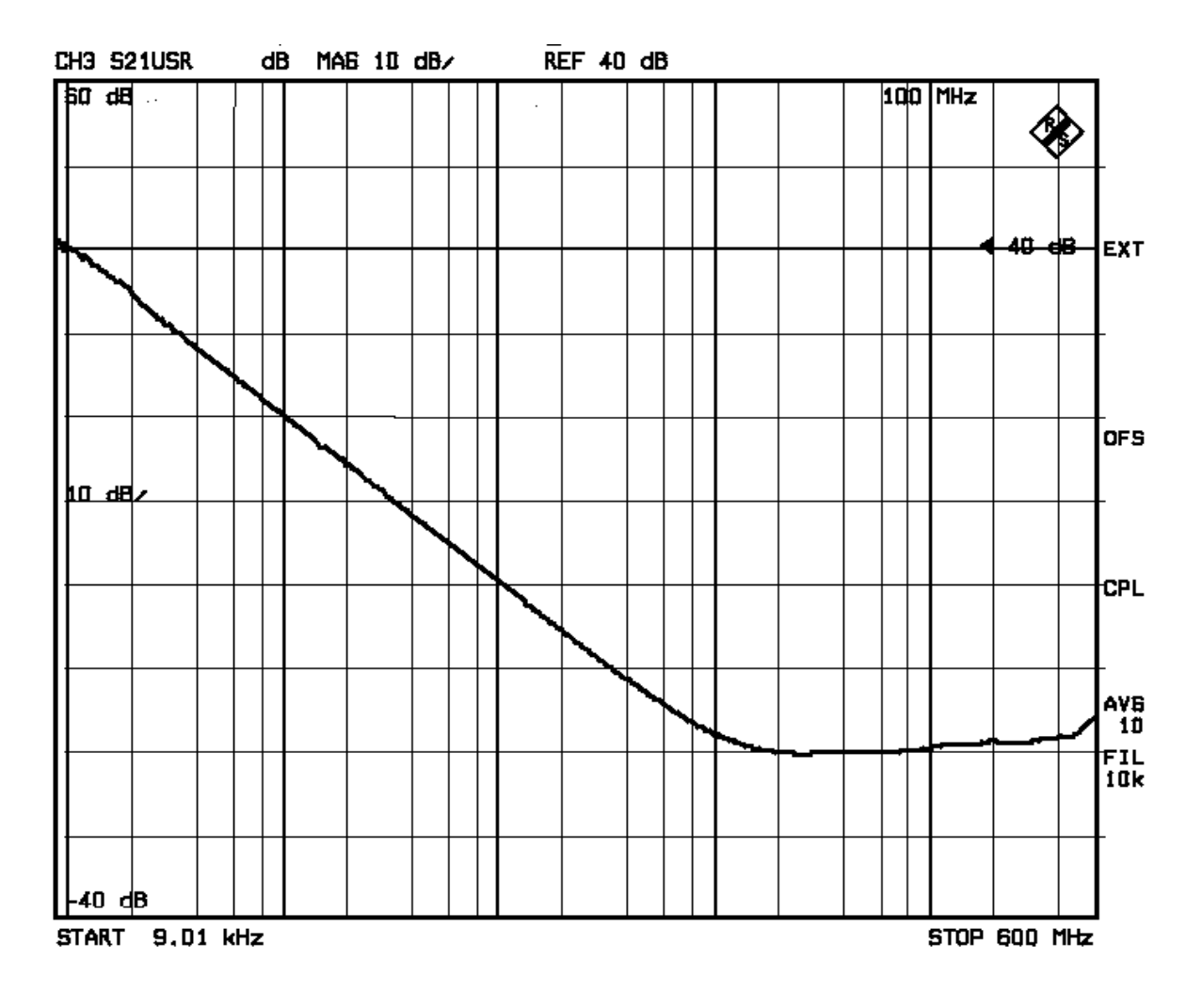

Figura A2.2 Factor del transductor del ESV-Z1

# Apéndice A3

# **MICROCONTROLADOR M68HC12**

Las características del microcontrolador Motorola M68HC12 incluyen: CPU12 de 16 bits:

- Compatible con el grupo de instrucciones del M68HC11
- Interrupciones y modelos de programación idénticos al M68HC11
- Unidad lógica aritmética de 20 bits (por sus siglas en inglés ALU)
- Cola de instrucciones
- Direccionamiento indexado aumentado
- Instrucciones de lógica difusa
- Bus multiplexado:
- Chip individual o expandido
- Modo extendido de 16x16 bits o modo limitado de 16x8 bits
- Memoria:
- Flash de 32 Kbytes eléctricamente borrable, memoria programable de sólo lectura (EEPROM) con un bloque de arranque protegido contra borrado de 2 Kbytes
- ROM de 32 Kbytes
- EEPROM de 768 bytes
- 1 Kbytes de memoria de acceso aleatorio (RAM) con un sólo ciclo de acceso para lectura /escritura alineada o desalineada.
- Convertidor analógico-digital de 10 bits con 8 canales (ATD)
- Módulo temporizador estándar de 8 canales (TIM)
- Cada canal es completamente configurable como entrada o salida de comparación
- Modo de modulador de ancho de pulso sencillo (PWM)
- Módulo de restablecimiento del temporizador
- Temporizador de captura aumentado (ECT)
- Contador principal de 16 bits con preescalamiento de 7 bits
- Ocho entradas programables o canales de salida; cuatro de las ocho entradas con buffer
- Filtros de entrada y buffers, tres capturas sucesivas en cuatro canales, o dos capturas en cuatro canales con una entrada /salida seleccionable en los cuatro restantes
- Cuatro acumuladores de pulso de 8 bits o dos de 16 bits
- Cuatro retardos seleccionables por el usuario para filtrado de señal
- Acumulador de pulso de 16 bits:
- Cuenta eventos externo
- Acumulador de tiempo
- Modulador de ancho de pulso (PWM):
- Cuatro canales de 8 bits o dos canales de 16 bits
- Control separable por cada ancho de pulso y periodo
- Salidas programables alineadas al centro o a la izquierda
- Interfaz serial:
- Interfaz de comunicación serial asíncrona
- Interfaz periférica serial síncrona
- Comunicación enlazada con datos J1850 (BDLC)
- Temporizador vigilante del apropiado funcionamiento del computador (COP), monitoreo de reloj y temporizador de interrupción periódica.
- Divisor de reloj en modo lento
- Tiene 80 terminales (QFP)
- Hasta 63 líneas de entrada /salida (I/O) de propósito general
- Modo de debug (DBM) de un sólo cable

Las características eléctricas son:

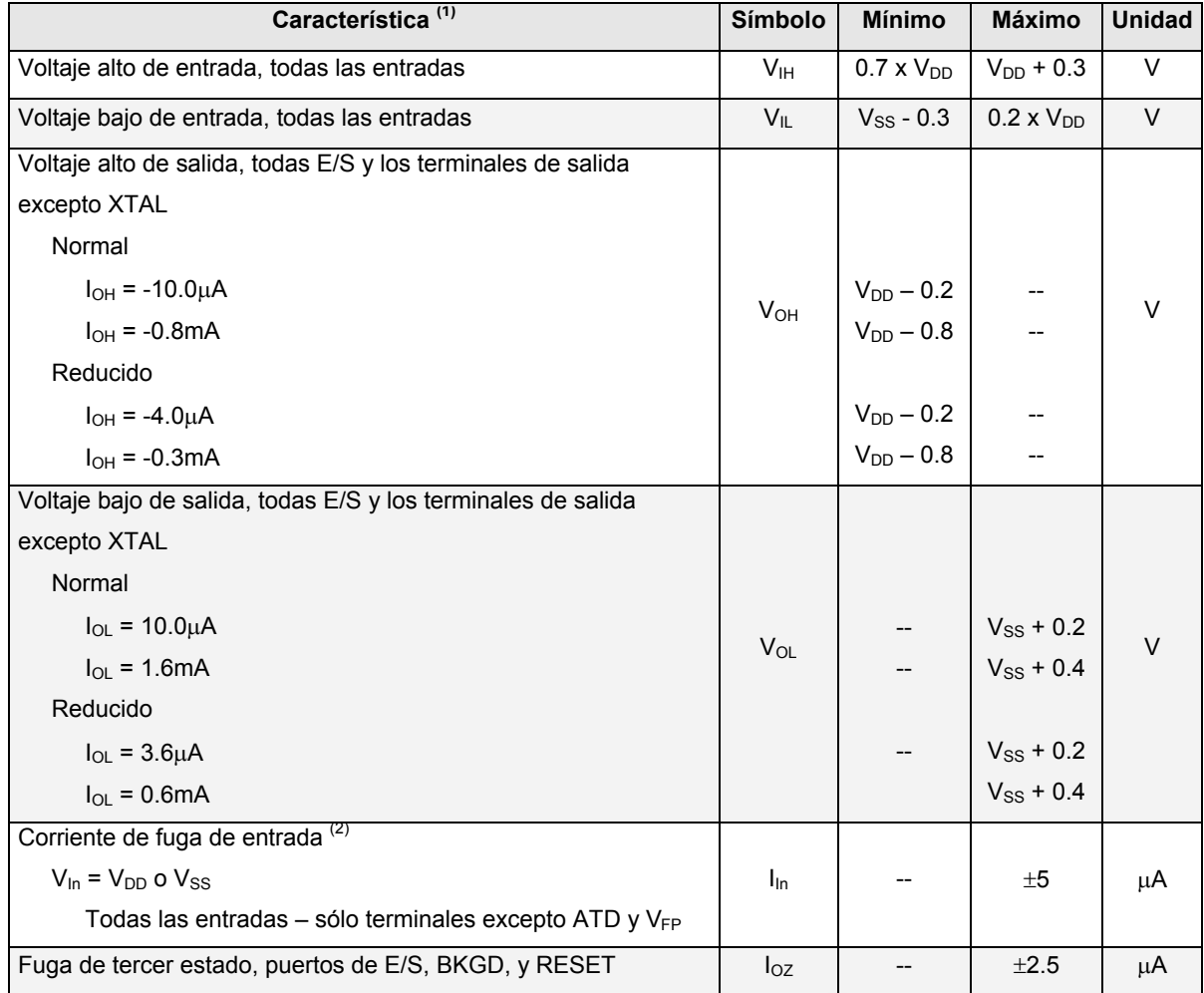

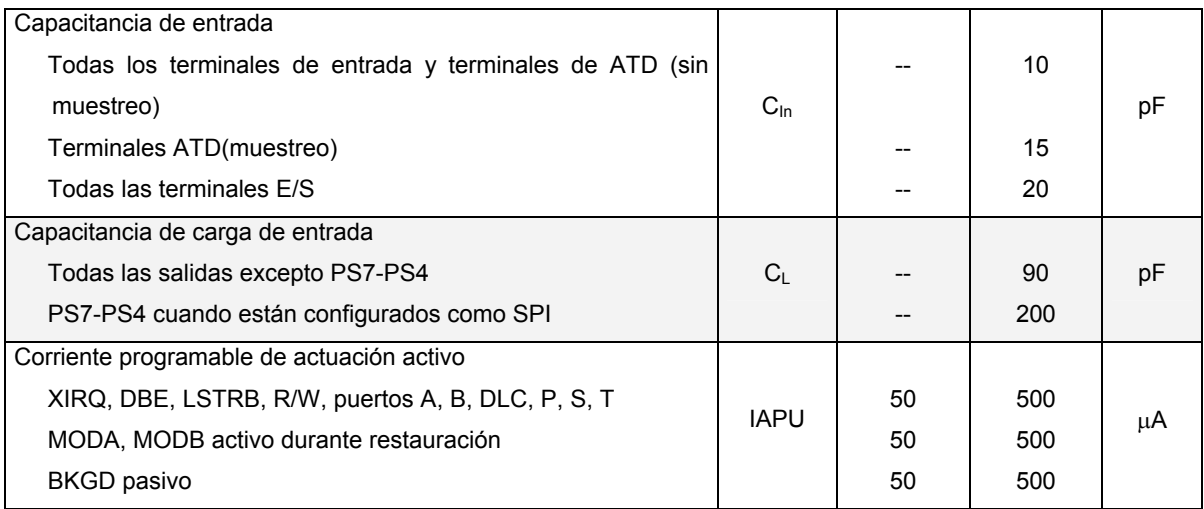

1. V<sub>DD</sub> = 5.0 Vdc  $\pm$  10%, V<sub>SS</sub> = 0 Vdc, TA = TL a THLas especificaciones son para partes en el intervalo de –40 a +85°C. Mayores temperaras los niveles resultarán en un incremento de corriente de fuga

#### Las características del tiempo de control son:

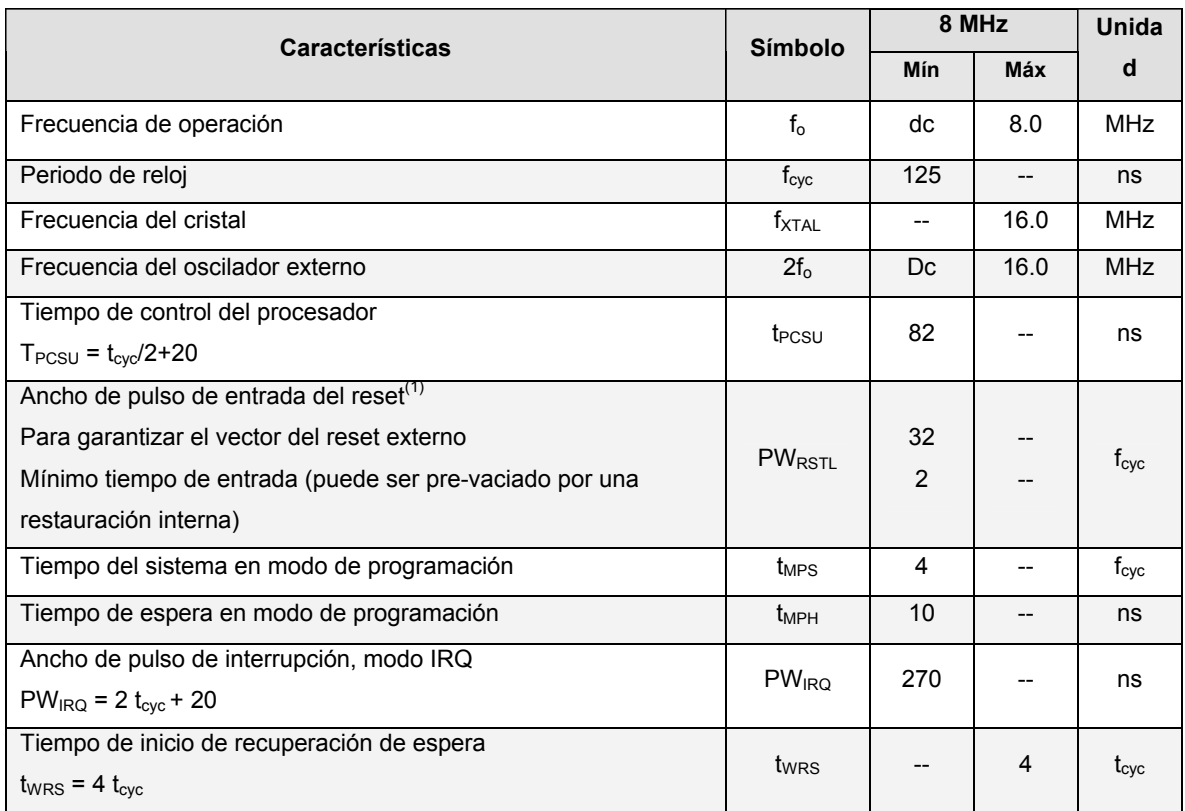

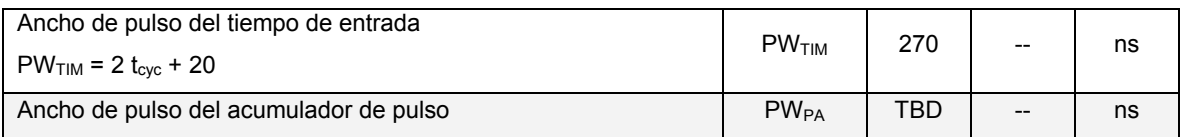

1. Treset se reconoce cuando durante el primer ciclo de reloj es puesto en bajo. La circuitería interna entonces lleva la terminal a bajo por 16 ciclos, libera la terminal, y muestrea el nivel de la terminal ocho ciclos después para determinar la fuente de la interrupción.

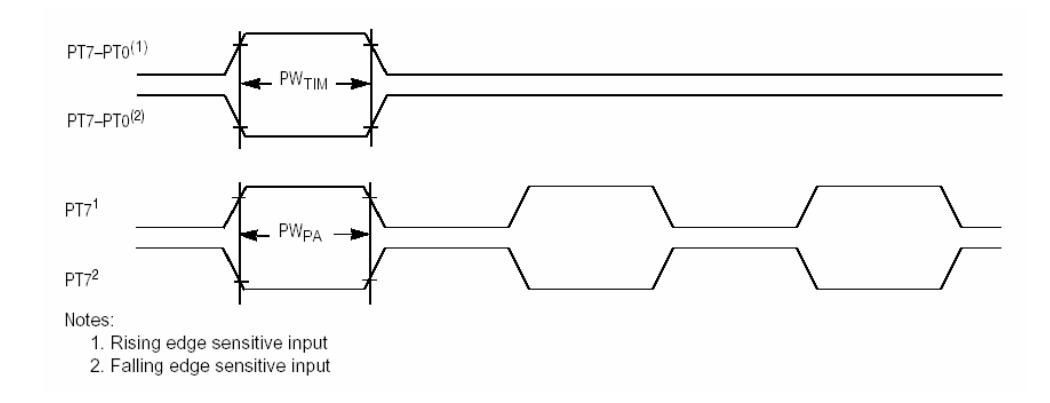

Figura A3.2 Tiempos de entrada

La Figura A3 presenta un diagrama a bloques de la estructura interna del microcontrolador M68HC12.

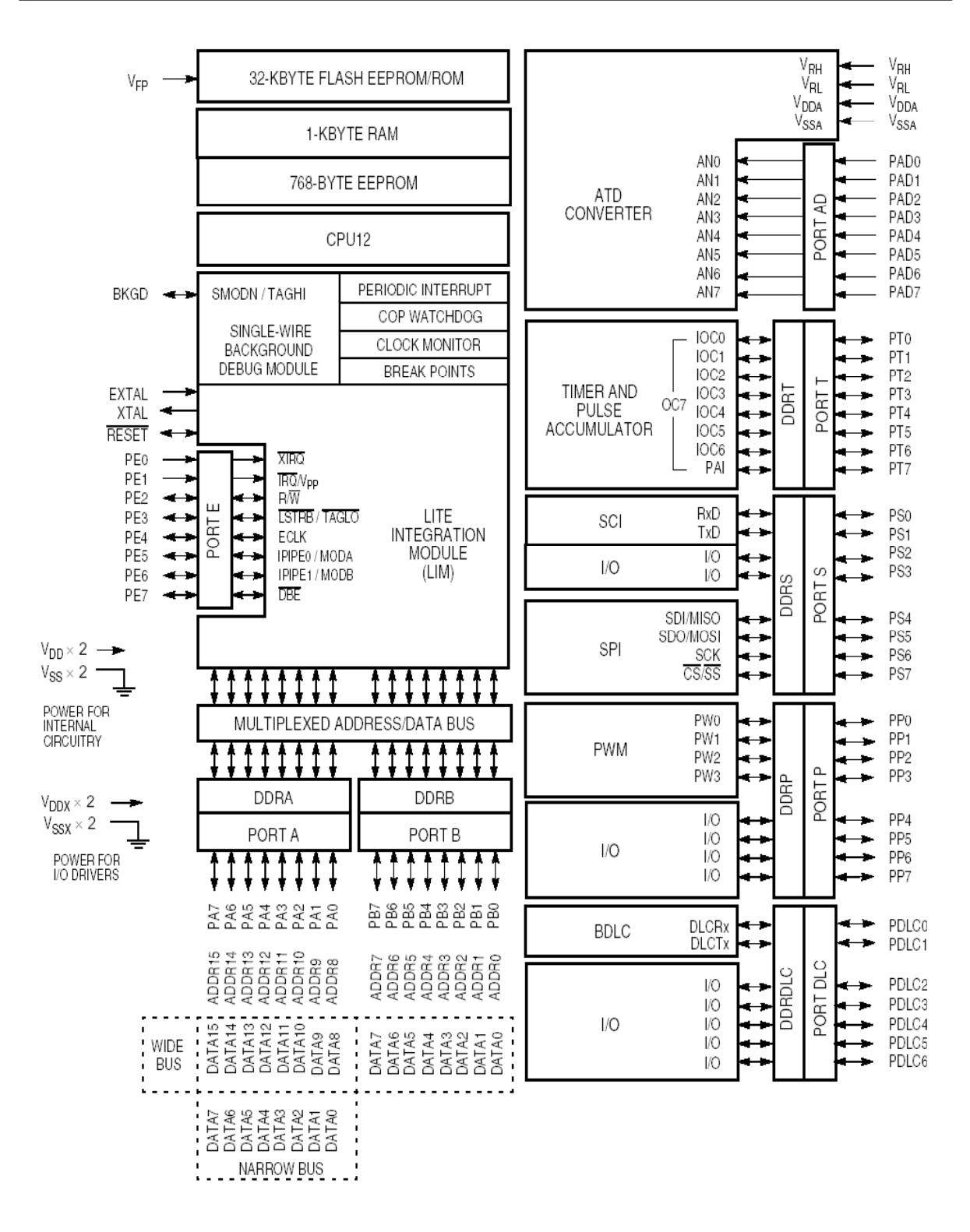

Figura A3.1 Microcontrolador M68HC12

## Apéndice A4

# **CÁLCULO DE LA FUNCIÓN DE TRANSFERENCIA DEL FILTRO L**

La función de transferencia, H(s), usada para simular el filtro L, parte del siguiente diagrama eléctrico.

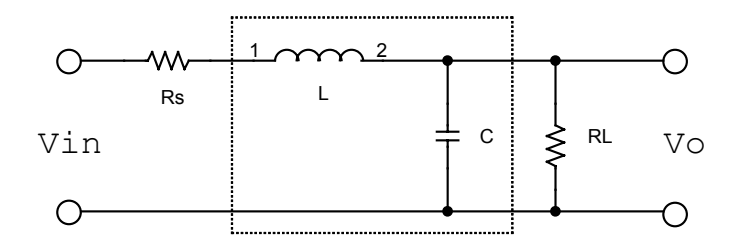

Figura A4.1 Diagrama eléctrico usado para el cálculo de la función de transferencia del filtro L

$$
\mathsf{Si} \qquad H(s) = \frac{V_o}{V_{in}} \quad \to s = j\omega
$$

Calculando V<sub>0</sub>, se tiene  $V_o = \frac{V_{in} - E_L}{E}$  :  $H(s)$ *T L T in*  $^L$  $0 - \frac{Z_{\tau}}{Z_{\tau}}$   $\cdots$   $\frac{H(S)}{Z}$ *Z H s Z*  $V_{\Omega} = \frac{V_{in} \cdot Z_L}{Z}$   $\therefore$   $H(s) = \frac{Z_L}{Z}$ ,

Donde:  $Z_L = R_L ||C y Z_T=R_S + X_L + Z_L$ ,

$$
Z_{L} = \frac{R_{L} \cdot \left(\frac{1}{sC}\right)}{R_{L} + \left(\frac{1}{sC}\right)} = \frac{R_{L}}{sR_{L}C + 1}
$$
  

$$
H(s) = \frac{\frac{R_{L}}{sR_{L}C + 1}}{R_{s} + sL + \frac{R_{L}}{sR_{L}C + 1}} = \frac{R_{L}}{R_{s}(sR_{L}C + 1) + (sL)(sR_{L}C + 1) + R_{L}}
$$

Ordenando los términos, queda:

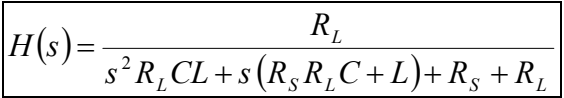

## Apéndice A5

## **FUNCIÓN DE TRANSFERENCIA DEL FILTRO BASADO EN UN TRANSFORMADOR TOROIDAL**

La función de transferencia, H(s), usada para simular el filtro basado en un transformador toroidal, parte del siguiente diagrama eléctrico.

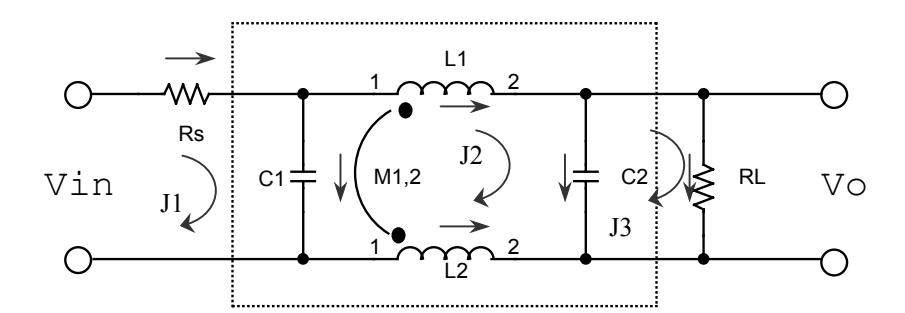

Figura A5.1 Diagrama eléctrico usado para el cálculo de la función de transferencia del filtro L

$$
Si \tH(s) = \frac{V_o}{V_{in}} \rightarrow s = j\omega
$$

Para el cálculo de la función de transferencia, el circuito se resuelve por el método de mallas. Se propusieron corrientes de malla  $J_1$ ,  $J_2$  y  $J_3$ , y corrientes de los elementos como se muestra en la figura A5.1. Las impedancias propias y mutuas están dadas por:

$$
Z_{11} = R_s + \frac{1}{sC_1}
$$
  
\n
$$
Z_{22} = \frac{1}{sC_1} + sL_1 + sL_2 - 2sM_{1,2} + \frac{1}{sC_2} = s(L_1 + L_2 - 2M_{1,2}) + \frac{1}{s}(\frac{1}{C_1} + \frac{1}{C_2})
$$
  
\n
$$
Z_{33} = R_L + \frac{1}{sC_2}
$$
  
\n
$$
Z_{12} = Z_{21} = -\frac{1}{sC_1}
$$
  
\n
$$
Z_{23} = Z_{32} = -\frac{1}{sC_2}
$$
  
\n
$$
Z_{13} = Z_{31} = 0
$$

Las ecuaciones de malla están dadas por:

$$
Z_{11}J_1 + Z_{12}J_2 + Z_{13}J_3 = V_{in}
$$
  
\n
$$
Z_{21}J_1 + Z_{22}J_2 + Z_{23}J_3 = 0
$$
  
\n
$$
Z_{31}J_1 + Z_{32}J_2 + Z_{33}J_3 = 0
$$

Partiendo de que  $V_o = J_3 R_L$ , se calcula J3:

$$
J_{3} = \frac{\begin{vmatrix} Z_{11} & Z_{12} & V_{in} \\ Z_{21} & Z_{22} & 0 \\ 0 & Z_{32} & 0 \\ Z_{11} & Z_{12} & 0 \\ Z_{21} & Z_{22} & Z_{23} \\ 0 & Z_{32} & Z_{33} \end{vmatrix}}{ \begin{vmatrix} Z_{11} & Z_{12} \\ -Z_{23} & Z_{11} \\ Z_{32} & Z_{33} \end{vmatrix}} = \frac{V_{in} \begin{vmatrix} Z_{21} & Z_{22} \\ 0 & Z_{32} \end{vmatrix}}{-Z_{23} \begin{vmatrix} Z_{11} & Z_{12} \\ Z_{21} & Z_{22} \end{vmatrix}} = \frac{V_{in} Z_{21} Z_{32}}{-Z_{23} Z_{11} Z_{32} + Z_{33} (Z_{11} Z_{22} - Z_{12} Z_{21})}
$$

Sustituyendo J3 en Vo:

$$
V_O = \frac{V_{in} Z_{21} Z_{32} R_L}{-Z_{23} Z_{11} Z_{32} + Z_{33} (Z_{11} Z_{22} - Z_{12} Z_{21})}
$$

Ahora se calcula H(s)

$$
H(s) = \frac{R_L Z_{21} Z_{32}}{-Z_{23}^2 Z_{11} + Z_{33} (Z_{11} Z_{22} - Z_{12}^2)} = \frac{R_L Z_{21} Z_{32}}{Z_{11} (Z_{22} Z_{33} - Z_{23}^2) - Z_{33} Z_{12}^2}
$$

Para hacer más sencillo la reducción de términos, se desarrolla por partes la función de transferencia.

Para el numerador se tiene lo siguiente:

$$
R_{L}Z_{21}Z_{32} = R_{L}\left(-\frac{1}{sC_{1}}\right)\left(-\frac{1}{sC_{2}}\right) = \frac{R_{L}}{s^{2}C_{1}C_{2}}
$$

Los términos del denominador se obtuvieron como sigue:

$$
Z_{22}Z_{33} = \left[ s\left(L_1 + L_2 - 2M_{1,2}\right) + \frac{1}{s} \left(\frac{1}{C_1} + \frac{1}{C_2}\right) \right] \left[ R_L + \frac{1}{sC_2} \right]
$$
  

$$
Z_{22}Z_{33} = sR_L\left(L_1 + L_2 - 2M_{1,2}\right) + \frac{L_1 + L_2 - 2M_{1,2}}{C_2} + \frac{R_L}{s} \left(\frac{1}{C_1} + \frac{1}{C_2}\right) + \frac{1}{s^2} \left(\frac{1}{C_1C_2} + \frac{1}{C_2^2}\right)
$$

$$
Z_{23}^{2} = \left(-\frac{1}{sC_2}\right)^2 = \frac{1}{s^2 C_2^2}
$$

$$
Z_{11}\left(Z_{22}Z_{33}-Z_{23}^{2}\right)=\left[sR_{L}\left(L_{1}+L_{2}-2M_{1,2}\right)+\frac{L_{1}+L_{2}-2M_{1,2}}{C_{2}}+\frac{R_{L}}{s}\left(\frac{1}{C_{1}}+\frac{1}{C_{2}}\right)+\frac{1}{s^{2}C_{1}C_{2}}\right]\left(R_{S}+\frac{1}{sC_{2}}\right)
$$

$$
Z_{11}\left(Z_{22}Z_{33}-Z_{23}^2\right)=sR_sR_L\left(L_1+L_2-2M_{1,2}\right)+\frac{R_s\left(L_1+L_2-2M_{1,2}\right)}{C_2}+\frac{R_sR_L}{s}\left(\frac{C_1+C_2}{C_1C_2}\right)+\frac{R_s}{s^2C_1C_2}+R_L\left(L_1+L_2-2M_{1,2}\right)+\frac{L_1+L_2-2M_{1,2}}{sC_1C_2}+\frac{R_L}{s^2C_1}\left(\frac{C_1+C_2}{C_1C_2}\right)+\frac{1}{s^3C_1^2C_2}
$$

$$
Z_{11}\left(Z_{22}Z_{33}-Z_{23}^{2}\right)=sR_{S}R_{L}\left(L_{1}+L_{2}-2M_{1,2}\right)+\left(L_{1}+L_{2}-2M_{1,2}\right)\left(\frac{R_{S}}{C_{2}}+\frac{R_{L}}{C_{1}}\right)
$$

$$
+\frac{L_{1}+L_{2}-2M_{1,2}+R_{S}R_{L}\left(C_{1}+C_{2}\right)}{sC_{1}C_{2}}+\frac{1}{s^{2}C_{1}C_{2}}\left[\frac{R_{L}\left(C_{1}+C_{2}\right)+R_{S}C_{1}}{C_{1}}\right]+\frac{1}{s^{3}C_{1}^{2}C_{2}}
$$

$$
Z_{33}Z_{12}^{2} = \left(R_L + \frac{1}{sC_2}\right)\left(-\frac{1}{sC_1}\right)^2 = \left(R_L + \frac{1}{sC_2}\right)\left(\frac{1}{s^2C_1^2}\right) = \frac{R_L}{s^2C_1^2} + \frac{1}{s^3C_1^2C_2}
$$

$$
Z_{11}\left(Z_{22}Z_{33}-Z_{23}^{2}\right)-Z_{33}Z_{12}^{2}=sR_{S}R_{L}\left(L_{1}+L_{2}-2M_{1,2}\right)+\left(L_{1}+L_{2}-2M_{1,2}\right)\left(\frac{R_{S}}{C_{2}}+\frac{R_{L}}{C_{1}}\right)
$$

$$
+\frac{L_{1}+L_{2}-2M_{1,2}+R_{S}R_{L}\left(C_{1}+C_{2}\right)}{sC_{1}C_{2}}+\frac{1}{s^{2}C_{1}C_{2}}\left[\frac{R_{L}\left(C_{1}+C_{2}\right)+R_{S}C_{1}-C_{2}R_{L}}{C_{1}}\right]
$$

Finalmente el denominador queda:

$$
Z_{11}\left(Z_{22}Z_{33}-Z_{23}^{2}\right)-Z_{33}Z_{12}^{2}=\frac{1}{s^{2}C_{1}C_{2}}\begin{bmatrix} s^{3}R_{S}R_{L}C_{1}C_{2}\left(L_{1}+L_{2}-2M_{1,2}\right)\\+s^{2}\left(L_{1}+L_{2}-2M_{1,2}\right)\left(R_{S}C_{1}+R_{L}C_{2}\right)\\+s\left[L_{1}+L_{2}-2M_{1,2}+R_{S}R_{L}\left(C_{1}+C_{2}\right)\right]\\+R_{S}+R_{L}\end{bmatrix}
$$

Por lo tanto la función de transferencia obtenida es:

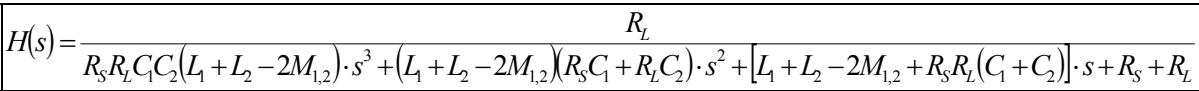